Guatemala, 28 de febrero, 2022

Señor Director Dr. M.V. Hugo Pérez Noriega Director General de Investigación Universidad de San Carlos de Guatemala

Señor Director:

Adjunto a la presente el informe final **"Estableciendo un programa de monitoreo molecular del virus de la rabia en Guatemala"** con partida presupuestal AP-10 2021, coordinado por el MSc. Manuel Antonio Lepe López y avalado por el Instituto de Investigación en Ciencia Animal y Ecosalud (IICAE) de la Facultad de Medicina Veterinaria y Zootecnia de la Universidad de San Carlos de Guatemala.

Este informe final fue elaborado con base en la guía de presentación de la Dirección General de Investigación, el cual fue revisado su contenido en función del protocolo aprobado, por lo que esta unidad de investigación da la aprobación y aval correspondiente.

Así mismo, el coordinador(a) del proyecto, se compromete a dar seguimiento y cumplir con el proceso de revisión y edición establecido por Digi del **informe final y del manuscrito científico.** El manuscrito científico debe enviarse, por el coordinador(a) del proyecto, para publicación al menos en una revista de acceso abierto (*Open Access*) indexada y arbitrada por expertos en el tema investigado.

Sin otro particular, suscribo atentamente.

Id y enseñad a todos'

**MSc. Manuel Antonio Lepe Lòpez Coordinador(a) del proyecto de investigación**

 $\int h \bar{h}$ 

**Dr. Sc. Juan Carlos Valdez Sandoval Director del Instituto de Investigación en Ciencia Animal y Ecosalud (IICAE) Facultad de Medicina Veterinaria y Zootecnia**

Dirección General de Investigación –DIGI-

# **FORMATO DE INFORME FINAL, CARÁTULA**

Programa Universitario de Investigación Interdisciplinaria en Salud -PUIIS-

(nombre del programa universitario de investigación de la Digi)

Estableciendo un programa de monitoreo molecular del virus de la rabia en Guatemala.

nombre del proyecto de investigación

AP10-2021

código del proyecto de investigación

Instituto de Investigación en Ciencia Animal y Ecosalud (IICAE) de la Facultad de Medicina Veterinaria y Zootecnia

unidad académica o centro no adscrito a unidad académica avaladora

PhD. MSc. M.V. Manuel Antonio Lepe López -Coordinador

Lic. Claudia Maribel Paiz Reyes -Investigadora

M.V. Irena Dione Mendez Barrios - Investigadora

nombre del coordinador del proyecto y equipo de investigación contratado por Digi

Guatemala, 28 de febrero de 2022

lugar y fecha de presentación del informe final dd/mm/año

Dirección General de Investigación –DIGI-

### **Contraportada (reverso de la portada)**

#### **Autoridades**

Dr. M.V. Hugo Pérez Noriega Director General de Investigación

Ing. Agr. MARN Julio Rufino Salazar Pérez Coordinador General de Programas

Dra. Hilda E. Valencia de Abril Coordinadora del Programa Universitario de Investigación Interdisciplinaria en Salud -PUIIS-

#### **Autores**

Nombre del coordinador del proyecto PhD. MSc. M.V. Manuel Antonio Lepe López

Nombre del investigador(a) Lic. Claudia Maribel Paiz Reyes-Investigadora M.V. Irena Dione Mendez Barrios

Colaboradores (si aplica): anotar nombres apellidos e institución que representa MSc. MV. David Morán - Universidad del Valle de Guatemala PhD. Crystal Gigante- Centros para el Control y Prevención de Enfermedades (CDC, por su siglas en inglés)

Universidad de San Carlos de Guatemala, Dirección General de Investigación (Digi), 2021. El contenido de este informe de investigación es responsabilidad exclusiva de sus autores.

Esta investigación fue cofinanciada con recursos del Fondo de Investigación de la Digi de la Universidad de San Carlos de Guatemala a través de del código \_AP-10 2022\_\_ en el Programa Universitario de Investigación PUIIS.

Los autores son responsables del contenido, de las condiciones éticas y legales de la investigación desarrollada.

Dirección General de Investigación - DIGI-

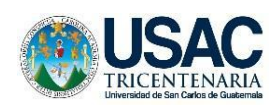

Dirección General<br>Di de Investigación T Universidad de San Carlos de Guatemala

Índice General

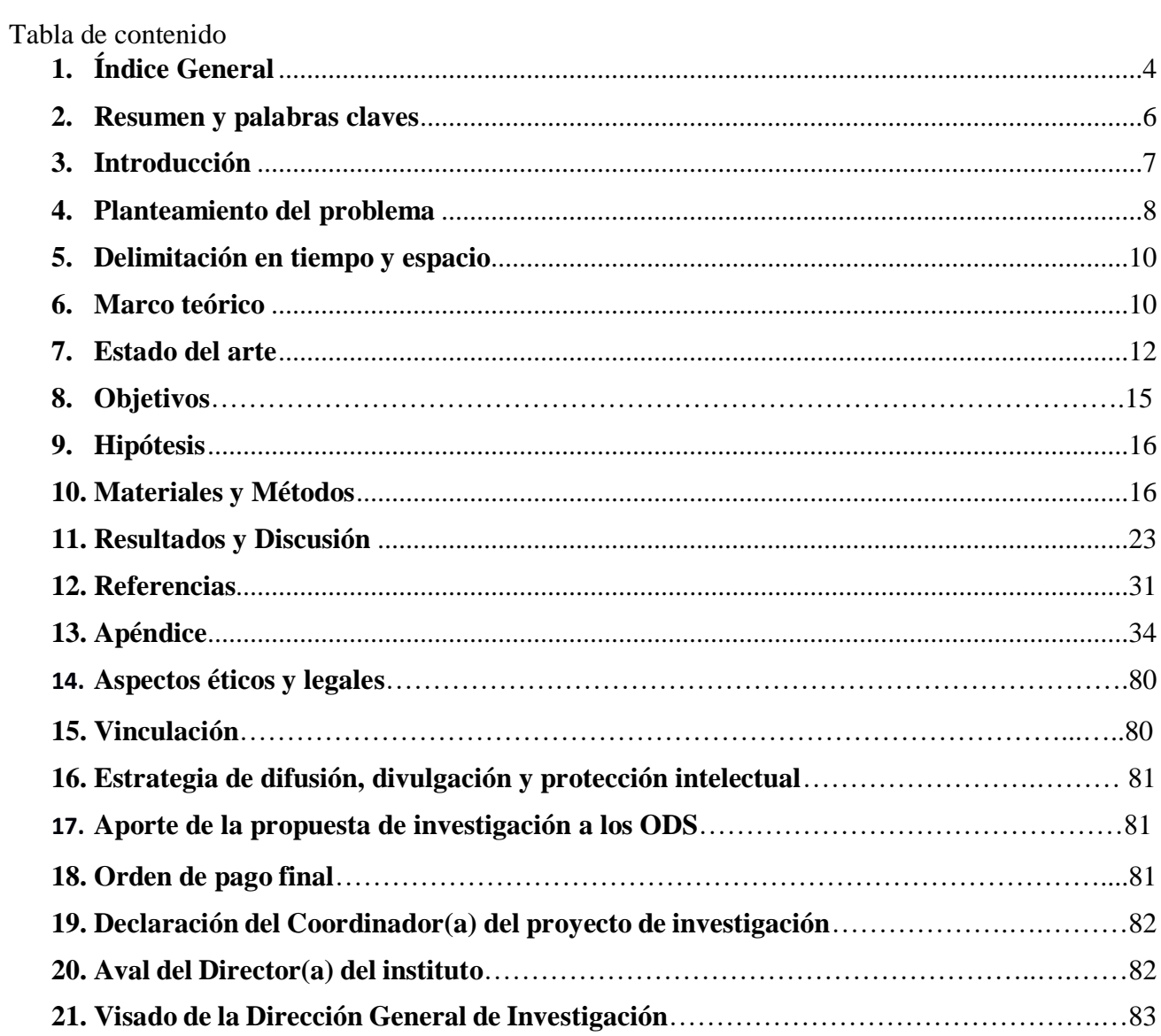

Dirección General de Investigación –DIGI-

### **Índice de tablas**

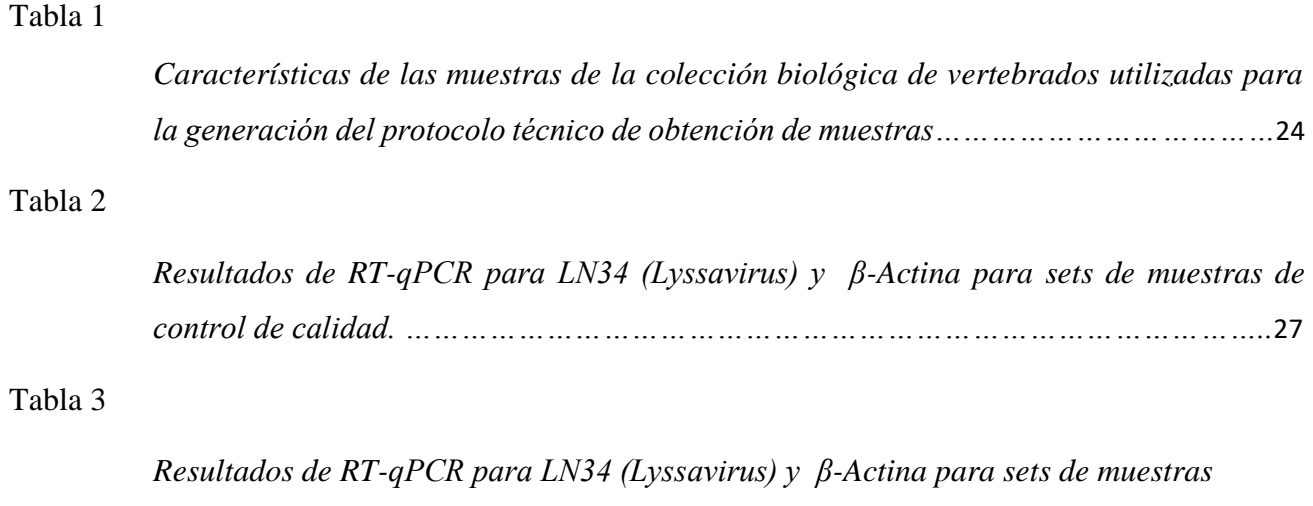

*positivas para evaluación del proceso de extracción de ARN. …………………………..…*28

### **2. Resumen y palabras claves**

La rabia es una enfermedad zoonótica y endémica en Guatemala con casos fatales en niños y adultos. A nivel panamericano se propuso la disminución de los casos para el 2015, no obstante, esta meta fue postergada para el 2030 coincidiendo con los Objetivos del Desarrollo Sostenible. A diez años de cumplir este plazo, Guatemala carece de un laboratorio molecular para el diagnóstico del virus. La presente propuesta de investigación tuvo como propósito establecer las capacidades técnicas y colaborativas entre entidades públicas y privadas para formar un programa de monitoreo molecular del virus de la rabia. Para ello, el proyecto (i) implementó las capacidades de diagnóstico molecular en el Laboratorio LARRSA-Usac, (ii) desarrolló un protocolo técnico para la obtención de muestras y la detección molecular del virus, (iii) generó un protocolo para el almacenamiento en colecciones de mamíferos silvestres de, (iv) identificar el virus de muestras con heterogeneidad taxonómica y espaciotemporal, (v) estimar los indicadores epidemiológicos pertinentes, y (vi) generar un registro de los hospederos de rabia en el país. Nuestro método consiste en consolidar una colaboración para obtener una diversidad de muestras de murciélagos, perros y bovinos para someterlas al ensayo LN34 (Pan-Lyssavirus taqman real-time PCR). Este ensayo está basado en la combinación de cebadores y primers degenerados del género Lyssavirus con una sensibilidad y la especificidad cercana al 100%. Además de implementar el diagnóstico molecular, esperamos estudiar los tipos de los virus circulantes y su parentesco genético con los virus reportados en países limítrofes.

**Palabras clave:** Lissavirus, enfermedades infecciosas emergentes, salud pública.

### **Abstract and keyword**

Rabies is a zoonotic and endemic disease in Guatemala with fatal cases in children and adults. At the Pan-American level, it was proposed to reduce cases by 2015, however, this goal was postponed to 2030, coinciding with the Sustainable Development Goals. Ten years after this deadline, Guatemala lacks a molecular laboratory for diagnosing the virus. The purpose of this research proposal was to establish the technical and collaborative capacities between public and private entities to form a molecular monitoring program for the rabies virus. To this end, the project (i) implemented molecular diagnostic capabilities at the LARRSA-Usac Laboratory, (ii) developed a technical protocol for obtaining samples and molecular detection of the virus, (iii) generated a protocol for storage in

collections of wild mammals, (iv) identify the virus from samples with taxonomic and spatio-temporal heterogeneity, (v) estimate the pertinent epidemiological indicators, and (vi) generate a registry of rabies hosts in the country. Our method consists of consolidating a collaboration to obtain a variety of samples from bats, dogs and cattle to submit them to the LN34 assay (Pan-Lyssavirus taqman realtime PCR). This assay is based on the combination of primers and degenerate primers of the Lyssavirus genus with a sensitivity and specificity close to 100%. In addition to implementing molecular diagnosis, we hope to study the types of circulating viruses and their genetic relationship with viruses reported in neighboring countries.

**Keyword:** Lissavirus, emerging infectious diseases, public health.

### **3. Introducción**

La rabia es una enfermedad zoonótica causada por *Lissavirus*, manifestada clínicamente en animales domésticos y en humanos como una encefalitis fatal (Mhatre V. Ho, Ji-Ann Lee, 2012). La Organización Mundial de la Salud (OMS) y la Organización Mundial de la Salud Animal (OIE) proponen que la rabia humana y canina son enfermedades desatendidas por los gobiernos locales (Hemachudha et al., 2002). Un ejemplo de lo anterior es Guatemala, que a pesar de la inversión en un programa de vacunación continua contra la rabia (Faillace De Leòn, 1956), presenta muertes anuales continuas desde los últimos 15 años. Algunos de estos casos son niños mordidos por perros callejeros del área rural de Guatemala.

El Ministerio de Salud Pública y Asistencia Social (MSPAS) y el Ministerio de Agricultura, Ganadería y Alimentación (MAGA) ejecutan esfuerzos en materia de vacunación y asistencia médica de los casos sospechosos de rabia. Si una persona es mordida por algún animal doméstico o silvestre puede acudir a centros de salud para adquirir la vacuna contra la rabia. Además, si existen reportes de perros domésticos o bovinos sospechosos de rabia, se procede a la vigilancia sindrómica de los casos y a la vacunación de otros animales en riesgo (Moran et al., 2015). Sin embargo, el sistema carece de un laboratorio de diagnóstico certero y rápido que permita identificar a los individuos positivos a rabia. A nivel histopatológico algunos laboratorios locales pueden intentar identificar inclusiones citoplasmáticas en neuronas infectadas por el virus, pero únicamente la mitad de los individuos positivos presentan este proceso celular. Otros métodos de diagnóstico como la prueba de

inmunofluorescencia directa (DFA) o pruebas moleculares en tiempo real (RT-PCR) están disponibles en el extranjero, dificultando el diagnóstico certero de individuos sospechosos o comprobar hipótesis en materia de salud para esta importante zoonosis (de Almeida et al., 2019).

La presente propuesta de investigación tiene como propósito fundamental establecer las capacidades técnicas y colaborativas para formar un programa de monitoreo molecular del virus de la rabia en Guatemala. Primeramente, se realizaron los esfuerzos para formar un consorcio entre la Facultad de Medicina Veterinaria y Zootecnia Usac, la Facultad de Farmacia Usac, el Centro de Estudios en Salud de la Universidad del Valle de Guatemala, el MSPAS y el MAGA, para evaluar un protocolo de obtención de muestras para pruebas moleculares, basados en el ensayo LN34 (pan-*Lysavirus* real time RT-PCR) usando un sistema ABI 7500. La principal ventaja de este ensayo es la sensibilidad y especificidad superior al 99% en tiempo inmediato, además de poder realizarlo en muestras históricas deterioradas (Wadhwa et al., 2017).

Posteriormente, se refinó el protocolo técnico para garantizar los resultados del ensayo LN34, obteniendo muestras históricas de diferentes colecciones, de distintas localidades para obtener una muestra que permita evidenciar las capacidades tecnológicas implementadas. Además, se procesó y se analizó una muestra variable para verificar la implementación de la prueba molecular a nivel técnico y humano en las instalaciones del Laboratorio de Referencia Regional de Salud Animal LARRSA. Lo anterior es relevante desde el punto de salud pública, no solo por el hecho de tener acceso a un diagnóstico certero e inmediato a nivel nacional, sino para impulsar futuros esfuerzos en la vigilancia e investigación del virus de la rabia, incentivando hipótesis acerca del papel del perro doméstico en la transmisión del virus y verificar una dispersión heterogénea entre especies, localidades y tiempos.

### **4. Planteamiento del problema**

En Guatemala existe desatención y negligencia sanitaria en relación con la vigilancia del virus de la rabia. A pesar de los esfuerzos del Ministerio de Salud Pública y Asistencia Social impulsando las campañas de vacunación masivas, se carece de la tecnología diagnóstica para estimar el efecto de estas intervenciones: un laboratorio de identificación molecular del virus. Sin embargo, un laboratorio de vigilancia molecular necesita de condiciones políticas y económicas de mayor estabilidad que las que puede ofrecer el sistema nacional de salud (Becerril-Montekio & López-Dávila, 2011). Por tal motivo

se espera desarrollar esta capacidad diagnóstica en la universidad pública del país, debido a que globalmente se reconoce que en países subdesarrollados la academia ofrece mejores condiciones para el desarrollo de la investigación y vigilancia epidemiológica (Smreczak et al., 2012).

La rabia es una enfermedad endémica para Guatemala con casos mortales en humanos cada año, especialmente durante los últimos 15 años (Marco A.N. Vigilato et al., 2013). La enfermedad zoonótica causada por este *Lissavirus* se caracteriza por una progresiva y aguda encefalitis que comúnmente termina en la muerte. A pesar de que diferentes mamíferos carnívoros y quirópteros pueden funcionar como vector del virus, el 99% de casos en humanos es causado por mordedura de perros infectados. No obstante, el virus presenta variantes antigénicas y moleculares asociadas a rabia canina y a otros tipos de rabia. Los escasos estudios de rabia en Guatemala exportaron muestras a países desarrollados para el diagnóstico. Además, únicamente se conoce que en Guatemala la variante antigénica de rabia en murciélago es poco prevalente (7%) (Ellison et al., 2014). Es urgente implementar un laboratorio de identificación molecular del virus de la rabia que permita responder hipótesis con un fuerte impacto en la salud pública de Guatemala.

El establecimiento de un laboratorio de diagnóstico molecular del virus de rabia puede colaborar robustamente para reducir el impacto sanitario de esta zoonosis en Guatemala. Las técnicas moleculares pueden identificar fehacientemente las variantes del virus, con alta sensibilidad y especificidad diagnóstica (David et al., 2002). Lo anterior tiene un impacto positivo para una persona que ha sido mordida por un perro deambulante, debido a que en poco tiempo se puede saber si el perro está infectado de rabia, interviniendo inmediatamente a la persona mordida con vacunas contra la rabia. Además, la vigilancia molecular permitiría establecer si existen diferentes tipos de virus de rabia circulando en nuestro país, estudiar las tasas de infección en diferentes especies animales, el riesgo de las poblaciones humanas según características geográficas y temporales o, estudiar los efectos de las campañas de vacunación gubernamental (Cleaveland et al., 2003). Empero, previo a estudiar características epidemiológicas del virus de la rabia en Guatemala, es necesario establecer las capacidades tecnológicas locales, un enfoque impulsado por el presente proyecto de investigación durante el 2021.

### **5. Delimitación en tiempo y espacio**

### **5.1 Delimitación en tiempo**

La duración del presente proyecto fue de 11 meses, iniciando en febrero y finalizando en diciembre del año 2021. Debido a que gran parte del proyecto está enfocado en desarrollar las capacidades para el diagnóstico molecular en un laboratorio nacional, se contemplaron muestras retrospectivas de las colecciones de la Escuela de Biología, de la Facultad de Ciencias Químicas y Farmacia Usac, para validación de la técnica.

### **5.2 Delimitación espacial**

El Laboratorio de Referencia Regional de Sanidad Animal LARRSA está ubicado en la ciudad universitaria de la Usac, zona 12 capitalina. Por otra parte, el requisito para las muestras será pertenecer a un mamífero ubicado en territorio nacional, contemplando la mayor cantidad de muestras posibles de distintas partes, regiones y sitios posibles de Guatemala.

#### **6. Marco teórico**

Los *Lissavirus* a nivel mundial circulan principalmente en carnívoros y quirópteros (Hemachudha et al., 2013). En Guatemala existe una desconocida pero anuente población de perros domésticos con casos esporádicos de rabia. En el caso de carnívoros silvestres como la zorra gris (*Urocyon cinereoargenteus*) o el puma (*Puma concolor*) se desconocen reportes de encefalitis rabia a nivel nacional. Empero, en dos murciélagos vampiros colectados en Guatemala se ha aislado el virus de la rabia tipo infeccioso, filogenéticamente relacionado a virus de otros vampiros aislados en México y El Salvador (Ellison et al., 2014). Lo anterior es relevante debido a que el virus de la rabia presenta diferentes variantes. Antigénicamente, los tipos AgV3 y AgV4 son asociados a murciélagos, mientras que los tipos AgV1 y AgV2 están asociados a los perros domésticos. En Latinoamérica cerca del 99% de los casos en humanos están relacionados a rabia canina, por lo que las políticas y programas regionales están en un proceso de homologación técnica para combatir esta zoonosis (Schneider et al., 2007).

Las estrategias de control y erradicación de la rabia canina en Latinoamérica están dirigidas a implementar una cobertura de vacunación superior al 70% e implementar la vigilancia y monitoreo del virus (Marco Antonio Natal Vigilato et al., 2013). Las instituciones sanitarias de Guatemala

reportan campañas de vacunación canina superiores al 70% a nivel nacional. Sin embargo, las pruebas diagnósticas para vigilancia y monitoreo deberían ser tan específicas y sensibles para diferenciar entre los diferentes tipos de virus, principalmente AgV1 y AgV2. Por ejemplo, para declarar un área libre de rabia es necesario interrumpir la circulación de los tipos AgV1 y AgV2 durante tres años como mínimo de tiempo, juntamente con la carencia de casos en humanos. Para lograr lo anterior deberían existir las capacidades de laboratorio para un diagnóstico certero, lo que incluye a nivel clínico el descarte de diagnósticos diferenciales de otras enfermedades neurológicas endémicas, como lo es la neurocisticercosis (Diaz et al., 1994). Un diagnóstico rápido y certero es necesario para garantizar el tipo de virus circulante y poder intervenir a pacientes mordidos por un perro positivo al virus. Es necesario comprender que un paciente humano sospechoso de rabia no puede esperar entre 5 a 15 días en espera de resultados de laboratorio procedentes del extranjero.

El examen comúnmente accesible para el diagnóstico del virus de la rabia es inmunofluorescencia directa (DFA, por sus siglas en inglés). Sin embargo, los resultados de esta prueba pueden verse alterados por la calidad del tejido cerebral, la calidad de los conjugados de laboratorio, y el expertise del personal a cargo de la prueba. La OIE recomienda en casos de resultados sospechosos o inconclusos por DFA aislar el virus y la caracterización molecular (Dürr et al., 2008). Además, las técnicas moleculares presentan las ventajas de mayor sensibilidad viral, mayor rendimiento de muestras y la tipificación del virus. Por ejemplo, la reacción en cadena de la polimerasa con transcriptasa inversa (RT-PCR) puede identificar baja carga del RNA viral en saliva, biopsia de piel cervical y secreciones oculares (Sacramento et al., 1991). Recientemente se ha desarrollado una prueba molecular para detección de diferentes tipos de *Lyssavirus* llamada LN34 (ensayo pan-*Lyssavirus* taqman Real-Time RT-PCR). La prueba LN34 utiliza una combinación de cebadores y primers degenerados junto con modificaciones del primer para lograr mayor cobertura del género *Lyssavirus*  con una sensibilidad y la especificidad cercana al 100% (Wadhwa et al., 2017). Además, los cebadores y las primers del ensayo LN34 se dirigen a la región líder no codificante altamente conservada del virus, y parte de la secuencia de codificación de nucleoproteína (N) del genoma de los *Lyssavirus* para garantizar los resultados. Cabe resaltar que los primers fueron modificados por nucleótidos bloqueadores para aumentar su temperatura de fusión durante el ensayo RT-PCR en tiempo real.

El ensayo LN34 es capaz de detectar todas las variantes del virus de la rabia y otros *Lyssavirus* de la mayoría de las regiones del mundo. También este ensayo molecular sirve de diagnóstico ante mortem y post mortem, principalmente de muestras de vigilancia o monitoreo colectadas en campo (Gigante et al., 2018). Este ensayo representa una herramienta importante para países como Guatemala, debido a su capacidad para detectar variantes globales del virus de la rabia, además de su capacidad de rendimiento y su simplicidad de uso, esto último muy relevante ya que puede adaptarse rápidamente en un laboratorio para mejorar la capacidad del diagnóstico molecular de la rabia.

Un ensayo RT-PCR en tiempo real tipo LN34 específico para *Lyssavirus* es una herramienta ideal para estudiar virus ARN, debido a que presentan una alta tasa de sustitución de nucleótidos y supone una amplia diversidad en distintas poblaciones (Holmes, 2004). Una consecuencia observada de estas características genéticas de los virus ARN es una ramificación del parentesco entre los distintos tipos de virus en tiempos y espacios determinados. Lo anterior se hipotetiza como una dinámica heterogénea en diferentes niveles geográficos y temporales. En el caso de Guatemala y el virus endémico de la rabia, desconocemos si existen procesos de dispersión entre poblaciones locales con infecciones agudas o persistentes a largo plazo. No obstante, es necesario identificar la circulación de diferentes tipos de la rabia en diferentes especies animales en Guatemala y descartar la asociación de sus características moleculares con otros virus reportados a nivel mundial. Esto permitiría optar por imitar las medidas implementadas en otros países o la necesidad intrínseca de generar propias estrategias para eliminar la rabia canina y humana en Guatemala.

### **7. Estado del arte**

La primera intervención científica para abordar el problema de la rabia en Guatemala fue evaluar la aceptación de cebos orales por perros callejeros en el año 2002. Desde la década de los años ochenta se están desarrollando diferentes esfuerzos para lograr una vacuna funcional por vía oral para prevenir la diseminación de la rabia canina. Además, la sociedad guatemalteca mantiene una interacción cercana con perros deambulantes. Por estos motivos se desarrollaron y evaluaron ocho combinaciones de cebo, producidos utilizando materiales comerciales disponibles en los Estados Unidos y dos cebos con materiales locales de Guatemala. Todos los cebos incluyeron una bolsita de plástico que contenía una vacuna tipo placebo (agua potable). Los ensayos de cebo se realizaron en cinco sitios diferentes

(localidades de Chimaltenango, Sacatepéquez, Jutiapa y Mixco) con un total de 261 perros. La aceptación del cebo varió de 50.0% a 87.1%, y la proporción combinada de bolsitas tragadas o perforadas varió de 23.1% a 83.9%. Los cuatro tipos de cebo con la mayor aceptación por parte de los perros fueron el sobre recubierto de cera con grasa de ave y harina de aves de corral (87.1%).Los ensayos demostraron la eficacia de los cebo seleccionados, principalmente el potencial para administrar vacunas orales utilizando grasa y cabeza de pollo, el cual, está en alta disponibilidad en Guatemala (Corn et al., 2003).

Otro aspecto explorado del virus de la rabia en Guatemala es la incidencia de mordeduras de perro en personas que habitan zonas con casos de rabia humana. En mayo de 2008, se realizó un censo de 12 aldeas en Todos Santos, Huehuetenango, con aproximadamente el 16.5% (78/472) de hogares que reportaron al menos una mordedura de perro durante el tiempo del estudio. En total, ocurrieron 85 casos de incidencia: 49.4% (42/85) con adultos ( $\geq$ 18 años) y 50.6% (43/85) niños (<18 años). No hubo diferencias significativas en la incidencia por género de víctima o entre categorías de edad, pero hubo una tendencia no significativa de mayor incidencia en niños de seis a 17 años en comparación con otras categorías de edad. Anatómicamente, las mordeduras en las piernas fueron las más comunes (73/85; 85,9%). De las 85 mordeduras de perro reportadas, 5.9% (5/85) eran de perros de los mismos hogares de las víctimas, 48.2% (41/85) eran del perro de un vecino, 9.4% (8/85) eran de perros vistos regularmente en la comunidad y el 15.3% (13/85) eran de perros que no se ven regularmente en la comunidad (Lunney et al., 2011). Este estudio demuestra que los conflictos entre los perros y las personas que deambulan libremente son un problema muy común en sitios con casos de rabia en humanos.

De manera colateral al estudio de Lunney y colaboradores (2011) se estimó un censo de perros domésticos en Todos Santos. Se estimó un total de 382 perros, pertenecientes al 50.8% (240/472) de los hogares, lo que arroja un promedio de 0.8 (382/472) perros por hogar y 1.6 (382/240) perros por hogar. Aproximadamente el 72% (238/330) de los perros fueron vacunados contra la rabia, y el 80% (187/238) de estos eran machos. La proporción perro: macho: hembra era 2.6: 1 (275/107), la proporción perro: humano era 1: 6.4 (382/2461), y la densidad absoluta era 478 (382 / 0.80) perros / km2 (Pulczer et al., 2013). Estos datos de la población de perros en Todos Santos, Huehuetenango, pueden ser una referencia de la magnitud y persistencia de los perros domésticos en Guatemala,

además de ser datos útiles para la planificación, implementación y evaluación de las medidas de control de la población de perros en este sitio rural. Sin embargo, estos resultados refuerzan la idea de algunos vacíos de información, debido a que la tasa de vacunación en perros es poblacionalmente acertada pero no garantiza la ausencia de casos de rabia en humanos.

No obstante, es entre los años 2009 y 2011 que un equipo de la universidad del Valle de Guatemala ejecutó un programa de detección y vigilancia específica para el virus de la rabia de murciélagos en todo el territorio nacional (Ellison et al., 2014). Se colectaron un total de 672 murciélagos de 31 especies diferentes para pruebas serológicas y moleculares de rabia. La prevalencia del virus de la rabia entre todos los murciélagos recolectados fue baja (0.3%) y se detectaron antígenos virales y un virus infeccioso aislado de los cerebros de dos murciélagos vampiros comunes (*Desmodus rotundus*). El virus de la rabia también se aisló de hisopados orales, pulmonares y de riñones de ambos murciélagos, mientras que se detectó ARN viral en todos los tejidos examinados por PCR, excepto del hígado de un murciélago.

De las muestras infecciosas del virus de la rabia aisladas en estos dos murciélagos durante 2009 y 2011, se realizó una secuenciación molecular para entendimiento de posibles relaciones filogeográfías. La secuenciación del gen de la nucleoproteína mostró que ambos virus son 100% idénticos. Según estos resultados de la secuenciación de los dos aislamientos virales en murciélagos vampiros de Guatemala, estos estarían filogenéticamente relacionados con virus asociados con murciélagos vampiros en los estados del este de México y El Salvador. Además, el 7% de los sueros recogidos de 398 murciélagos presentaron anticuerpos neutralizantes contra el virus de la rabia. Debido a que la proporción de individuos seropositivos variaron significativamente entre los gremios tróficos, se estima una compleja red intraespecífica del virus de la rabia en Guatemala (Ellison et al., 2014).

Por otra parte, durante el año 2012 se realizó un estudio para comprender los factores asociados con las mordeduras de murciélagos en el ganado bovino, además de determinar si el ganado no vacunado tenía evidencia de exposición al virus de la rabia, si la exposición estaba relacionada con la prevalencia de mordedura de murciélago, y si el ganado demuestra una seroconversión adecuada a dos vacunas vivas utilizadas en Guatemala (Gilbert et al., 2015). Se recogieron muestras de sangre después de 13 y 393 días post vacunación para detectar anticuerpos neutralizantes del virus de la rabia mediante

la prueba rápida de inhibición de foco fluorescente. A lo largo de dos años de estudio, el 36% (254/702) del ganado presentó evidencia grave de mordeduras de murciélagos vampiros. Los bovinos individuales con una picadura de murciélago en 2012 tenían más probabilidades de tener una mordedura de murciélago en 2013. Antes de la vacunación, el 12% (42/350) de los sueros de ganado demostraron anticuerpos, pero el estado de la mordedura en 2012 no se asoció con la presencia de estos. La marca de la vacuna fue el único factor asociado con una respuesta adecuada al día 13 y al día 393. Estos resultados aseguran una constante depredación de murciélagos vampiros y riesgo de rabia a una especie doméstica de importancia comercial en Guatemala.

 El estado del conocimiento sobre el virus de la rabia en Guatemala ofrece evidencia de una persistente dinámica viral en murciélagos, con un linaje emparentado con países como México y El Salvador. Además, se reconocen casos de encefalopatía por rabia en animales domésticos, como los bovinos y perros, y con casos fatales esporádicos en seres humanos. No obstante, debido a que las evidencias sindrómicas del virus son fatales, es necesario la implementación de otras herramientas que permitan vigilar y monitorear la dinámica viral en Guatemala. Para un virus ARN es necesario un laboratorio con técnicas moleculares, que permitan responder hipótesis precisas, no de los casos fatales, sino del comportamiento del virus en sus ciclos selváticos y domésticos.

### **8. Objetivos (generales y específicos aprobados en la propuesta)**

### General

Fortalecer las capacidades tecnológicas para la vigilancia molecular del virus de la rabia en Guatemala.

### Específicos

- Implementar las capacidades tecnologías de diagnóstico molecular para el virus de la rabia en el Laboratorio de Referencia Regional de Sanidad Animal (LARRSA) de la Usac.
- Desarrollar un protocolo técnico para la obtención de muestras y la detección molecular del virus de la rabia en muestras post mortem de mamíferos en Guatemala.
- Generar un protocolo técnico para la obtención y almacenamiento de muestras en colecciones de mamíferos silvestres, para la detección de virus de rabia y estudio filogenéticos de los hospederos.

- Identificar el virus de la rabia de muestras post mortem procedentes de mamíferos procedentes de heterogeneidad espaciotemporal.
- Estimar los indicadores epidemiológicos pertinentes de las muestras procesadas para identificación del virus de la rabia en Guatemala durante el año 2021.
- Generar un registro de los hospederos de rabia en las regiones estudiadas en el país.

### **9. Hipótesis (si aplica)**

 Los diferentes tipos del virus de la rabia identificados presentan tasas muy bajas de infección con limitada variación molecular asociada a los virus circulantes en países limítrofes.

### **10. Materiales y métodos**

#### **10.1 Enfoque de la investigación**

 La presente propuesta ofrece un enfoque cuantitativo, en el supuesto de identificar y cuantificar diferentes tipos de virus de la rabia circulantes en Guatemala a través de técnicas moleculares.

### **10.2 Método**

 De manera general, fue necesario acordar, planificar y ejecutar reuniones técnicas con las partes interesadas para equipar el laboratorio LARRSA, redactar el protocolo del análisis RT-PCR en base a varias sesiones técnicas de prueba y error y analizar la mayor cantidad de pruebas posibles de muestras históricas de mamíferos en Guatemala. Se intentó consolidar un consorcio de organizaciones públicas y privadas para validar el diagnóstico molecular de rabia, dándole continuidad a las directrices de la OMS y OIE (Marco Antonio Natal Vigilato et al., 2013).

 El Laboratorio de Referencia Regional de Sanidad Animal LARRSA, ubicado dentro del organigrama de la Facultad de Medicina Veterinaria y Zootecnia de la Usac está acreditado por el Organismo Guatemalteco de Acreditación conforme a los requisitos de la norma COGUANOR NGR/COPANT/ISO/IEC 17025/2005. Además, es reconocido por el Organismo Internacional Regional de Sanidad Agropecuaria (OIRSA) para realizar pruebas diagnósticas con virus, debido a su nivel de bioseguridad nivel 3. LARRSA es un laboratorio que posee instalaciones y equipo de diagnóstico molecular valorado en USD\$ 3.5 millones. Sin embargo, cabe destacar que los protocolos y el personal humano de LARRSA está centrado en la vigilancia de los virus de peste porcina clásica

e influenza aviar de baja patogenicidad. Por consiguiente, se colaboró con LARRSA para utilizar el equipo de laboratorio desarrollando un protocolo molecular para identificación del virus de la rabia, agregando personal e insumos de laboratorio para desarrollar esta iniciativa.

 En Guatemala existen empresas que distribuyen los insumos de laboratorio para el procesamiento de técnicas moleculares (por ejemplo, micropipetas). Además, existen profesionales en Guatemala que poseen el entrenamiento técnico para proponer y evaluar protocolos de RT-PCR (reacción en cadena de la polimerasa en tiempo real). El Centro para el Control y Prevención de Enfermedades de los Estados Unidos (CDC), realizó un taller durante el mes de septiembre en la ciudad de Guatemala, para capacitar a profesionales de la salud sobre el ensayo RT-PCR para el diagnóstico post mortem del virus de la rabia. Dicho taller se ejecutó con un ensayo LN34 (pan-*Lysavirus* real time RT-PCR) usando un sistema ABI 7500 y pruebas positivas a rabia con un secuenciador portátil MinION.

 Adquiriendo los instrumentos y reactivos para analizar muestras a nivel molecular para tipificar el virus de la rabia, fue necesario plantear, revisar y ejecutar un protocolo para la recepción y procesamientos de muestras post mortem en el laboratorio LARRSA. Para esto fue necesario reunirse con la dirección y personal laboral de LARRSA para acordar el desarrollo de dicho protocolo, debido a que los resultados de RT-PCR pueden ser propensos a falsos positivos y requieren pasos de secuenciación adicionales para confirmar los resultados.. No obstante, el protocolo LN34 a implementar considera un ARN artificial que actúa como un control positivo para la muestra. De manera general el protocolo significó la obtención y el traslado de muestras, la extracción de ARN viral y la técnica de RT-PCR (Marston et al., 2019).

### **10.3 Recolección de información**

 Debido a que la presente propuesta se enfocó en establecer un programa de vigilancia molecular del virus de la rabia, se abstuvo de realizar estimaciones muestrales para cálculos en poblaciones animales. Empero, esto no significó la ausencia de esfuerzos por obtener la mayor cantidad de muestras posibles con el objetivo de validar el protocolo de diagnóstico molecular. Además, basados en supuestos bioéticos de "reemplazar" y "reutilizar individuos" se utilizó tejido cerebral de especímenes históricamente colectados y depositados en colecciones académicas, públicas y privadas con el afán de obtener variación espacial y temporal de las muestras (Aravindh Babu et al., 2012).

 Aunque de manera inicial se utilizó tejido cerebral de mamíferos positivos a rabia, resguardados de la colección del Centro de Estudios en Salud de la Universidad del Valle de Guatemala, posteriormente al validar el protocolo LN34 se procedió a la búsqueda de muestras a nivel nacional. Lo anterior incluyó la solicitud de acceso y traslado de especímenes conservados en alcohol y colectados históricamente y durante el año 2021 por universidades públicas y privadas y por parte de los programas gubernamentales de vigilancia de rabia del MSPAS y MAGA. Además, esto implicó trasladarse a las instalaciones ubicadas en diferentes sitios del territorio nacional para colectar tejido y la información correspondiente. Los especímenes sin información de colecta, como mínimo fecha y sitio geográfico fueron excluidos. Además, se ofreció de ser necesario y a solicitud por escrito de los programas de vigilancia de rabia a nivel nacional, procesar muestras prospectivas de tejido cerebral de mamíferos sospechosos a rabia durante el 2021.

 Por otra parte, los esfuerzos para un protocolo de obtención y almacenaje de muestras históricas entre los interesados se enfocaron en murciélagos, perros y bovinos (de Almeida et al., 2019; Smreczak et al., 2012; Yamada et al., 2019). En el caso de los murciélagos se intentó establecer un sistema de recolección oportunista con las colecciones de mamíferos. La propuesta de este sistema se planteó junto con la colección de mamíferos de la Escuela de Biología, de la Facultad de Ciencias Químicas y Farmacia USAC. Con la participación del curador de la colección se generó un protocolo estandarizado que pueda ser aplicado en futuras investigaciones para obtener muestras. Además, se discutió con el curador de la colección, sobre un protocolo estandarizado que pueda ser aplicado en futuras investigaciones para obtener muestras y establecer un acuerdo de intercambio de información respecto a los hospederos que incluya información molecular para análisis integrado de información genética de hospederos y virus. En el caso de los perros domésticos se propone un protocolo de recolección de muestras oportunistas de perros atropellados, por ejemplo, ejecutar un piloto rápido, para poner a prueba este tipo de protocolo. El piloto puede incluir hacer un recorrido en la ciudad y evaluar la factibilidad para obtener muestras. Finalmente, en el caso de los bovinos se intentó establecer un vínculo con el MAGA para tener acceso a las muestras.

### **10.4 Técnicas e instrumentos**

Las reuniones técnicas y colaborativas para establecer protocolos en el laboratorio LARRSA presentaron una dinámica grupal, dirigidas por un profesional en bioquímica, quien integró todas las sugerencias en protocolos electrónicos. Empero, debido al carácter técnico de estos talleres se omitieron de exposiciones prolongadas dado que las partes interesadas conocen el tema y se procuró únicamente copilar e integrar las sugerencias técnicas. Posterior y durante las reuniones con las partes interesadas para la obtención de muestras históricas sospechosas, se procedió al traslado a 4oC y al almacenamiento de muestras de tejido cerebral de mamíferos en las instalaciones del laboratorio LARRSA a temperaturas de -70 °C (Sacramento et al., 1991). La obtención y traslado de muestras puede variar dependiendo las capacidades de los diferentes colaboradores. Cada una de las muestras fue identificada con un correlativo, además de la especie animal, institución de colecta, fecha y sitio, de preferencia en coordenadas geográficas.

### *Extracción del ARN basado en Gigante et al., 2018 y Promega, 2018*

 Para procesar las muestras se descongelaron justo antes de la prueba para su traslado físico a una Cabina de Seguridad Biológica (BSC) utilizando guantes de látex o nitrilo. La superficie de la campana de trabajo se limpió con etanol al 70% antes de comenzar a trabajar. Se utilizaron almohadillas de trabajo absorbentes revestidas de plástico junto con los reactivos, suministros y muestras en el BSC. Se homogenizó completamente 10-30mg del tejido cerebral en 600 μl de buffer de lisis y con la ayuda con un molinillo de micro tejido. Posteriormente se centrifugó la muestra a  $10,000-16,000 \times g$  por 2 minutos. Se transfirió el sobrenadante a un nuevo tubo de microcentrífuga estéril. Se evitó la recolección de lípidos y tejido sólido. Posteriormente se añadió etanol al 70% en volumen igual al sobrenadante homogéneo para mezclar nuevamente (por ejemplo, 600 μl de etanol a 600 μl de sobrenadante). Se transfirieron los 600 µL de la mezcla de etanol-sobrenadante a una Columna en un tubo de recolección y se centrifugó hasta que el líquido haya pasado a través de la columna (1 minuto). Se desechó el flujo continuo y se repetió si hay más de 600 µL de mezcla de etanol-muestra en tampón de lisis para una muestra. En un nuevo tubo de recolección se agregaron 700 μl de tampón de lavado I directo a la columna y se centrifugó durante 60 segundos. Se desechó el flujo continuo, regresando la columna al tubo de recolección y se realizó otro paso de lavado con 500 µL de tampón de lavado

II. Nuevamente se desechó el flujo y se regresó la columna al tubo de recolección. Se añadieron 500 μl de tampón de lavado II a la columna y se centrifugó durante 2 minutos. Se transfirió la columna con cuidado a un tubo libre de RNasas. Se agregó 50 μl de agua e incubó durante 30 segundos a temperatura ambiente y luego se centrifugó durante 1 minuto. Con estos procedimientos el ARN está listo para su uso en el ensayo LN34. Sin embargo, se revisó en la práctica este protocolo para implementar modificaciones necesarias junto con el personal de LARRSA a partir de la muestra control positivo. Además, según la oportunidad y dependiendo la naturaleza de las muestras, se analizaron tejidos congelados, deteriorados o conservados en formol, con la iniciativa de verificar el potencial del ensayo LN34.

### *Técnica de RT-PCR Wadhwa et al. y Gigante et. al. 2018*

 De manera breve, debido a que este proceso consiste en introducir el preparado en un equipo de laboratorio, el ensayo LN34 amplificó y buscó el genoma de ARN del *Lissavirus* y, por otra parte, amplificó y buscó el ARNm de β-actina del huésped mamífero. Las pautas de PCR sugieren que cada muestra se procese por triplicado y que cada análisis incluya reacciones de control positivas y negativas. Los cebadores y sondas de ensayo de LN34 y β-actina se han generado en el Disease Control and Prevention Poxvirus and Rabies Branch (CDC).

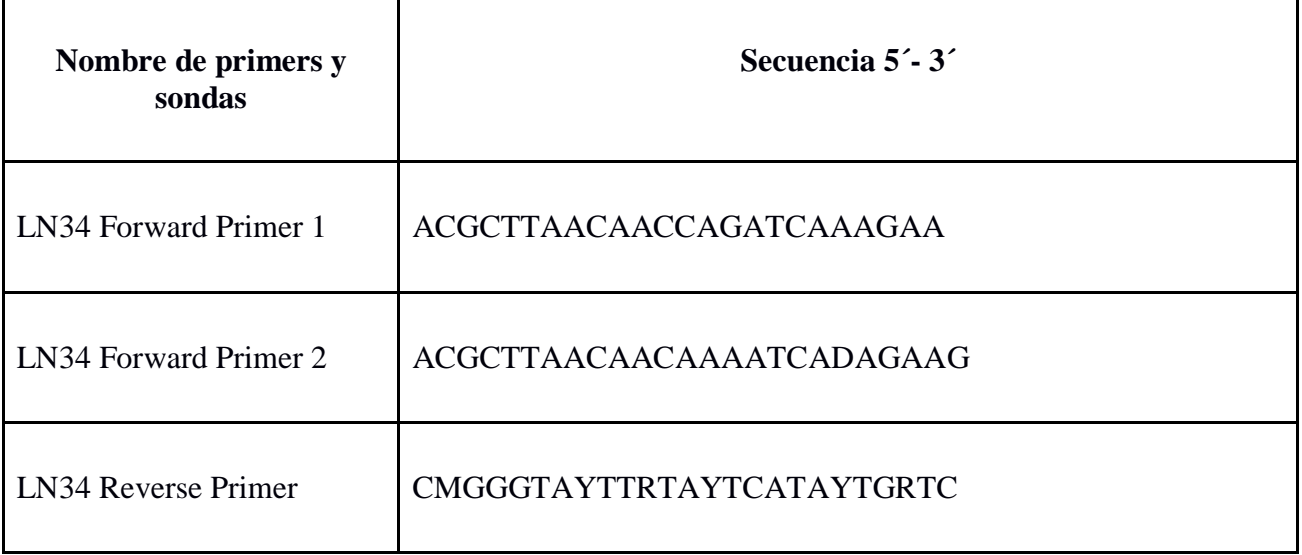

Dirección General de Investigación –DIGI-

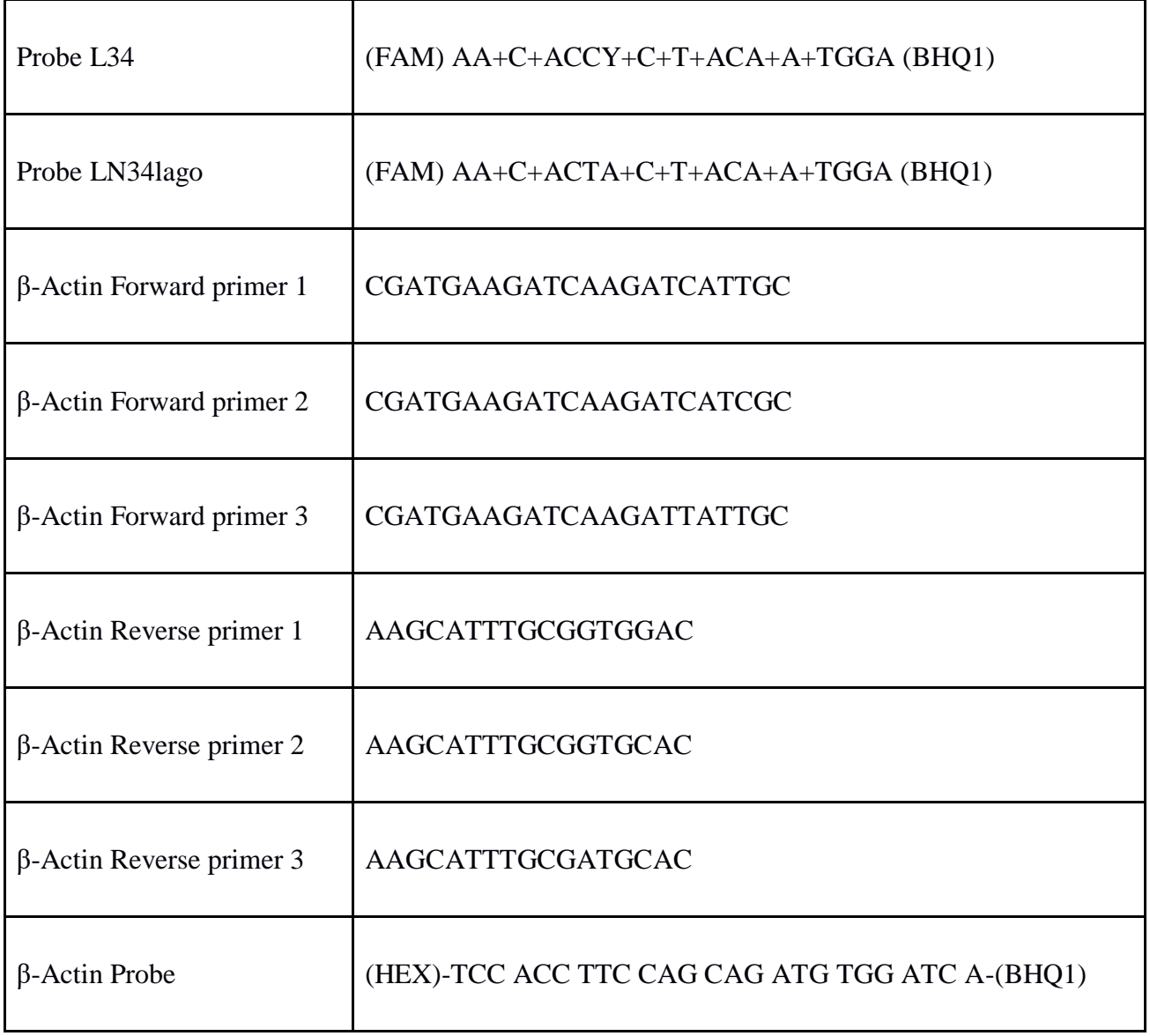

Dirección General de Investigación –DIGI-

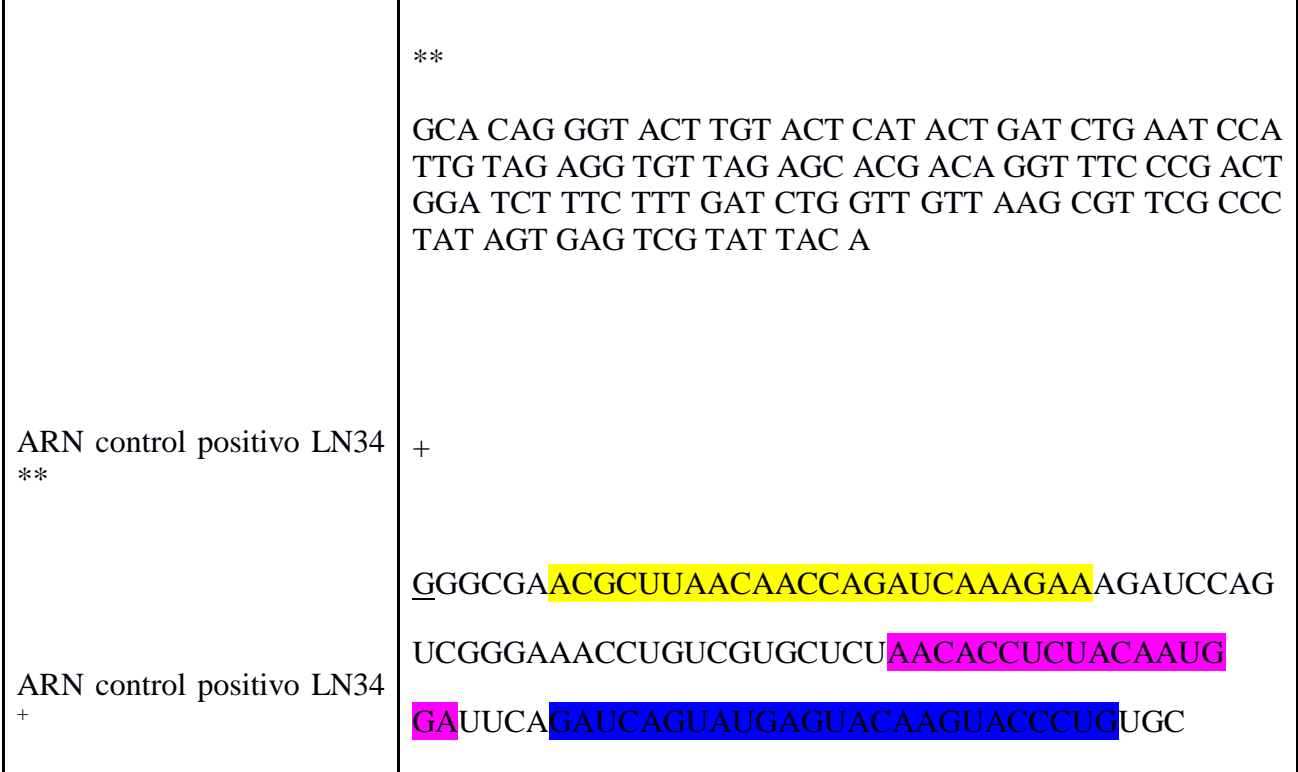

La sonda LN34 está marcada con el fluoróforo FAM en el extremo 5´y con el quencher Black Hole quencher (BHQ1) en el extremo 3´. La sonda de β-Actin está marcada con el fluoróforo HEX en 5ʹy con Black Hole quencher (BHQ1) en 3´.Nucleótidos bloqueados con bases modificadas están indicadas por un signo + antes de la base en la secuencia (e.g. +A, +G, +C, +T).\*ARN proveído por CDC (Atlanta, USA).\*\*Secuencia de oligo de ADN para ser usado como templado para la transcripción *in vitro* . + secuencia de ARN para síntesis química.

### *Interpretación de resultados del ensayo LN34*

 Los individuos pueden ser positivos, negativos o inconclusos al ensayo LN34 con una sensibilidad del 99.68% y especificidad del 99.90%. En caso de ser inconclusos se repetió la prueba para revisar su estado positivo o negativo al ensayo.

### **10.5 Procesamiento y análisis de la información**

 Los primeros dos objetivos ofrecieron la parte física y conceptual de la propuesta, generando las capacidades técnicas y protocolarias para el diagnóstico molecular de rabia. Sin embargo, carecen de datos para análisis estadístico per se. Aunque los objetivos tres y cuatro tenían como propósito generar

datos de interpretación estadística, las muestras procesadas resultaron negativas a la presencia del virus de la rabia, datos transcritos a MS Excel y los programas R Project y R Studio, versión 3.0.0 (Crawley, 2007).

La identificación del virus de la rabia en muestras post mortem pueden resultar en la categoría dicotómica de positivo-negativo. Se exploraron con herramientas gráficas (por ejemplo, grafica tipo mosaico) y se cuantificó la cantidad de muestras según su resultado negativo de manera general y específica respecto las variables especie animal, sitio geográfico y fecha. Debido a los resultados negativos se omitió su posible interacción en tablas de contingencia con relación a otras variables en estudio e indicadores epidemiológicos.

A nivel geográfico, se ingresaron los resultados a un sistema de información geográfica (QGIS) para explorar la existencia de algún patrón latitudinal. A nivel temporal se buscó alguna tendencia de los datos según diferentes escalas de fecha, año, meses, semanas de ser posible.

### **11. Resultados y discusión**

### **10.1 Resultados**

Como parte de la generación de un protocolo técnico para la obtención de muestras de colección de mamíferos, se logró establecer una colaboración con el laboratorio de la colección biológica de vertebrados a cargo del Dr. Sergio Pérez en la escuela de biología de la Universidad de San Carlos de Guatemala. Esta colaboración permitió realizar distintas pruebas de disección de murciélagos (Tabla 1) dando como resultado final la elaboración de un protocolo técnico para la toma de muestra de quirópteros para el diagnóstico de virus de la rabia y otros Lyssavirus (ver apéndice 1).

### Tabla 1

*Características de las muestras de la colección biológica de vertebrados utilizadas para la generación del protocolo técnico de obtención de muestras*

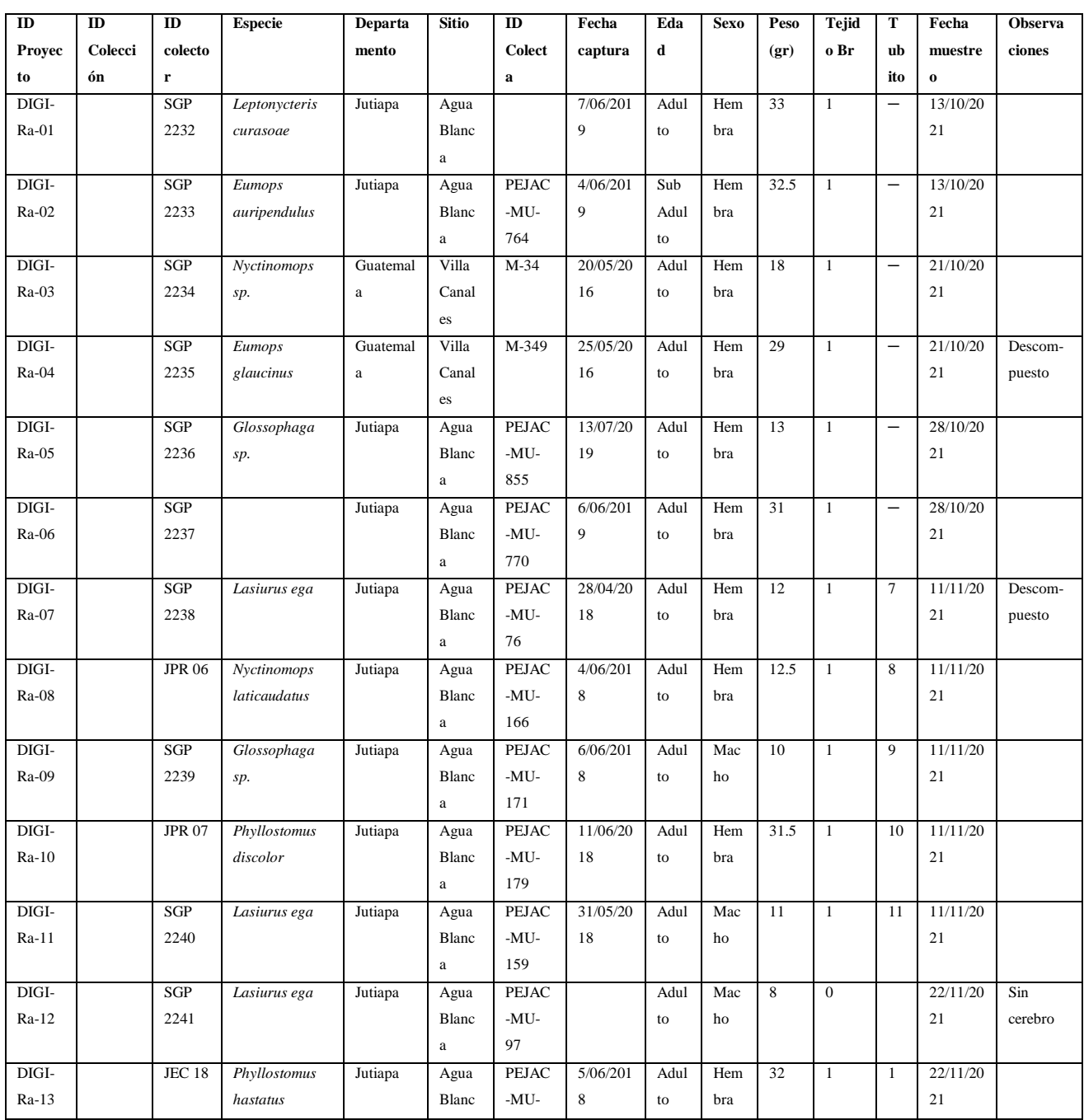

Dirección General de Investigación –DIGI-

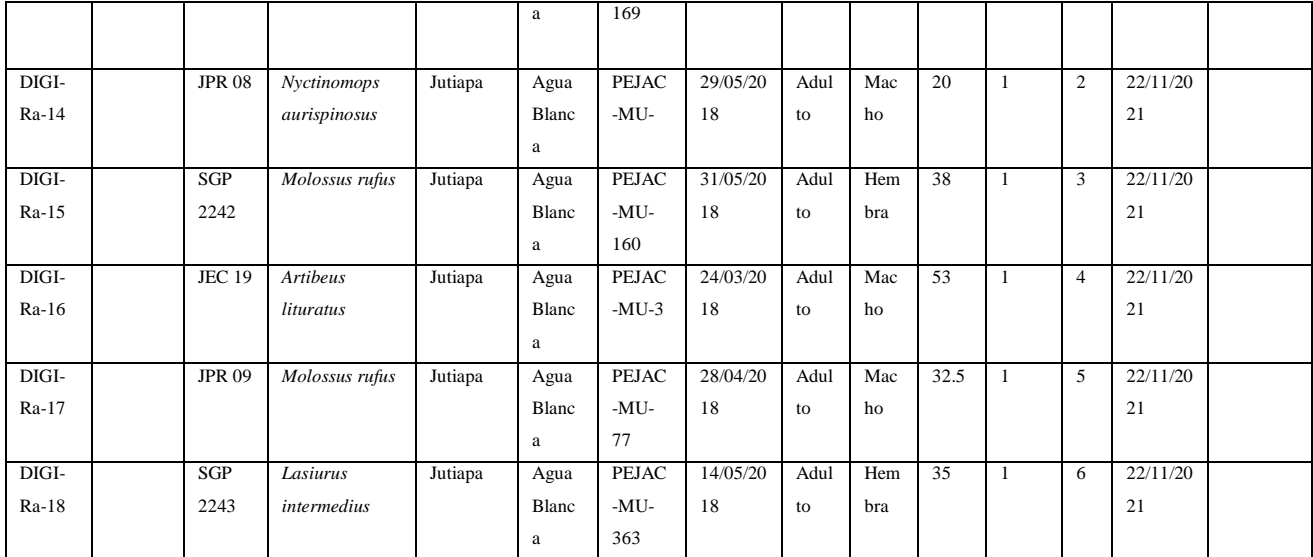

Así mismo, se escribieron Procedimientos Operaciones Estándar de los otros procesos implicados en el diagnóstico molecular del virus de la rabia, entre ellos se encuentran: extracción de ácido ribonucleico (ARN), RT-qPCR (PCR de transcripción inversa en tiempo real ) (Ver apéndice 2, 3) y hojas de registros de recepción y extracción de muestras, master mix para la detección de Lyssavirus por RT-qPCR y Resultados de RT-qPCR para diagnóstico de Lyssavirus (ver apéndice 4, 5 y 6) los cuales fueron validados con la realización del componente experimental de laboratorio.

Como parte de la implementación del RT-qPCR se utilizó un ARN control positivo que fue proporcionado por el CDC (Centros para el Control y Prevención de Enfermedades) de Atlanta, Estados Unidos. Para esto se logró la vinculación con dicha institución por medio del Centro de Estudios en Salud de la Universidad del Valle de Guatemala, para el intercambio de control positivo. La función de dicho control positivo fue validar cada corrida de RT-qPCR que se realizó, asegurando así el buen funcionamiento de los reactivos utilizados. Adicionalmente, como control de calidad a la prueba implementada, el CDC proporcionó un set de 5 muestras de ARN ciegas (muestras C, E, G, H, I). Dichos ARNs se utilizaron para correr el RT-qPCR en duplicado para hacer una pequeña prueba de repetitividad (los ARNs fueron evaluados en dos días diferentes con su respectivo triplicado técnico). Se obtuvo un resultado de Lyssavirus positivo para las muestras C, E, G e I; obteniéndose valores de Ct promedio de 16.57, 19.33, 21.36, 18.95 y valores promedio de Ct para actina de 21.91, 23.56, 27.79 y 20.94 respectivamente (Tabla 1). Se obtuvo un resultado negativo de Lyssavirus para la muestra H, dando valores promedio de Ct para actina de 20.94. Entre ambas corridas realizadas se calculó el coeficiente de variación, siendo entre 1.26%-3.41% para LN34 y 0.74%-3.55% para β-Actina (Tabla 2), demostrando una repetibilidad aceptable. Los resultados obtenidos en ambas corridas fueron concordantes con los resultados proporcionados por el CDC (Tabla 2), con lo cual se permitió la verificación de la prueba de RT-qPCR.

### Tabla No. 2

*Resultados de RT-qPCR para LN34 (Lyssavirus) y β-Actina para sets de muestras de control de calidad.* 

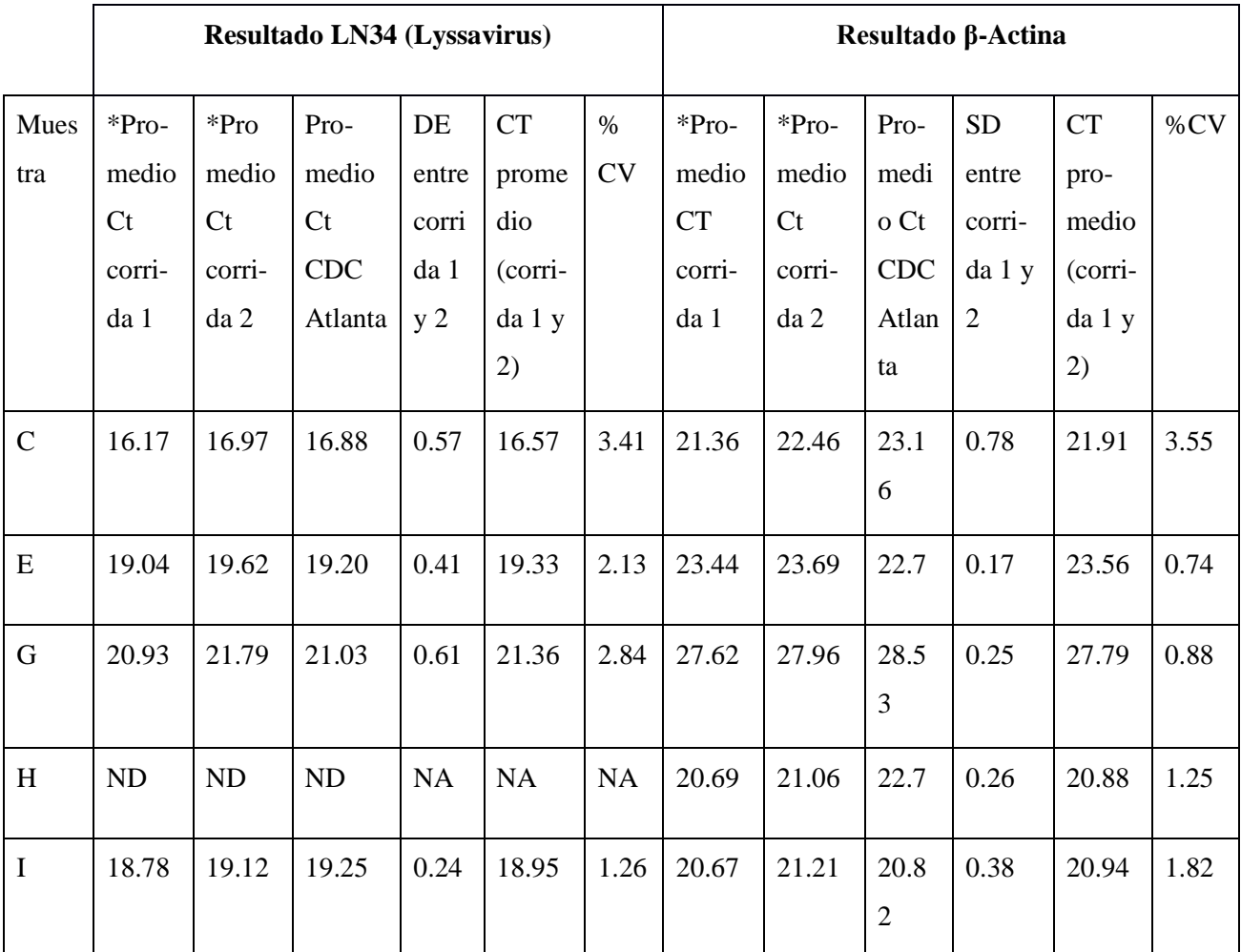

ND, no detectado; NA, no analizado; DE, desviación estándar; CV, coeficiente de variación; \* promedio Ct de correr la muestra en triplicado técnico.

Dirección General de Investigación –DIGI-

Debido a que el RT-qPCR se implementó utilizando ARN proveídos por CDC Atlanta, se prosiguió a analizar un set de siete de muestras de caninos y bovinos proveídas por Laboratorio Nacional de Salud (LNS) y del Ministerio de Agricultura, Alimentación y Ganadería (MAGA). Dichas muestras fueron previamente determinadas como positivas mediante inmunofluorescencia directa realizada en MAGA y confirmadas en UVG mediante RT-qPCR, siendo posteriormente almacenadas a -70°C en laboratorios de UVG. De dichas muestras se extrajo el ARN mediante la utilización de un kit comercial siguiendo las indicaciones del fabricante y POE Extracción de ARN de tejidos animales con Pure Link RNA MiniKit (Invitrogen) generado en éste estudio (Apéndice 2). Para todas las muestras se extrajo ARN exitosamente, confirmándose por el ensayo de RT-qPCR y determinación del gen β-actina y obteniendo valores entre 19.40-27.05 (Tabla 3). Dichos valores de Ct para actina se encuentran dentro del valor esperado de Ct  $\leq$  33 para un ensayo válido (Apéndice 3). Así también se confirmó la presencia del ARN de Lyssarivurs por medio de la amplificación del RT-qPCR LN34 el cual dio valores de Ct entre 17.93-27.62 (Tabla 3) demostrando variabilidad en cantidad de ARN de Lyssavirus encontrado en las muestras. Dichos valores se encuentran dentro del rango esperado Ct ≤ 35 para confirmar la presencia de Lyssavirus (Apéndice 3).

Tabla No. 3

*Resultados de RT-qPCR para LN34 (Lyssavirus) y β-Actina para sets de muestras positivas para evaluación del proceso de extracción de ARN.*

| Muestra        | Ct actina | DE   | Ct LN34 | DE   |
|----------------|-----------|------|---------|------|
| R1             | 19.24     | 0.05 | 20.19   | 0.34 |
| R <sub>2</sub> | 17.93     | 0.15 | 19.40   | 0.52 |
| R <sub>3</sub> | 27.62     | 0.00 | 19.75   | 0.10 |
| R4             | 26.37     | 0.04 | 17.83   | 0.26 |
| R <sub>5</sub> | 23.22     | 0.08 | 21.75   | 0.18 |
| R <sub>6</sub> | 18.87     | 0.06 | 19.30   | 0.08 |
| R7             | 26.19     | 0.10 | 27.05   | 0.14 |

Los valores de Ct se presentan como promedio del triplicado técnico; DE (Desviación estándard).

 Con la finalidad de verificar el protocolo técnico de obtención y almacenamiento de muestras en colecciones de mamíferos silvestres generado en este estudio (Apéndice 1) se analizaron 18 muestras de murciélagos presentes en la colección biológica de vertebrados (Tabla 1) mediante el método de diagnóstico molecular implementado en el Laboratorio de Regional de Referencia animal (LARRSA). Se realizó la extracción de ARN con posterior análisis por RT-qPCR para la detección del gen de referencia β-actina y detección de Lyssavirus. Para el gen de referencia actina, se obtuvieron valores de Ct entre 21.7 - 28.5 lo que indica que la extracción fue exitosa puesto que se encuentra dentro de los límites aceptables ( $Ct \leq 33$ ) y que la cantidad de muestra utilizada fue suficiente. Sin embargo, no se detectó la presencia de Lyssavirus en dichas muestras.

### **11.2 Discusión de Resultados**

 El presente proyecto puede ser considerado un reporte de caso acerca del fortalecimiento de las capacidades de diagnóstico molecular en Guatemala. Por una parte, refiere los recursos técnicos y profesionales para validar un protocolo molecular. Por otra parte, muestra la necesidad de mayor vinculación entre diferentes entidades gubernamentales en este tipo de esfuerzos sobre diagnósticos de salud en biología molecular. Por parte del Laboratorio de Referencia Regional de Sanidad Animal (LARRSA) se logró la colaboración constante para implementar todo el equipo adquirido con fondos del proyecto y para el entrenamiento para validar el protocolo. Lo anterior fue producto del visto bueno del profesional a carga de la dirección de LARRSA para otorgar tiempo a sus técnicos para participar activamente de protocolo. Sin embargo, en otras instituciones relacionadas al tema de rabia en Guatemala, se careció de la motivación para participar en las actividades del proyecto. Posiblemente, la crisis sanitaria del Covid 19 fue un factor preponderante para debilitar la colaboración propuestas en la adquisición de muestras gubernamentales. No obstante, a nivel interno de LARRSA Usac se logró implementar las capacidades técnicas para el diagnóstico molecular de rabia.

 Para consensuar un protocolo factible para la obtención de muestras y detección molecular del virus se tomaron aspectos de campo, veterinarios y de laboratorio para su desarrollo. A nivel de campo las muestras históricas son obtenidas en eventos fortuitos o accidentales. En algunas ocasiones existen esfuerzos sistemáticos para muestreo de murciélagos, pero corresponden a objetivos de investigación

diferentes a la presente investigación. Por tal motivo, en el protocolo se consideró a los ejemplares de murciélagos que encuentran accidentalmente profesionales de la biología, quienes los colectan y los preservan en la colección de la Escuela de Biología Usac. Los aspectos veterinarios de estas muestras consisten en evaluar anatopatologicamente si el tejido encefálico podría estar dañado o descompuesto para preservar el material genético. Además, se realiza una disección cefálica para preparar la muestra para su uso en el laboratorio. Finalmente, se extrae el tejido cefálico para su conservación o procesamiento inmediato en LARRSA.

 Debido a los eventos de obtención de muestras fortuitas en esfuerzos de campo, el material cefálico puede estar deteriorado para la detección viral y otros intereses moleculares. A nivel técnico se obtuvieron controles positivos del CDC, provenientes de Atlanta, para comparar si las técnicas de preservación permiten la detección viral. Lo anterior permitió obtener valores certeros de Ct para identificar el virus. Sin embargo, existe un margen de incertidumbre al usar un control positivo de una línea filogenética del norte de América, y carecer de un control positivo local. Esto hace necesario la adquisición de un control positivo sintético y artificial según la secuencia de Lyssavirus, o bien, hace necesario implementar otras capacidades técnicas para generar un control positivo basado en muestras locales.

 A pesar que se obtuvieron varias muestras históricas, estas fueron negativas al virus de la rabia. Sin embargo, esta negatividad esta soportada por una sensibilidad del 99.68% y especificidad del 99.90%. Además, debido a la vinculación con muestras históricas se obtuvo un sesgo espacio temporal, limitado a muestras de occidente del país durante el 2020.

 Debido a la negatividad de todas las muestras al virus de la rabia, los indicadores epidemiológicos oscilan en prevalencia muy bajas o nulas del virus. En otros estudios se ha estimado en muestras de murciélagos una prevalencia del 0.3% de rabia en Guatemala (Moran et al., 2015).

Las bajas prevalencias del virus de rabia en murciélagos sugieren un enfoque de dimensión humana para esta zoonosis en Guatemala. Con el protocolo implementado en LARRSA durante el 2021 se fortalecen las herramientas técnicas para su diagnóstico en otros animales que representan un mayor riesgo para la salud pública, específicamente perros deambulantes. No obstante, el registro de

hospederos generado en la presente investigación sugiere relevancia en orden de especies insectívoras, frugívoras y hematófagas.

### **12. Referencias**

- Aravindh Babu, R. P., Manoharan, S., Ramadass, P., & Chandran, N. D. J. (2012). Evaluation of RT-PCR assay for routine laboratory diagnosis of rabies in post mortem brain samples from different species of animals. Indian Journal of Virology, 23(3), 392–396. https://doi.org/10.1007/s13337-012-0109-9
- Becerril-Montekio, V., & López-Dávila, L. (2011). [The health system of Guatemala]. Salud Publica de Mexico, 53 Suppl 2(1), s197-208.<http://www.ncbi.nlm.nih.gov/pubmed/21877085>
- Centers for Diseases, Control & Prevention (CDC), 2011. Rabies. Diagnosis in animals and humans. Diagnosis in animals. https://www.cdc.gov/rabies/diagnosis/animals-humans.html
- Cleaveland, S., Kaareb, M., Tiringa, P., Mlengeya, T., & Barrat, J. (2003). A dog rabies vaccination campaign in rural Africa: impact on the incidence of dog rabies and human dog-bite injuries. Vaccine, 21(17–18), 1965–1973. https://doi.org/10.1016/s0264-410x(02)00778-8
- Corn, J. L., Méndez, J. R., & Catalán, E. E. (2003). Evaluation of baits for delivery of oral rabies vaccine to dogs in Guatemala. The American Journal of Tropical Medicine and Hygiene, 69(2), 155–158. https://doi.org/10.4269/ajtmh.2003.69.155
- Crawley, M. J. (2007). The R Book. Wiley & Sons.<https://doi.org/10.15713/ins.mmj.3>
- David, D., Yakobson, B., Rotenberg, D., Dveres, N., Davidson, I., & Stram, Y. (2002). Rabies virus detection by RT-PCR in decomposed naturally infected brains. Veterinary Microbiology, 87(2), 111–118. https://doi.org/10.1016/S0378-1135(02)00041-X
- de Almeida, M. F., da Rosa, A. R., Martorelli, L. F. A., Kataoka, A. P. A. G., & Aires, C. C. (2019). Rabies virus monitoring in bat populations in Rondônia state, Brazil. Revista Da Sociedade Brasileira de Medicina Tropical, 52, 1–6. https://doi.org/10.1590/0037-8682-0199-2018
- Diaz, A. ‐M, Papo, S., Rodriguez, A., & Smith, J. S. (1994). Antigenic Analysis of Rabies‐virus Isolates from Latin America and the Caribbean. Journal of Veterinary Medicine, Series B,  $41(1–10)$ , 153–160.<https://doi.org/10.1111/j.1439-0450.1994.tb00219.x>
- Duong V, Tarantola A, Ong S, Mey C, Choeung R, Ly S, Bourhy H, Dussart P, Buchy P. 2016. Laboratory diagnostics in dog-mediated rabies: an overview of performance and a proposed strategy for various settings. Int J Infect Dis. 46:107-14. doi: 10.1016/j.ijid.2016.03.016.
- Dürr, S., Naïssengar, S., Mindekem, R., Diguimbye, C., Niezgoda, M., Kuzmin, I., Rupprecht, C. E., & Zinsstag, J. (2008). Rabies diagnosis for developing countries. PLoS Neglected Tropical Diseases, 2(3). https://doi.org/10.1371/journal.pntd.0000206

Ellison, J. A., Gilbert, A. T., Recuenco, S., Moran, D., Alvarez, D. A., Kuzmina, N., Garcia, D. L., Peruski, L. F., Mendonça, M. T., Lindblade, K. A., & Rupprecht, C. E. (2014). Bat Rabies in Guatemala. PLoS Neglected Tropical Diseases, 8(7). https://doi.org/10.1371/journal.pntd.0003070

Faillace De Leòn, R. (1956). La campaña antirrabica en Guatemala.

- Gigante, C. M., Dettinger, L., Powell, J. W., Seiders, M., Condori, R. E. C., Griesser, R., Okogi, K., Carlos, M., Pesko, K., Breckenridge, M., Simon, E. M. M., Chu, M. Y. J. V., Davis, A. D., Brunt, S. J., Orciari, L., Yager, P., Carson, W. C., Hartloge, C., Saliki, J. T., … Li, Y. (2018). Multi-site evaluation of the LN34 pan-lyssavirus real-time RT-PCR assay for postmortem rabies diagnostics. PLoS ONE, 13(5), 1–25. https://doi.org/10.1371/journal.pone.0197074
- Gilbert, A., Greenberg, L., Moran, D., Alvarez, D., Alvarado, M., Garcia, D. L., & Peruski, L. (2015). Antibody response of cattle to vaccination with commercial modified live rabies vaccines in Guatemala. Preventive Veterinary Medicine, 118(1), 36–44. https://doi.org/10.1016/j.prevetmed.2014.10.011
- Hemachudha, T., Laothamatas, J., & Rupprecht, C. E. (2002). Human rabies a disease of complex. 1(June), 101–109.
- Hemachudha, T., Ugolini, G., Wacharapluesadee, S., Sungkarat, W., Shuangshoti, S., & Laothamatas, J. (2013). Human rabies: Neuropathogenesis, diagnosis, and management. The Lancet Neurology, 12(5), 498–513. https://doi.org/10.1016/S1474-4422(13)70038-3
- Holmes, E. C. (2004). The phylogeography of human viruses. Molecular Ecology, 13(4), 745–756. <https://doi.org/10.1046/j.1365-294X.2003.02051.x>
- Homogenizer, https://www.thermofisher.com/order/catalog/product/12183026#/12183026 Postmortem Diagnosis of Rabies in Animals by the LN34 real time RT-PCR assay. IV. Protocol for LN34 pan-lyssavirus real time PCR 15-28. 28pp.
- Lunney, M., Jones, A., Stiles, E., & Waltner-Toews, D. (2011). Assessing human-dog conflicts in Todos Santos, Guatemala: Bite incidences and public perception. Preventive Veterinary Medicine, 102(4), 315–320. https://doi.org/10.1016/j.prevetmed.2011.07.017
- Marston, D. A., Jennings, D. L., Maclaren, N. C., Dorey-Robinson, D., Fooks, A. R., Banyard, A. C., & McElhinney, L. M. (2019). Pan-lyssavirus real time rt-pcr for rabies diagnosis. Journal of Visualized Experiments, 2019(149), 1–10. https://doi.org/10.3791/59709
- Mhatre V. Ho, Ji-Ann Lee, and K. C. M. (2012). Rabies in small animals. Vet Clin North Am Small Anim Pract., 38(4), 851–ix. https://doi.org/10.1038/jid.2014.371
- Moran, D., Juliao, P., Alvarez, D., Lindblade, K. A., Ellison, J. A., Gilbert, A. T., Petersen, B., Rupprecht, C., & Recuenco, S. (2015). Knowledge, attitudes and practices regarding rabies and exposure to bats in two rural communities in Guatemala. BMC Research Notes, 8(1), 1– 7.<https://doi.org/10.1186/s13104-014-0955-1>

- Organización Mundial de Sanidad Animal (OIE). Manual de las pruebas de diagnóstico y de las vacunas para los animales terrestres 2019. Capítulo 3.1.17 Rabia (infección por virus de la rabia y otros Lyssavirus). Versión adoptada en mayo de 2018. https://www.oie.int/es/normas/manual-terrestre/acceso-en-linea/
- Pulczer, A. S., Jones-Bitton, A., Waltner-Toews, D., & Dewey, C. E. (2013). Owned dog demography in Todos Santos Cuchumatán, Guatemala. Preventive Veterinary Medicine, 108(2–3), 209–217.<https://doi.org/10.1016/j.prevetmed.2012.07.012>
- PureLink® RNA Mini Kit For purification of total RNA from a large variety of samples. Revision 2012 https://www.thermofisher.com/order/catalog/product/12183020#/12183020
- Romero-Almaraz, M. d., Sánchez-Hernández, C., García-Estrada, C., y D. Owen, R. (2007). Mamíferos pequeños Manual de técnicas de captura, preparación, preservación y estudio. D.F, México: Las prensas de ciencias.
- Sacramento, D., Bourhy, H., & Tordo, N. (1991). PCR technique as an alternative method for diagnosis and molecular epidemiology of rabies virus. Molecular and Cellular Probes, 5(3), 229–240. https://doi.org/10.1016/0890-8508(91)90045-L
- Schneider, M. C., Belotto, A., Adé, M. P., Hendrickx, S., Leanes, L. F., Rodrigues, M. J. D. F., Medina, G., & Correa, E. (2007). Current status of human rabies transmitted by dogs in Latin America. Cadernos de Saude Publica, 23(9), 2049–2063. https://doi.org/10.1590/S0102- 311X2007000900013
- Smreczak, M., Orłowska, A., Trebas, P., & Zmudziński, J. F. (2012). Rabies epidemiological situation in Poland in 2009 and 2010. Bulletin of the Veterinary Institute in Pulawy, 56(2), 121–125. https://doi.org/10.2478/v10213-012-0022-4
- Vigilato, Marco A.N., Cosivi, O., Knöbl, T., Clavijo, A., & Silva, H. M. T. (2013). Rabies update for Latin America and the Caribbean. Emerging Infectious Diseases, 19(4), 678–679. https://doi.org/10.3201/eid1904.121482
- Vigilato, Marco Antonio Natal, Clavijo, A., Knobl, T., Silva, H. M. T., Cosivi, O., Schneider, M. C., Leanes, L. F., Belotto, A. J., & Espinal, M. A. (2013). Progress towards eliminating canine rabies: Policies and perspectives from Latin America and the Caribbean. Philosophical Transactions of the Royal Society B: Biological Sciences, 368(1623). https://doi.org/10.1098/rstb.2012.0143
- Wadhwa, A., Wilkins, K., Gao, J., Condori Condori, R. E., Gigante, C. M., Zhao, H., Ma, X., Ellison, J. A., Greenberg, L., Velasco-Villa, A., Orciari, L., & Li, Y. (2017). A Pan-Lyssavirus Taqman Real-Time RT-PCR Assay for the Detection of Highly Variable Rabies virus and Other Lyssaviruses. PLoS Neglected Tropical Diseases, 11(1), 1–17. https://doi.org/10.1371/journal.pntd.0005258

Yamada, A., Makita, K., Kadowaki, H., Ito, N., Sugiyama, M., Kwan, N. C. L., & Sugiura, K. (2019). A comparative review of prevention of rabies incursion between japan and other rabies-free countries or regions. Japanese Journal of Infectious Diseases, 72(4), 203–210. <https://doi.org/10.7883/yoken.JJID.2018.431>

### **13. Apéndice**

Agregue aquí mapas, fotografías, esquemas, códigos de computadoras, encuestas, permisos de programas, documentos legales que considere necesarios para respaldar las diferentes actividades y resultados de su investigación.

Dirección General de Investigación –DIGI-

### **Apéndice 1**

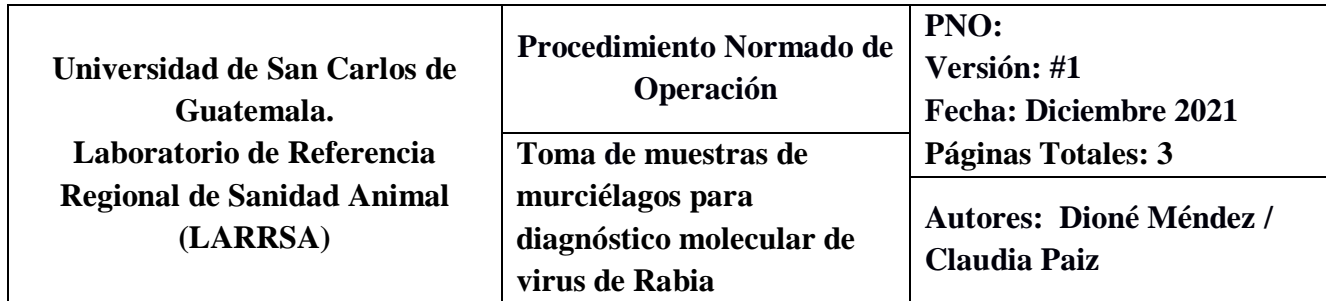

### **1. Propósito**

**1.1** Describir el procedimiento de toma de muestras de tejidos de murciélagos para ser utilizados para el diagnóstico molecular del virus de la Rabia.

### **2. Seguridad**

- **2.1** Toda persona que trabaje con Lyssavirus debe estar debidamente vacunada contra la rabia y llevar control de inmunizaciones de refuerzo necesarias.
- **2.2** El virus de rabia es considerado como un patógeno de bioseguridad 3, sin embargo, un laboratorio de nivel de bioseguridad 2 resulta apropiado para el diagnóstico siempre que el personal esté debidamente vacunado y que no se realicen procedimientos que generen aerosoles o altas cantidades de material infeccioso.
- **2.3** Al momento de realizar la disección, todo el personal debe utilizar equipo protector adecuado para trabajar, guantes gruesos plásticos, guantes resistentes a cortes, guantes de laboratorio, bata de laboratorio de manga larga, mascarilla, lentes/careta para protección ocular y botas plásticas.

### **3. Alcance**

**3.1** El presente documento incluye metodología para la toma de muestra para el diagnóstico molecular de Lyssavirus de colecciones de murciélagos

### **4. Responsabilidad y Autoridad**

El médico veterinario, biólogo o técnico de campo realizará el procedimiento según el siguiente protocolo.

### **5. Descripción de actividades**

Este procedimiento debe ser realizado por personal debidamente capacitado en toma de muestras para el diagnóstico molecular de virus rabia.

### **6. Condiciones ambientales**

Este procedimiento se puede llevar a cabo a temperatura ambiente. Una vez colecta la muestra debe guardarse a 4oC (por un par de horas) o almacenarse a -20oC o -70oC

### **7. Equipos, materiales y reactivos**

- **7.1** Guantes quirúrgicos
- **7.2** Bata desechable de manga larga
- **7.3** Mascarilla
- **7.4** Careta facial (opcional)
- **7.5** Kits de disección estériles: Tijeras, Bisturí, Cuchillas para bisturí, Pinzas, cucharillas quirúrgicas, Cuchillo (1 kit por cada animal)
- **7.6** Recipiente para almacenamiento de muestra (Ejemplo criotubos u otros recipientes plásticos estériles )
- **7.7** Marcadores permanentes
- **7.8** Bolsas rojas para desechos bioinfecciosos.
- **7.9** Químicos desinfectantes: amonio cuaternario diluido (1:256), isopropanol al 70% u otro iodóforo.

### **8. Sitios anatómicos aptos para toma de muestra**

Se pueden usar varias técnicas para toma de muestra de tejido encefálico. En el encéfalo el virus se encuentra en abundancia en el tálamo, puente y bulbo raquídeo. Para pruebas diagnósticas de rabia se recomienda tener un grupo de muestras encefálicas que incluya al tronco encefálico.

Tomar muestras de más de un sitio del cerebro idealmente las siguientes:

- Tronco o tallo encefálico (Muestras de preferencia, OIE, CDC)
- Pie del Hipocampo (OIE)
- Tálamo (OIE)
- Corteza cerebral (OIE)
- Cerebelo (CDC, WHO)
- Bulbo raquídeo (OIE)

### **9. Procedimiento**

Murciélagos

### Necropsia en campo

- Coloque el murciélago en posición decúbito ventral y mantenga fija la cabeza con ayuda de unas pinzas.
- Con el bisturí corte la piel a lo largo de la línea media del hueso parietal y tire la piel hacia los lados. Sobre esta misma línea realice un corte y extiéndalo a lo largo del cráneo hasta exponer el tejido cerebral.
Dirección General de Investigación –DIGI-

- Abra el cráneo a partir del corte utilizando las pinzas y extraiga el tejido cerebral con la ayuda de una cucharilla quirúrgica u otros elementos quirúrgicos que pueden funcionar como espátula
- Coloque el cerebro en un tubo identificado previamente con los datos de especie y sitio de colecta.
- Colocar inmediatamente en una hielera que contenga paquetes congelados mientras se traslada a laboratorio o a un congelador -20 $\degree$ C o -70 $\degree$ C

### Toma de muestra en colecciones biológicas

- Tomar medidas estándares (ver en referencia manual de pequeños mamíferos).
- Identificar el espécimen utilizando guías de campo.
- Inicie con el procedimiento de remoción de la piel de acuerdo a las especificaciones de la colección. (Ver en referencia manual de pequeños mamíferos)
- Una vez la piel esté completamente separada, realice un par de cortes sobre el músculo en la sección atlanto-occipital que permitan exponer el agujero magno. Realice otro corte si es necesario en la articulación a fin de exponer más la región encefálica.
- Con la ayuda de una cucharilla quirúrgica u otros elementos quirúrgicos que pueden funcionar como espátula (Elevador de periostio), extraer a partir de este agujero la mayor cantidad de material encefálico posible. De ser posible evite separar la cabeza completamente del cuerpo.
- Colocar la muestra que será de consistencia viscosa en un criotubo previamente rotulado e identificado.
- Colocar inmediatamente en una hielera que contenga paquetes congelados mientras se traslada a laboratorio o a un congelador -20 $\degree$ C o -70 $\degree$ C.

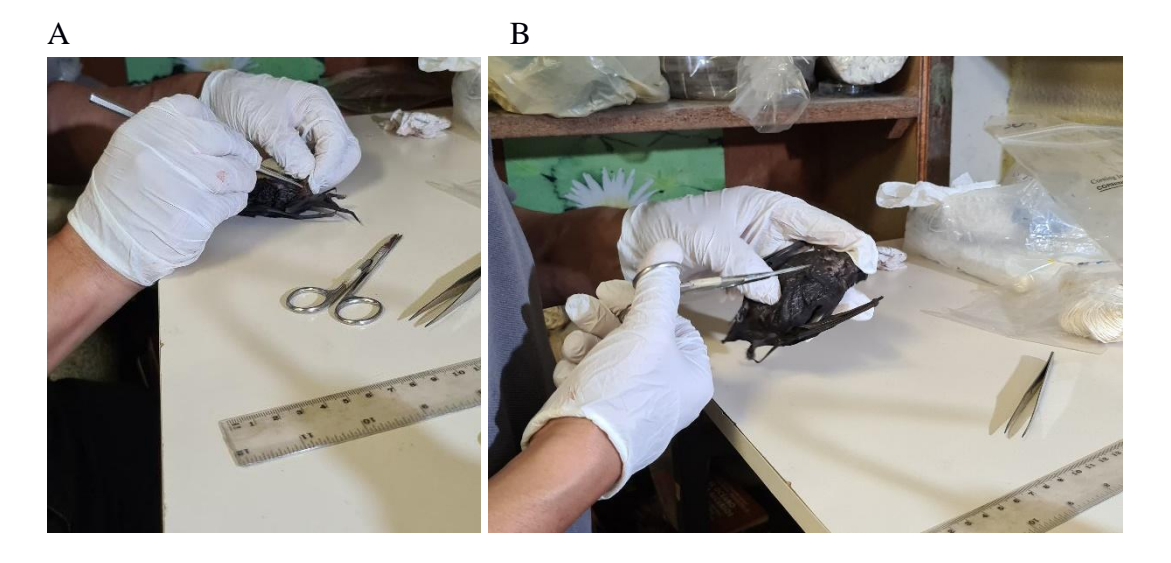

Dirección General de Investigación –DIGI-

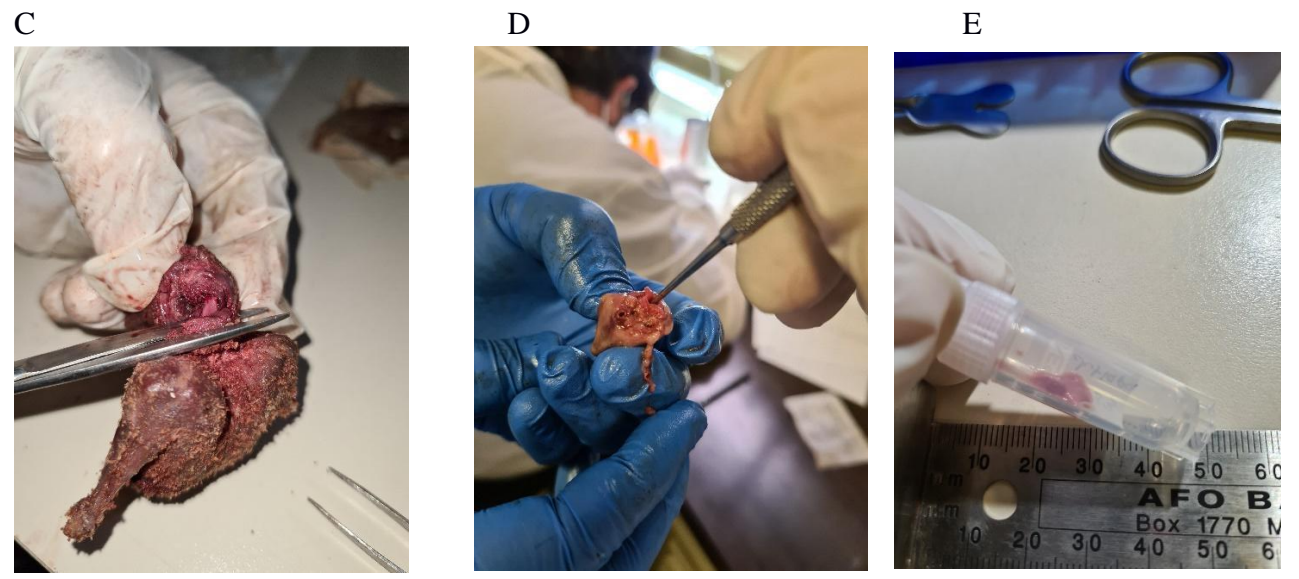

Figura 1: Ejemplos de pasos de procedimiento para toma de muestra de tejidos cerebrales de murciélagos: A, B) Remoción de piel C)Exposición de la región encefálica D) Extracción de material cerebral E) Almacenamiento en criotubo

### **10. Puntos críticos**

- **10.1** Tejidos cerebrales disectados deben de incluir una sección completa que atraviese el tallo cerebral.
- **10.2** Todo el material proveído con la muestra debe mantenerse congelado hasta que las pruebas estén completas y se hayan reportado los resultados. Un proceso de congelamiento-descongelamiento adicional no afectará el resultado, en caso sea necesario repetir el análisis.
- **10.3** Es importante identificar el tipo y especie de animal procesado.
- **10.4** Se debe de identificar absolutamente todos los ítems que acompañan a la muestra.
- **10.5** Todo el proceso de necropsia y procesamiento del tejido debe de incluir la adecuada identificación de la muestra y evitar prácticas que puedan llevar a la contaminación cruzada de muestras.
- **10.6** Cada espécimen debe de manejarse en una superficie limpia y con un set de guantes nuevos e instrumentos diferentes y estériles.
- **10.7** Todos los instrumentos utilizados durante la necropsia y disección deben ser desinfectados por ebullición o autoclaveados posterior a su uso. Posteriormente deben lavarse completamente antes de reutilizarlos.

Dirección General de Investigación –DIGI-

### **Apéndice 2**

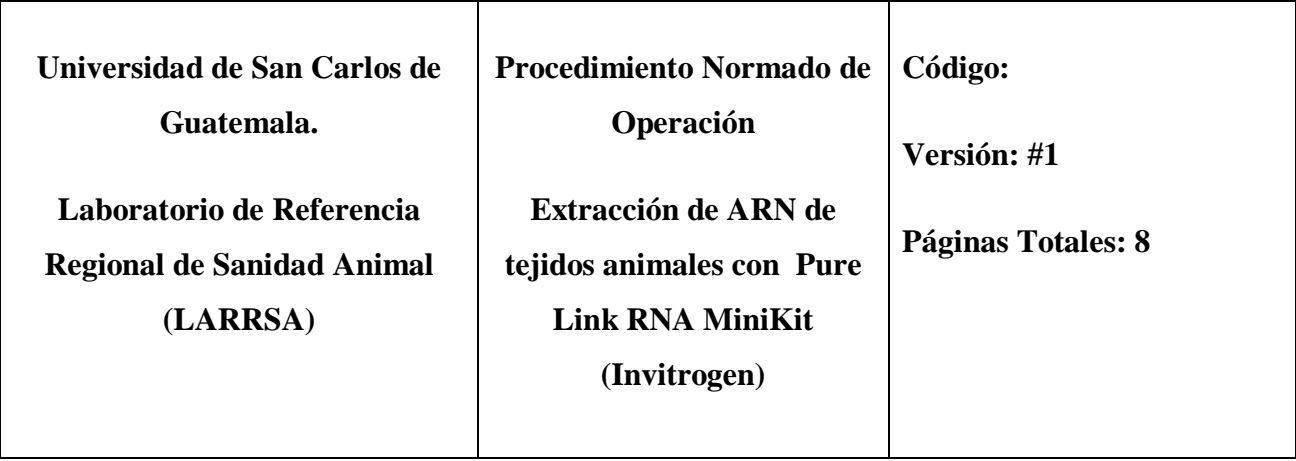

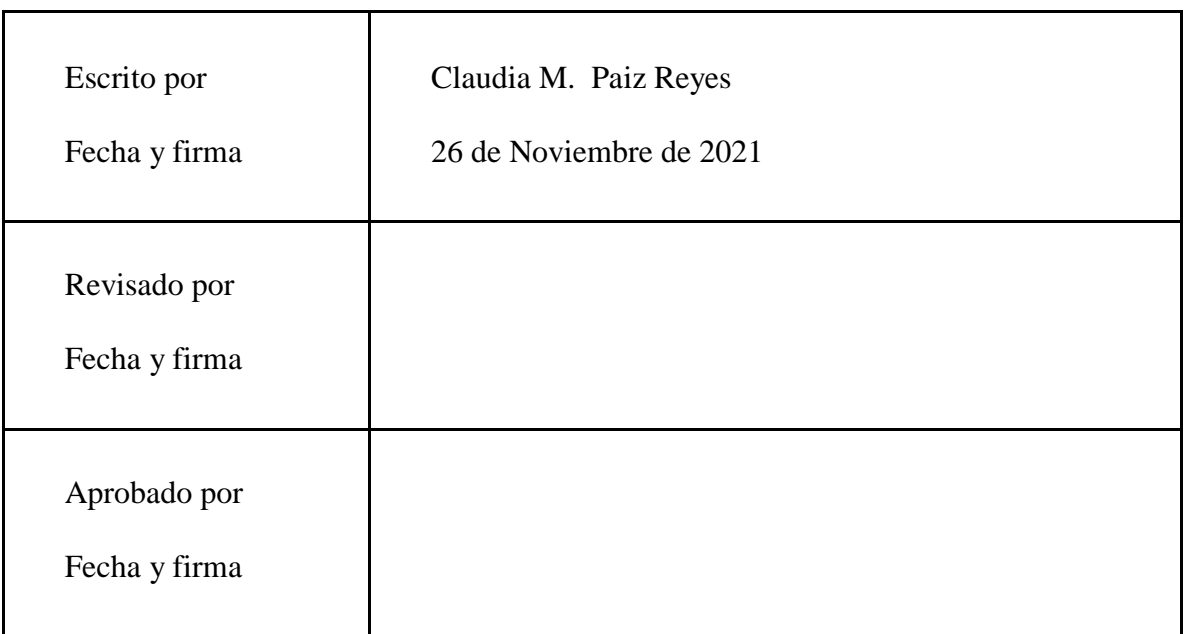

### **1. Propósito**

- **1.1** Extraer ARN total de muestras de tejidos animales mediante el uso de del kit Pure Link RNA Miniprep (Invitrogen).
- **1.2** Extraer ARN de buena calidad para uso en diagnóstico molecular de *Lyssavirus.*

### **2. Seguridad**

- **2.1** El tiocianato de guanidina contenido en el reactivo en el buffer de lisis y wash buffer I es un reactivo irritante por lo que si es inhalado, ingerido o absorbido causa quemaduras. Siempre utilizar guantes, bata y zapatos cerrados.
- **2.2** El contacto con ácidos o cloro libera gases tóxicos, asegurar una adecuada ventilación y evitar el contacto con ácidos y cloro
- **2.3** Todo el proceso de preparación de muestra y lisis celular debe realizarse en una campana de bioseguridad y con equipo de protección (doble guantes, mascarilla, bata, careta o lentes) pues estamos trabajando con agente bioinfeccioso y letal).
- **2.4** El personal debe contar con su carné de vacunación profiláctica contra Rabia.

### **3. Alcance**

**3.1** El presente PON incluye procedimiento para el proceso de extracción de ARN de muestras de tejidos de animales refrigeradas, congeladas o almacenadas en glicerina bufferada (Glicerol/PBS)

### **4. Responsabilidad y autoridad**

- **4.1** Autor: Claudia Maribel Paiz Reyes
- **4.2** Responsable: Claudia Maribel Paiz Reyes

### **5. Condiciones ambientales**

- **5.1** La extracción debe realizarse en laboratorio con Aire Acondicionado
- **5.2** Las alícuotas de muestras deben realizarse en frío
- **5.3** La extracción debe llevarse a cabo a temperatura ambiente y en un área libre de ARNasas.

### **6. Equipos, materiales y reactivos**

**6.1 Equipos** 

Dirección General de Investigación –DIGI-

- **6.1.1** Centrífuga con adaptador para tubos de 1.6mL
- **6.1.2** Macerador eléctrico
- **6.1.3** Micropipetas: 1000µl, 200µl y 10µl
- **6.1.4** Campana de flujo laminar
- **6.1.5** Congelador -70 $^{\circ}$ C

#### **6.2 Materiales**

- **6.2.1** Puntas con filtro libre de nucleasas de 1000µl, 200µl y 10µl.
- **6.2.2** Bolsa roja pequeña para descarte de desechos bioinfecciosos.
- **6.2.3** Tubos de 1.6mL libre de nucleasas
- **6.2.4** Tubos de 0.2 ml libre de nucleasas
- **6.2.5** Pistilos libres de nucleasas, previamente tratados (ver anexo).
- **6.2.6** Guantes desechables
- **6.2.7** Mascarilla N95
- **6.2.8** Careta o protección de ojos
- **6.2.9** Toallas de papel
- **6.2.10** Gradilla fría
- **6.2.11** Gradillas de tubos de 1.6mL
- **6.2.12** Purelink RNA mini kit (Invitrogen, catálogo 12183025 o 12183018A)
- **6.2.13** Spin Cartridges (columnas) (proveído en kit)
- **6.2.14** Collection Tubes o tubos colectores (proveído en kit)
- **6.2.15** Columnas homogenizadoras (Invitrogen catálogo: 12183026, opcional)
- **6.2.16** Tubo cónico de 50mL con amonio cuaternario 2% para desinfección de pistilos usados.

**6.2.17** Tubo cónicos de 50mL con amonio cuaternario 2% para descarte de puntas o cucharitas que estuvieron en contacto con muestra previo a lisis celular.

### **6.3 Reactivos**

- **6.3.1** Lysis buffer (proveído en kit)
- **6.3.2** Wash buffer I (proveído en kit)
- **6.3.3** Wash buffer II (proveído en kit)
- **6.3.4** RNase-Free Water (proveído en kit)
- **6.3.5** Etanol al 95%-100% grado reactivo o grado biología molecular
- **6.3.6** Etanol al 70% en agua libre de ARNasas (agua DEPC)
- **6.3.7** 2-mercaptoetanol
- **6.3.8** Solución de descontaminación de ARNasas
- **6.3.9** Etanol al 70% grado industrial, para limpieza y desinfección
- **6.3.10** Cloro al 2% industrial, para limpieza y desinfección
- **6.3.11** Amonio cuaternario al 2% para limpieza y desinfección.

### **7. Procedimiento**

- **7.1** Preparación de soluciones tampón (buffers) para el primer uso del kit:
	- **7.1.1.** Añadir 60mL (kit de 50 preps) o 300mL (kit de 250preps) de etanol (95-100%) al frasco de wash buffer II. Marcar el bote indicando que el etanol ya fue añadido.
	- **7.1.2** Antes de iniciar el proceso de lisis y homogenización **preparar la cantidad a requerir de buffer de lisis conteniendo 1% de 2-mercaptoetanol** para cada set de muestras a extraer. Esto es añadir 10ul de 2-mercaptoetanol a 1 mL de buffer de lisis proveído en el kit. Para una muestra 10-20mg de tejido se utilizan 0.6mL de buffer de lisis conteniendo 2-mercaptoetanol. Recuerde incluir 1 extracción blanco (sin muestra) y extra pipeteo.

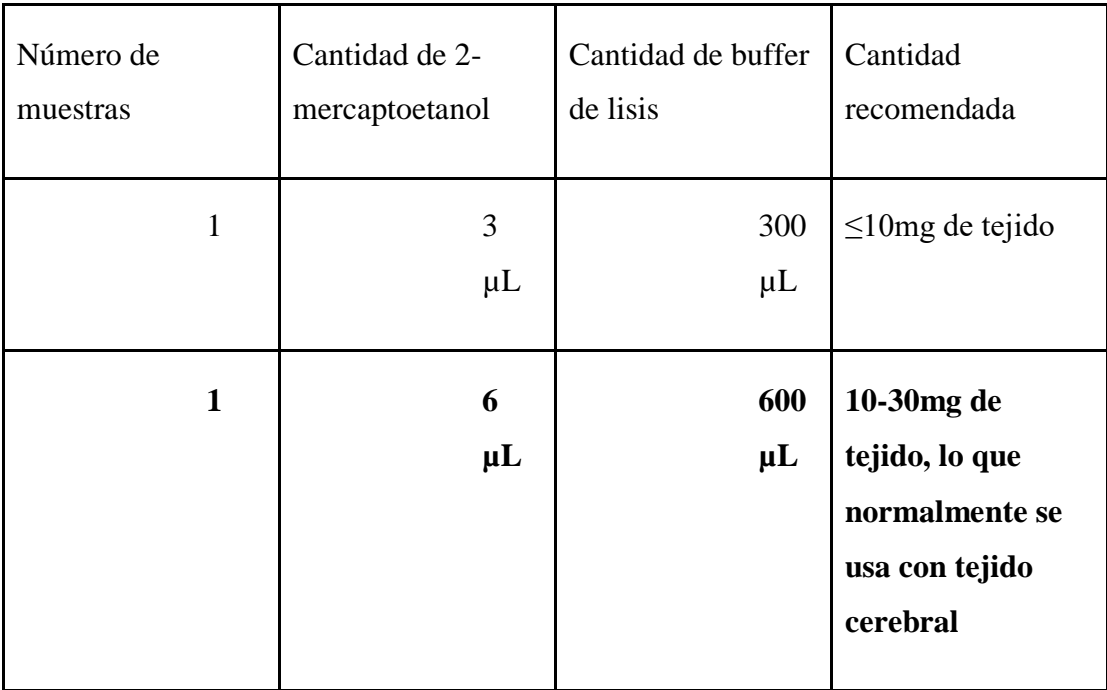

- **7.2** Preparación de las muestras
	- **7.2.1** Muestras de tejidos de animales libres de preservantes
	- **7.2.2** Con una punta P1000 cortada de la punta o con una cucharita para pesar desechable
		- **7.2.2.1** Colocar aprox. 10-30 mg de tejido en tubos de 1.6mL libre de ARNasas (En gradillafría)
			- **7.2.2.1.1** Referencia de cantidad mínima: el tamaño de ½ -1 arverja,
				- **7.2.2.1.1.1** Descartar la punta o cucharita en un tubo cónico de 50mL o reciente colector con amonio cuaternario al 2%.
	- **7.2.3** Muestras de tejidos almacenadas en glicerina bufferada
		- **7.2.3.1** Si la muestra lo permite: Lavar el tejido con 500µL de agua libre de nucleasas
		- **7.2.3.2** Colocar aprox. 10-30 mg de tejido en tubos de 1.6mL libre de ARNasas (En gradilla fría)

- **7.2.4** Agregar la cantidad apropiada de **buffer de lisis con 2-mercaptoetanol (**Ejemplo: **606 µl para 10-30mg de tejido**)
- **7.2.5** Macerar el tejido manualmente o usando macerador eléctrico con un pistilo de maceración (En gradilla fría). El pistilo debe de usarse en movimientos de arriba hacia abajo tratando de que el tejido se triture con el fondo del tubo.
	- **7.2.5.1** Importante: Asegurarse que el tejido se triture bien, ya que de esto depende el rendimiento de la extracción de ARN.
	- **7.2.5.2** Descartar los pistilos utilizados en otro tubo cónico de 50mL con amonio cuaternario al 2%.
- **7.2.6** Centrifugar de 12,000 x g por 2 minutos para eliminar debris celular.
- **7.2.7** Cuidadosamente **transferir el sobrenadante** (NO aspirar precipitado viscoso que se forma en la superficie del tubo ni al fondo) a:
	- **7.2.7.1 (a)** Nuevo tubo de 1.6mL **o (b)** una columna homogenizadora (comprada por aparte con su tubo colector (opcional)
		- **7.2.7.1.1** Si usa el tubo homogenizador (opción b): Centrifugar de 12,000 x g por 2 minutos a 25<sup>o</sup>C y transferir el contenido colectado a un nuevo tubo de 1.6mL
- **7.2.8** Añadir 1 volumen de **etanol al 70%** (Ejemplo 600µl de etanol a 600µl de homogenizado) a la muestra y mezclar bien (puede usar Vórtex). La solución debe quedar homogénea.
- **7.2.9** Transferir la mezcla (≤700 µL incluyendo precipitado si hubiese) a una **Columna con su tubo colector.**
- **7.2.10** Centrifugar 12,000 x g por 1 minuto para asegurar que toda la mezcla pase a través de la columna.
- **7.2.11** Tirar el líquido que pasó a través de la columna y colocar la columna en el mismo tubo colector.
- **7.2.12** Transferir la mezcla (≤700 µL) a la misma **Columna con su tubo colector.**

- **7.2.13** Centrifugar 12,000 x g por 1 minuto para asegurar que toda la mezcla pase a través de la columna.
- **7.2.14** Tirar el líquido que pasó a través de la columna y colocar la columna en el mismo tubo colector
- **7.2.15** Añadir **700 μl Wash Buffer I** a la columna y centrifugar por 30 segundos a 12,000 x g.
- **7.2.16** Descartar el líquido que pasó a través de la columna y el tubo colector. Pasar la columna a un **tubo colector nuevo.**
- **7.2.17** Añadir **500 μl Wash Buffer II** (etanol previamente añadido) a la columna y centrifugar por 30 segundos a 12,000 x g.
- **7.2.18** Descartar el líquido que pasó a través de la columna y regresar la columna al mismo tubo colector
- **7.2.19** Añadir **500 μl Wash Buffer II** a la columna y centrifugar por 30 segundos a 12,000 x g.
- **7.2.20** Descartar el líquido que pasó a través de la columna y regresar la columna al mismo tubo colector
- **7.2.21** Centrifugar por a 12,000 x g por 1 minuto para secar la membrana.
- **7.2.22** Descartar el líquido que paso a través de la columna junto con el tubo colector.
- **7.2.23** Trasladar la columna cuidadosamente hacia un nuevo tubo de 1.6mL libre de ARNasas.
- **7.2.24** Para eluir el ARN, añadir **50µL** (se puede eluir entre 30-100µl) **de agua libre de RNasas** directamente a la matriz de la columna
- **7.2.25** Incubar por 1minuto a temperatura ambiente y luego centrifugar por 2 minutos a 12,000xg
	- **7.2.25.1** Realizar 3 alícuotas de **16 µL de ARN** cada una (el PCR se trabaja en triplicado para Lyssavirus y triplicado para actina por lo que se utilizan 12µL + 4 µL extra pipeteo)

- **7.2.25.2** El ARN está ahora listo para su uso inmediato. Mantener el ARN extraído en frío mientras se está utilizando.
- **7.2.25.3** Preferiblemente, la muestra de ARN debe ser usada luego de la extracción. Se puedo almacenar en la refrigeradora por periodos cortos (mismo día).
- **7.2.25.4** Si la muestra no será utilizada por unos días, almacenarla a -70°C. El almacenamiento del ARN a temperaturas más altas o el proceso de congelamientodescongelamiento puede afectar el resultado diagnóstico.

#### **8 Lectura e interpretación**

8.1 Ninguna

### **9 Puntos críticos**

- 9.1 Las muestras deben estar debidamente rotuladas y documentadas.
- 9.2 Las muestras deben estar debidamente preservadas y almacenadas.
- 9.3 Al trabajar con muestras simultáneas asegurarse de rotular las columnas con algún identificador de la muestra.
- 9.4 Trabajar despacio y de forma suave para evitar contaminaciones entre muestras.
- 9.5 Cambiarse el segundo par de guantes entre muestras en el proceso de colecta del tejido para efectuar lisis.
- 9.6 Utilizar micropipetas que se encuentren debidamente calibradas
- 9.7 Utilizar guantes en todo momento ya en las manos tenemos enzimas ARNasas que dañan el ARN.
- 9.8 Utilizar materiales plásticos libres de ARNasas en todo momento.

- 9.9 El área de trabajo y materiales debe ser debidamente limpiada con solución descontaminante de ARNasas para evitar degradación de ARN.
- 9.10 El paso de homogenizado de la muestra en buffer de lisis debe realizarse cuidadosamente ya que debemos asegurar una lisis completa de la muestra para obtener un rendimiento de ARN adecuado.
- 9.11 Asegurar de no incluir restos de tejidos cuando se transfiere el homogenizado a la columna, pues la misma se puede tapar y disminuir el rendimiento de la extracción de ARN.
- 9.12 Asegurarse que el homogenizado y los buffers de lavado pasen completamente a través de la columna al momento de la centrifugación. Esto puede requerir centrifugar por un tiempo mayor.

#### **10 Registros asociados**

- 10.1 Registrar en una tabla (Registro # 1: Recepción y extracción de ARN de muestras para diagnóstico de Rabia)
	- 10.1.2 Identificación de la muestra según LARRSA
	- 10.1.3 Nombre original de la muestra
	- 10.1.4 Institución que envía
	- 10.1.5 Resultado de Inmunofluorescencia a Rabia
	- 10.1.6 ¿Fue necesario hacer alícuota de la muestra?
	- 10.1.7 ¿Quedó muestra disponible en tubo original?
	- 10.1.8 Fecha de extracción de ARN
	- 10.1.9 Observaciones adicionales

Dirección General de Investigación –DIGI-

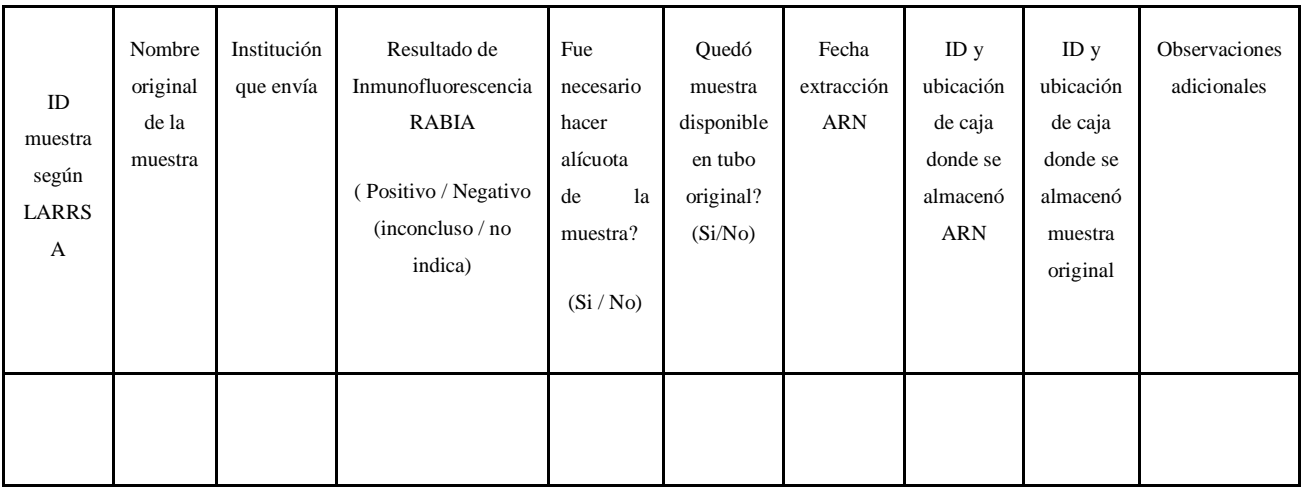

### 11 **Incertidumbre**

11.1 Asegurarse que las micropipetas se encuentren debidamente calibradas.

### **12. Anexo**

### **1. Tratamiento de pistilos con RNAse Free spray**

- a. Usar pistilos previamente lavados
- b. Colocarlos en beakers de 250 ml y agregarles RNAse Free spray
- c. Al día siguiente, enjuagarlos bien con agua libre de nucleasas (aprox. 50-75mL de agua DEPC, alícuotas de agua DEPC en tubos falcon de 50mL se encuentran en refrigeradora de área blanca)
- d. Colocarles doble tapadera de papel aluminio y autoclavearlos en el mismo beaker donde se trataron
- e. Secar los pistilos en horno
- f. Etiquetar el beaker como: pistilos tratados, libres de ARNasas.

Dirección General de Investigación –DIGI-

### **2. Historial de cambios**

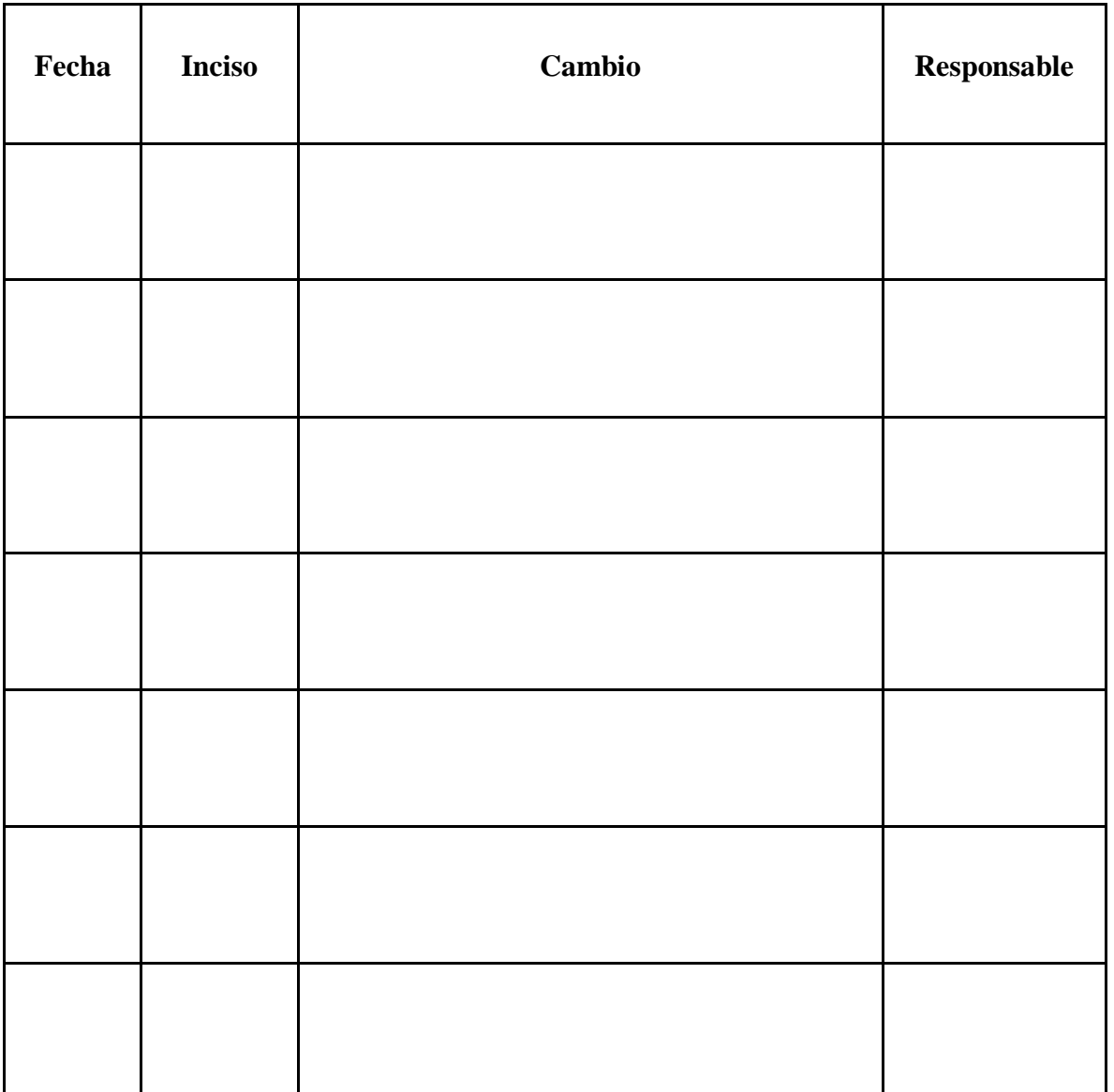

Dirección General de Investigación –DIGI-

### **Apéndice 3**

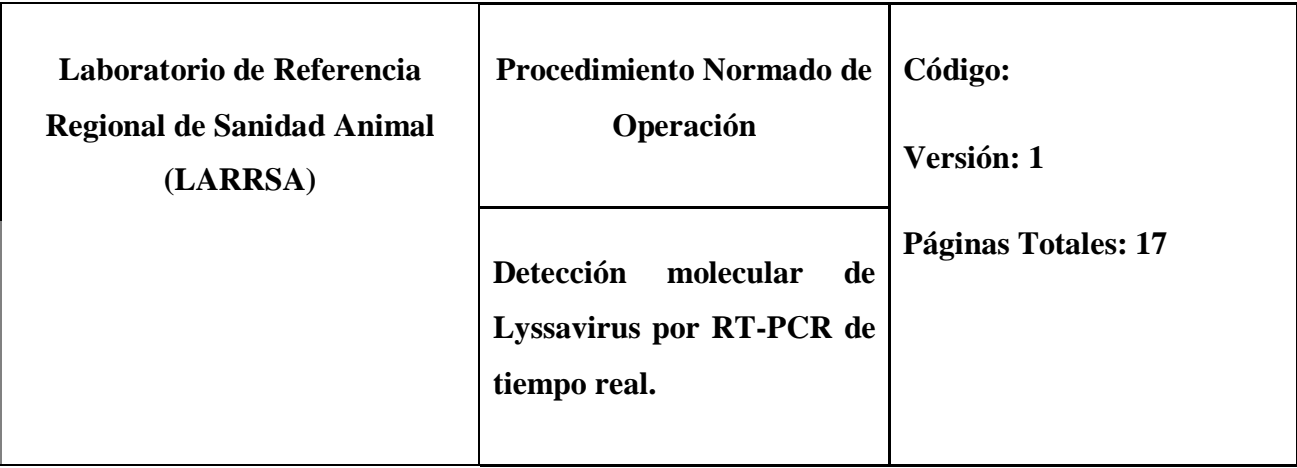

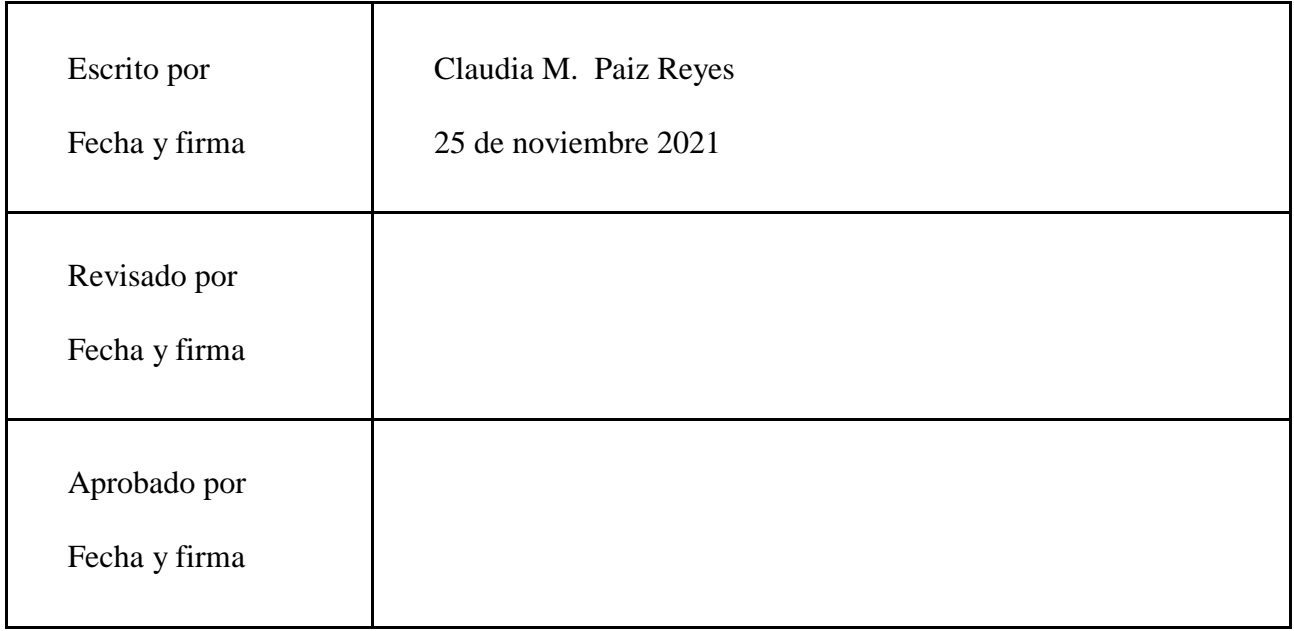

### **1. Propósito**

**1.1** Llevar a cabo la amplificación de Lyssavirus y β-actina mediante RT-PCR de tiempo real y el análisis de resultados obtenidos

### **2. Seguridad**

- **2.1** Usar equipo de protección personal (guantes, bata).
- **2.2** Todo el personal que trabaja con diagnóstico de Lyssavirus debe contar con su apropiada inmunización y refuerzos.

### **3. Alcance**

El presente documento presenta el procedimiento para la realización de la mezcla de reacción y posterior detección de Lyssarivurs y de gen control β-actina en ARN previamente extraído mediante RT-PCR de tiempo real. Así también como el análisis de los resultados de los triplicados de muestras.

### **4. Responsabilidad y autoridad**

**4.1** La persona que llevará a cabo el ensayo de acuerdo con los protocolos establecidos y dejará las áreas utilizadas limpias y desinfectadas, muestras debidamente guardadas y rotuladas, registros debidamente llenados. Debe reportar los resultados obtenidos al supervisor.

### **5. Condiciones ambientales**

**5.1** La preparación del máster mix y adición de ARN debe llevarse a cabo usando bloques fríos y en un área libre de ácidos nucleicos y ARNasas.

### **6. Equipos, materiales y reactivos**

### **6.1 Equipos**

**6.1.1** Micropipetas: 1000µl, 200µl , 20µl y 10µl para preparación de máster mix.

Dirección General de Investigación –DIGI-

- **6.1.2** Micropipeta 10ul para añadir ARN
- **6.1.3** Termociclador de tiempo real con computadora
- **6.1.4** Cabina de PCR para realizar máster mix
- **6.1.5** Cabina de PCR para añadir ARN
- **6.1.6** Vórtex
- **6.1.7** Mini centrífuga
- **6.1.8** Centrífuga de placas o mini centrífuga para tiras de tubos.

### **6.2 Materiales**

- **6.2.1** Puntas con filtro libre de nucleasas de 1000µl, 200µl , 20 µl y 10µl.
- **6.2.2** Bolsa roja pequeña para descarte.
- **6.2.3** Tubos de 1.6mL libre de nucleasas
- **6.2.4** Guantes desechables
- **6.2.5** Toallas de papel
- **6.2.6** Gradillas de tubos de 1.6mL
- **6.2.7** Gradilla fría de tubos de 0.2 mL
- **6.2.8** Film óptico o tapaderas ópticas para tiras tubos
- **6.2.9** Placas ópticas de 96 pozos o tiras de tubos ópticos
- **6.2.10** Accesorio Sellador de film o tubos
- **6.3 Reactivos**

- **6.3.1** AgPath ID-One Step RT-PCR Kit (Invitrogen)
	- **6.3.1.1** 2X RT-PCR buffer.
	- **6.3.1.2** 25X R PCR enzyme mix.
	- **6.3.1.3** Agua libre de nucleasas
- **6.3.2** Primers y sondas, ver tabla en anexo:
	- **6.3.2.1** LN34 Forward Primer 1 en concentración 20 µM.
	- **6.3.2.2** LN34 Forward Primer 2 en concentración 20 µM.
	- **6.3.2.3** LN34 Reverse Primer en concentración 20 µM.
	- **6.3.2.4** LN34 Probe en concentración 5µM.
	- **6.3.2.5** LN34 Lagos probe en concentración 5µM
	- **6.3.2.6** β-Actin Forward primer 1 en concentración 5 µM
	- **6.3.2.7** β-Actin Forward primer 2 y 3 en concentración 2.5 µM
	- **6.3.2.8** β-Actin Reverse primer 1 en concentración 5 µM
	- **6.3.2.9** β-Actin Reverse primer 2 y 3 en concentración 2.5 µM
	- **6.3.2.10** β-Actin Probe en concentración 5µM.
- **6.3.3** ARN control positivo proveído por CDC (Contactos: Crystal Gigante lzu1@cdc.gov y Yu Li lay4@cdc.gov)
	- **6.3.3.1** El ARN control positivo debe almacenarse a -70°C en alícuotas de un solo uso. Evitar congelamiento y descongelamiento. (-70°C ubicado en laboratorio de bioseguridad 3).

Dirección General de Investigación –DIGI-

**6.3.3.2** Descongelar en hielo o gradilla fría

**6.3.4** Muestras de ARN

**6.3.4.1** Se deben de descongelar en hielo o gradilla fría

- **6.3.5** Solución de descontaminación de ARNasas
- **6.3.6** Etanol al 70% para limpieza
- **6.3.7** Cloro al 10% para limpieza

### **7. Procedimiento**

**7.1** Desinfección de gabinete de PCR (área blanca o libre de ácidos nucleicos):

**7.1.1** Desinfectar el gabinete de PCR, cajas de puntas, gradillas con cloro diluido.

- **7.1.2** Desinfectar el gabinete de PCR, cajas de puntas, gradillas y micropipetas con abundante alcohol al 70%.
- **7.1.3** Limpiar todo nuevamente con solución descontaminante de ARNasas como el Spray RNAse free o RNAse Away
- **7.1.4** Dejar actuar luz UV durante 15 minutos.

#### **7.2 Preparación de reactivos**

- **7.2.1** Primers y sondas: se recomienda usar alícuota de 2-3 usos.
- **7.2.2** La sonda debe almacenarse en tubos ámbar o tapados con papel aluminio.
- **7.2.3** Se pueden preparar mix de primers forward para LN34
- **7.2.4** Se puede preparar mix de primers reverse para LN34

Dirección General de Investigación –DIGI-

- **7.2.5** Se puede preparar mix de sondas para LN34
- **7.2.6** Se puede preparar mix de primers forward para β -actina
- **7.2.7** Se puede preparar mix de primers reverse para β -actina
- **7.2.8** Se puede preparar mix de sonda para β -actina
- **7.2.9** Los reactivos se pueden utilizar hasta su fecha de vencimiento o hasta que empiecen a fallar.
- **7.2.10** Descongelar buffer Ag-Path 2X RT-PCR buffer (tapadera roja), primers, sondas y agua. Una vez descongelados colocar en gradilla fría.
- **7.2.11** Mantener la mezcla de enzimas 25X RT-PCR enzyme mix (tapadera verde) en gradilla fría en todo momento.
- **7.2.12** Agitar con vórtex todos los buffers, primers y sondas antes de su uso.

### **7.3 Preparación de master mix (ver Hoja de Registro # 2: Preparación de máster mix para detección molecular de Lyssavirus por RT-PCR de tiempo real )**

- **7.3.1** Rotular 2 tubos de 1.6mL libre de nucleasas, 1 de ellos será rotulado con el nombre LN34 y el otro tubo con β-actina.
- **7.3.2** Tomar en cuenta que cada muestra se debe de correr en triplicado (triplicado para LN34 y triplicado para β-actina).
- **7.3.3** Control negativo se debe de correr en triplicado para LN34 y triplicado para β-actina
- **7.3.4** El ARN control positivo se corre en triplicado para LN34.
- **7.3.5** Cómo control positivo para β -actina se podría usar una muestra previamente analizada y se debe correr en triplicado, no es indispensable.

- **7.3.6** En la hoja de Registro # 2 (**Preparación de máster mix para detección molecular de Lyssavirus por RT-PCR de tiempo real)** ingresar la cantidad de muestras a analizar y preparar mapa de carga (Para evitar contaminaciones al momento de colocar la muestra puede dejar espacios libres entre cada muestra y controles)
	- **7.3.6.1** La hoja de registro ya toma en cuenta que cada muestra se correrá por triplicado y que se correrá triplicado de control positivo, triplicado de control negativo y 10% extra por errores de pipeteo.
	- **7.3.1.7** En cada tubo preparar el respectivo máster mix o mezcla de reacción según **tablas # 1 y # 2** en **hoja de Registro # 2**
- **7.4** Rotular placa o tubos ópticos para PCR tiempo real para LN34 y para β -actina (la mitad de la placa se usa para LN34 y la otra mitad para β-actina)
	- **7.4.1** Para evitar contaminaciones al momento de colocar la muestra puede dejar espacios libres entre cada muestra y controles.
- **7.5** Agitar y mini spin a tubos con máster mix.
- **7.6** Transferir 23 µl de máster mix de LN34 a cada pozo de reacción en gradilla fría.
- **7.7** Transferir 23 µl de máster mix de β-actina a cada pozo de reacción en gradilla fría.
- **7.8** Cerrar la placa o tubo con papel aluminio y transferir a cabina de ácidos nucleicos.

### **8. Adición de muestras**

- **8.1** A realizar en cabina de adición de ácidos nucleicos previamente limpiada con cloro, etanol, RNase free y UV como se describe en el punto 7.1.1.
- **8.2** Mantener las muestras en frío:

- **8.2.1** Añadir 2µl de cada ARN de muestra a cada pozo (3 pozos por cada muestra, según mapa de carga) a pozos con máster mix de LN34.
- **8.2.2** Añadir 2µl de cada ARN de muestra a cada pozo (3 pozos por cada muestra, según mapa de carga) a pozos con máster mix de β -actina.
- **8.2.3** Añadir 2µl de agua libre de nucleasas a cada pozo designado como blanco de reacción o control negativo (CN, 3 pozos según mapa de carga) para LN34
- **8.2.4** Añadir 2µl de agua libre de nucleasas a cada pozo designado como blanco de reacción o control negativo (CN, 3 pozos según mapa de carga) para β -actina.
- **8.2.5** Añadir 2µl de ARN control positivo a cada pozo designado como control positivo (CP, 3 pozos según mapa de carga) para LN34.
- **8.2.6** Añadir 2µl de ARN control positivo a cada pozo designado como control positivo (CP, 3 pozos según mapa de carga) para β -actina.
- **8.2.7** Cerrar las tiras de tubos con sus respectivas tapaderas o placa con film óptico.
- **8.2.8** Centrifugar brevemente tiras de tubos o placa previamente tapada.

### **9. Introducción y programación del termociclador StepOne Plus**

- **9.1** Colocar la base o adaptador negro llamada "for veriflex block "antes de colocar las tiras de tubos. En caso se use placa no es necesario colocar la base o adaptador.
- **9.2** Colocar Tubos o placa en termociclador de tiempo real.
- **9.3** Abrir el programa template (.eds) ubicado en : AB Sw &Data (D:) àApplied Biosystems à StepOne Software v 2.3 àconfigàtemplates à Rabia LN34 y actina.eds

- **9.4** En la parte de Setup seleccionar los pozos a utilizar y marcar si es para detección de Rabia o actina, así como el número de muestra y los respectivos controles: positivo (CP) y negativo (CN).
- **9.5** Detección de sondas con FAM para LN34 y VIC/HEX/JOE para β-actina.
- **9.6** El PCR se lleva a cabo bajo las siguientes condiciones de termociclado (Tabla 1)
- **9.7** Guardar la corrida (Save as) en la carpeta de Rabia ubicada en: AB Sw &Data (D:) àApplied Biosystems à StepOne Software v 2.3 àexperimentsàRabiaàguardar corrida.

Tabla 1

*Programa de amplificación para LN34 y β -actina Step One Plus-Modo estándar*

| Paso                                       | <b>Ciclos</b> | <b>Temperatura</b> | <b>Tiempo</b> |
|--------------------------------------------|---------------|--------------------|---------------|
| Transcripción Reversa (TR)                 | 1             | $50^{\circ}$ C     | 30 minutos    |
| Inactivación de<br>TR/denaturación inicial | 1             | $95^{\circ}$ C     | 10 minutos    |
| Amplificación de 2 pasos                   | 45            | $95^{\circ}$ C     | 15 segundos   |
|                                            |               | $56^{\circ}$ C     | 30 segundos   |
|                                            |               |                    |               |

**9.8** No olvide guardar la corrida al finalizar pues sino no se graba!

### **10. Lectura e interpretación**

- **10.1** Al finalizar la corrida, verificar amplificación y valores de Ct. Revisar el amplification plot y multicomponent plot. Nunca emita un resultado basándose únicamente en los valores de Ct obtenidos, es necesario revisar cada una de las curvas (ver anexo para revisión de curvas normalmente esperadas y raras).
- **10.2** Permita que el equipe realice los cálculos de Ct automáticamente, para ello debe de marcar "auto treshold". El treshold para **LN34** debe estar aprox. entre **0.2-0.3** y **actina alrededor de 0.05** usando ROX. Si los valores de treshold son distintos a los mencionados debe usarse treshold manual (normalmente 0.2). Si alguna muestra exhibe amplificación que empiece en la línea base se puede usar ajuste manual de línea base.
- **10.3** Analice y registre los resultados obtenidos en la hoja de Registro # 3: Resultados obtenidos por RT-PCR de tiempo real y siguiendo las pautas de la tabla No. 2 Algoritmo de diagnóstico para muestras post-mortem.

### **11. Control de calidad para cada corrida**

- **11.1** El valor de Ct de LN34 para el ARN control positivo debe estar dentro del rango proveído por el CDC (lote 2104, Ct esperado por CDC: 25.5 rango de Ct: 23-27.5) para el lote utilizado. Nota: los valores de Ct del control positivo pueden variar levemente en caso el control haya sido enviado liofilizado y a temperatura ambiente (**En nuestro caso el lote enviado por CDC dio valores de Ct aprox. entre 27-29**). El control positivo no amplificará en el ensayo de β-actina. El valor de Ct del control positivo no debe variar en más de 3 Ct entre diferentes corridas. Si en las reacciones de control positivo no se obtienen dichos valores la corrida es inválida y se debe de volver a realizar.
- **11.2** El control blanco (NTC) no debe de exhibir curvas de amplificación para ninguno de los ensayos LN34 o β-actina. Si se observa amplificación en estos pozos puede ser indicativo

de contaminación por muestras positivas o por control positivo, por lo que la corrida se invalida y se debe repetir el análisis para todas las muestras. El análisis podría realizarse si las muestras analizadas salen negativas para LN34 y positivas para β-actina, sin embargo si alguna muestra sale con amplificación en LN34 toda la corrida se invalida.

- **11.3** Una muestra negativa o reacciones de control negativo (NTC) donde 1 de 3 de pozos del triplicado exhiban valores de  $Ct > a$  38 y el resto de pozos del triplicado no muestren amplificación pueden considerarse negativas/sin amplificación para el ensayo.
- **11.4** Todas las réplicas (triplicado) para una muestra en particular deben amplificar para un resultado válido. Si solo se obtiene amplificación en 1 o 2 pozos del triplicado la muestra debe re-analizarse.
- **11.5** Cualquier muestra para la que se obtengan resultados altamente variables (valores de Ct que difieren en >3 Ct entre pozos réplicas) deben de considerarse inválidos y la muestra debe reanalizarse.

### **12. Determinación del resultado de la muestra**

**12.1** Utilizar la siguiente tabla para determinar el resultado de la muestra:

Tabla No. 2

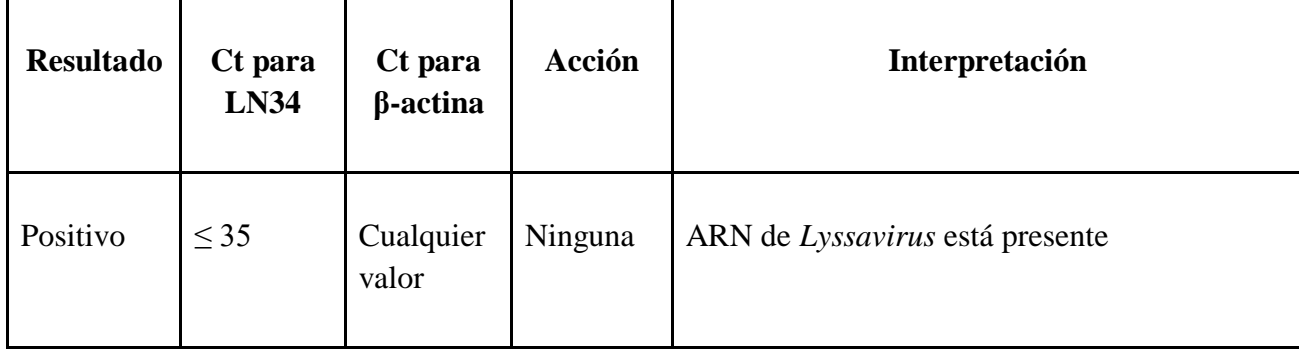

*Algoritmo de diagnóstico para muestras post-mortem*

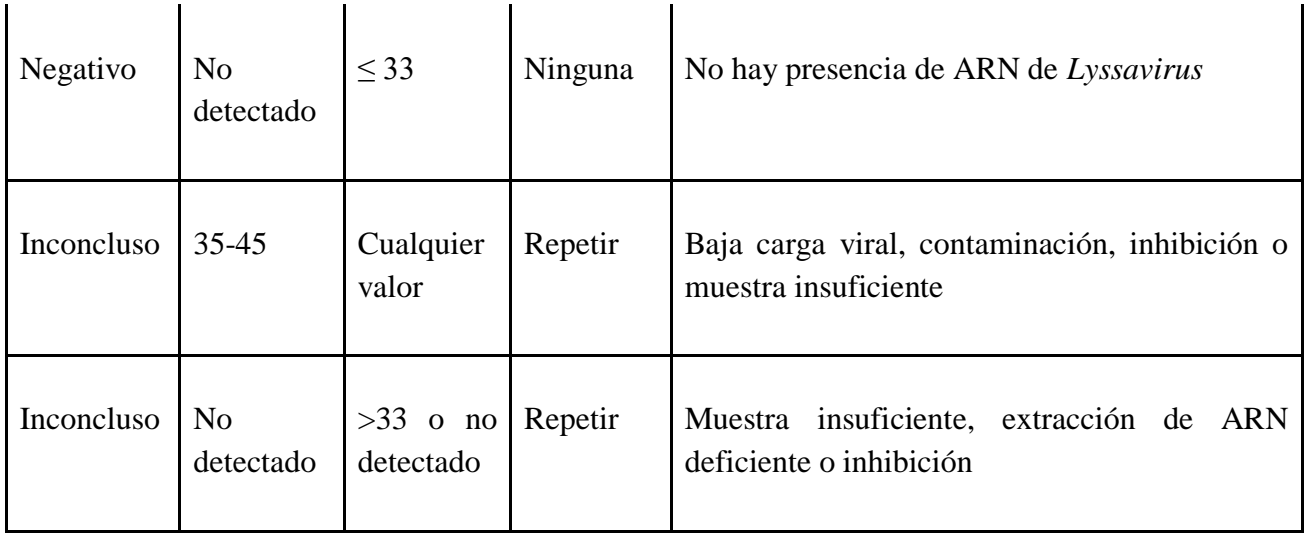

- **12.1.1** En todo momento deben analizarse cada una de las curvas de amplificación, no basarse únicamente en los valores de Ct obtenidos.
- **12.1.2** Si el resultado de LN34 es positivo, aún en presencia de un resultado negativo de β-actina, el resultado debe considerarse como positivo
- **12.1.3** Si el amplicón de LN34 no es detectado, el valor de Ct de β-actina debe ser ≤33 para poder ser considerada como negativa.
- **12.1.4** Los valores de Ct de β -actina determinan la calidad e inhibición de la muestra. Algunas muestras no presentan amplificación para β-actina debido a baja concentración en la muestra original debido a:
	- **12.1.4.1** Errónea extracción de ARN que resulto en pérdida de ARN o carryover de inhibidores de PCR de muestras clínicas.
	- **12.1.4.2** Error en llevar a cabo el procedimiento de PCR
	- **12.1.4.3** Muestra clínica inadecuada.

**12.1.4.4** Problemas con los reactivos o equipo

**12.1.5 IMPORTANTE**: Para descartar la presencia de Rabia se debe utilizar tejido que represente la sección completa de tallo cerebral y cerebelo no fijado. Para otro tipo de muestras, se sugiere reportar un resultado negativo de LN34 como INCONCLUSO, debido a que la presencia de partículas virales en otros tejidos puede retrasarse, estar en baja abundancia, intermitente o no existente.

#### **12.2 Muestras Inconclusas**

- **12.2.1** Todas las muestras inconclusas deben ser re-analizadas. Si la muestra sigue saliendo inconclusa luego de la repetición del PCR y todos los controles salieron bien, se recomienda realizar una nueva extracción de ARN.
- **12.2.2** Valores de Ct entre 33-45 en el ensayo de β-actina pueden indicar inhibición de PCR. En el caso en el que LN34 sea negativo y β-actina esté entre 33-45, diluir la muestra de ARN y repetir el PCR.
- **12.2.3** Valores de Ct entre 33-45 o no amplificación en el ensayo de β-actina puede indicar fallo en la extracción de ARN. Repetir la extracción de ARN y el PCR.
- **12.2.4** Valores de 35-45 en el ensayo de LN34 puede ser indicativo de contaminación, baja carga viral, inhibición de PCR o extracción fallida. Colectar nueva muestra de tallo cerebral del tejido original y realizar nuevamente la extracción de ARN y PCR.
- **12.2.5** Si el resultado permanece inconcluso luego de re-analizarla usar un método secundario como DFA, dRIT o asilamiento viral.
- **12.2.6** Una muestra positiva para rabia extraída de tejido debidamente colectado y almacenado se espera que tenga un valor de Ct menor de 35 para LN34. Muestras con menor cantidad de ARN viral (Ct < 35 para LN34) y valor muy alto para β-actina (Ct<25) puede ser indicativo de problemas con el ensayo, muestra o extracción, en particular contaminación cruzada si se procesaron muestras positivas el mismo día. Realizar nuevamente

extracción de ARN y PCR. Si el problema persiste compartir resultados y muestra con CDC.

### **12.3 Almacenamiento de muestras**

- **12.3.1** Todas las muestras deben almacenarse hasta que la prueba esté completa y los resultados reportados.
- **12.3.2** La retención de la muestra permitirá correr nuevamente la muestra si es requerido
- **12.3.3** El ARN debe ser almacenado a -80°C para largos períodos.

### **12.3.4 Limitaciones**

- **12.3.5** Este ensayo no diferencia entre lyssaviruses
- **12.3.6** Si hay inhibidores presentes en un RNA extraído, el PCR podría producir un resultado falso negativo.
- **12.3.7** Si se observa inhibición del control de β-actina el RNA extraído se debería de analizar a 2 o más diluciones (ejemplo: 1:10, 1:100) para verificar el resultado.

### **13. Puntos críticos**

- **13.1** Para evitar contaminaciones, todo el material y micropipetas deben ser de uso exclusivo de área blanca.
- **13.2** Para evitar contaminaciones, dejar espacios de por medio libres entre pozos de las diferentes muestras y entre controles.
- **13.3** Las sondas son sensibles a la luz, deben almacenarse en tubos ámbar o ser cubiertos con papel aluminio.
- **13.4** Los reactivos deben de almacenarse a las temperaturas recomendadas por los fabricantes.

- **13.5** Los primers y sondas deben almacenarse a  $-20^{\circ}$ C
- **13.6** Trabajar siempre en frío (utilizando gradillas frías)
- **13.7** Mantener el ARN previamente extraído congelado (idealmente a -70<sup>o</sup>C) hasta que sea el momento de agregarlo a la placa. Mantenerlo en gradilla fría en todo momento.
- **13.8** El termociclador de tiempo real debe estar debidamente calibrado.
- **13.9** Las micropipetas deben estar debidamente calibradas.
- **13.10** Se debe llevar registro de la temperatura de congeladores donde se almacenan los reactivos y muestras de ARN.
- **13.11** Para cada nuevo lote de reactivos o luego de una reparación o mantenimiento del termociclador de tiempo real la prueba debe validarse con el ARN control positivo o con una muestra positiva para los cuales se conocen los valores de Ct.

### **14. Registros Asociados**

- **14.1** Registro 1: Recepción y extracción de muestras para diagnóstico de Rabia
- **14.2** Registro 2: Preparación de máster mix para detección molecular de Lyssavirus por RT-PCR de tiempo real.
- **14.3** Registro 3: Resultados obtenidos por RT-PCR de tiempo real

### **15. Incertidumbre**

- **15.1** Asegurarse que las micropipetas se encuentren debidamente calibradas.
- **15.2** Asegurarse que el termociclador de tiempo real cuante con todas sus calibraciones al día.
- **15.3** En la medida de lo posible, tratar que la misma persona realice todo el procedimiento de carga de muestras y controles para evitar variabilidad.

Dirección General de Investigación –DIGI-

### **16. ANEXO**

### Tabla 3

*Secuencias de primers y sondas para la detección de Lyssavirus y β-actina*

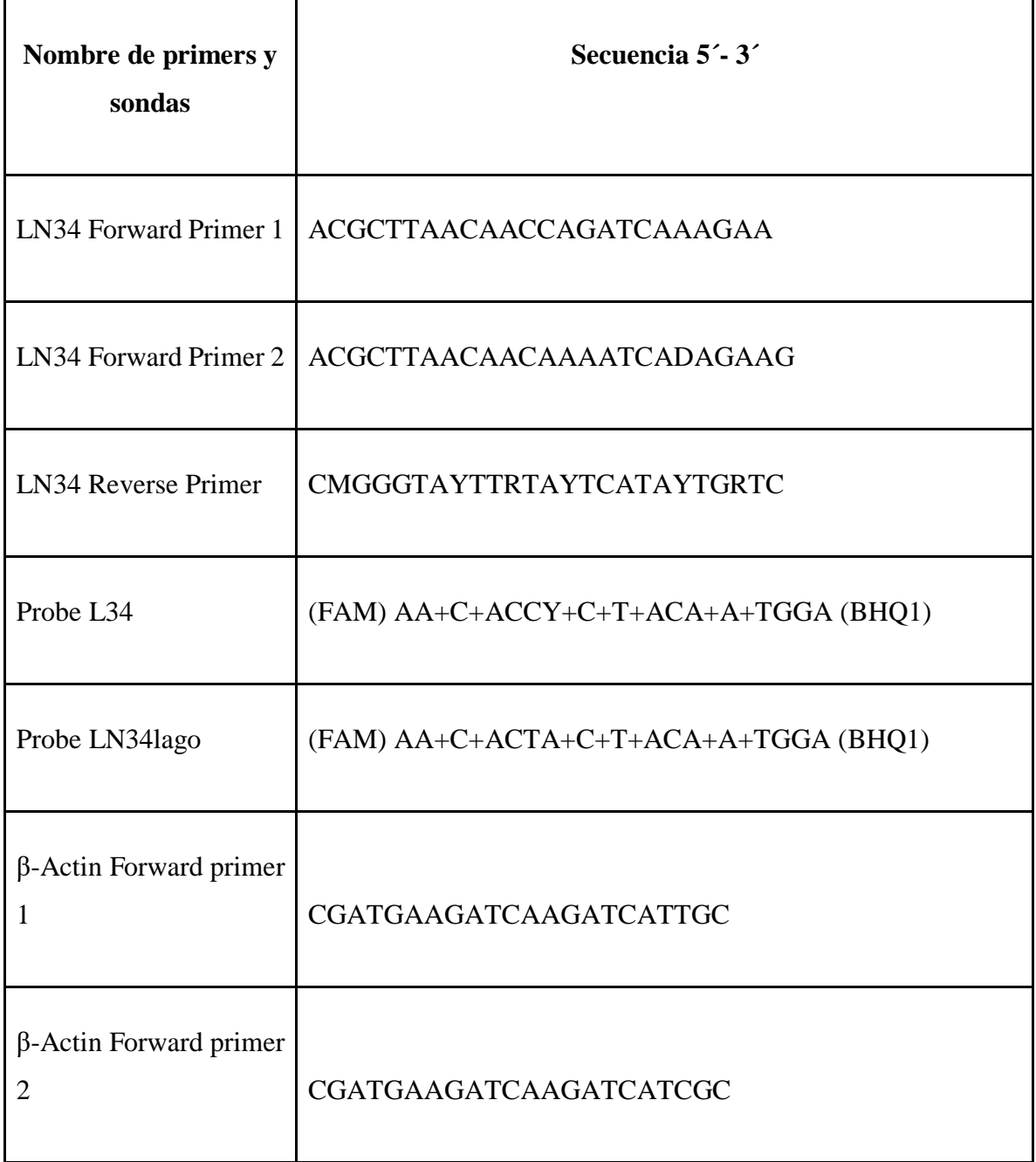

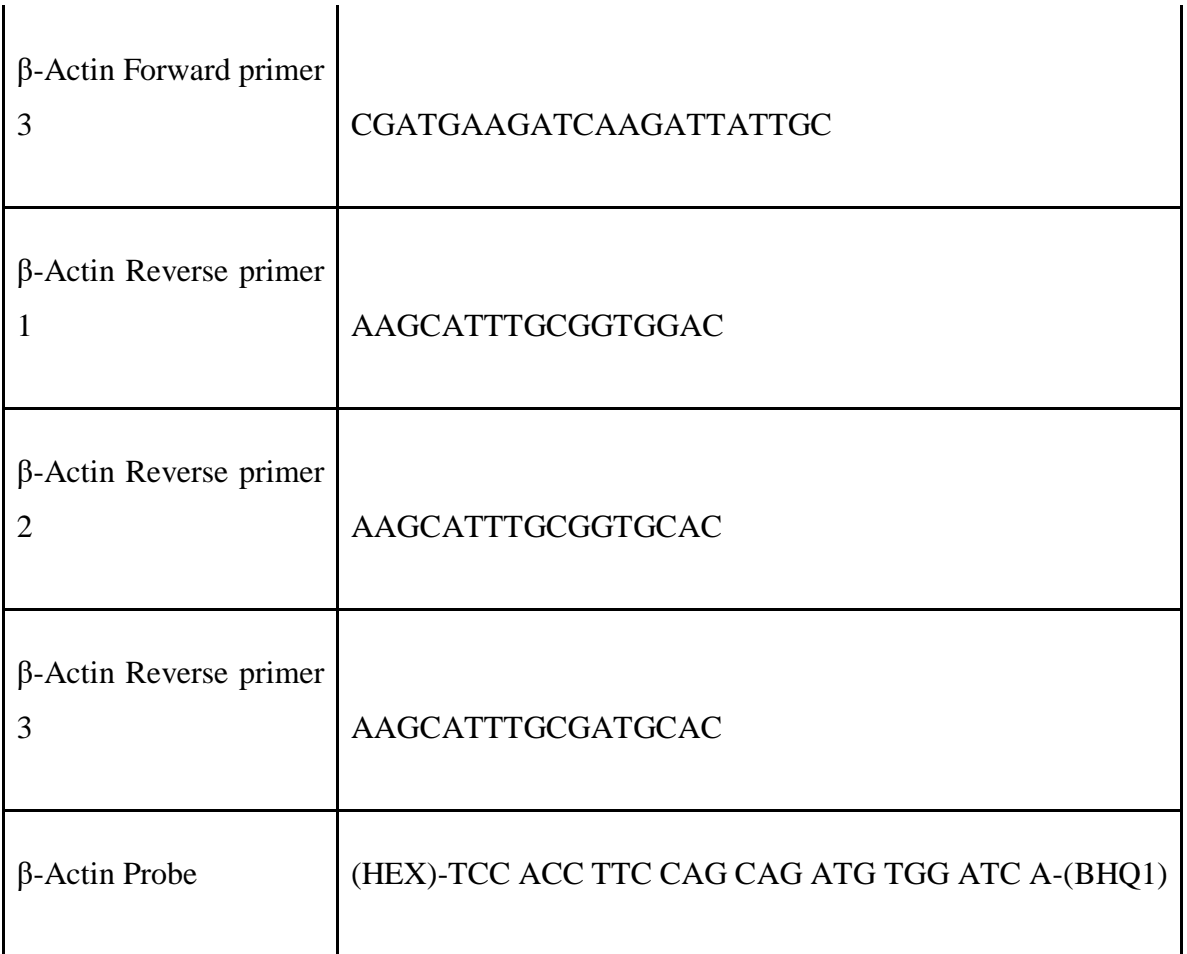

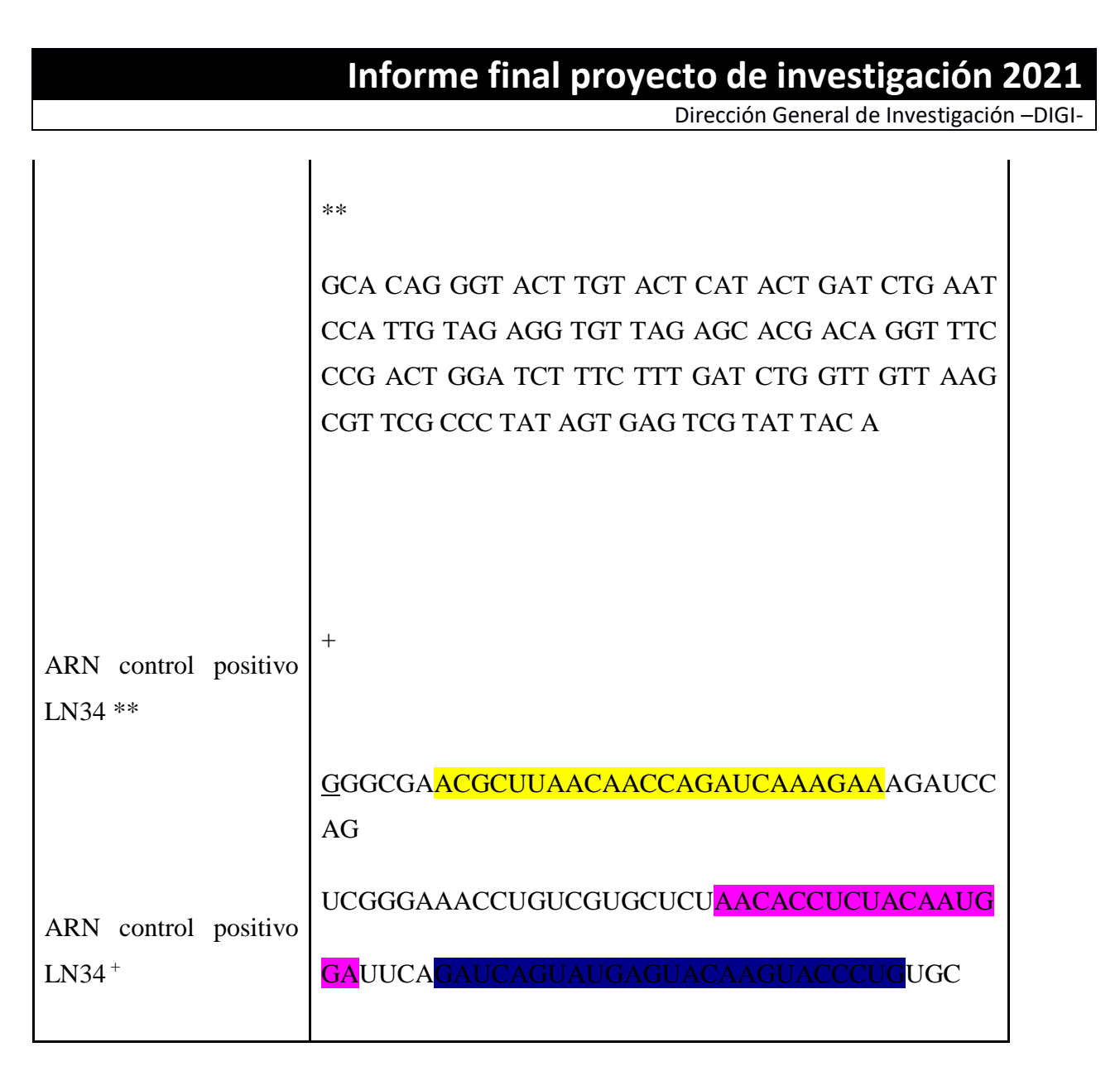

La sonda LN34 está marcada con el fluoróforo FAM en el extremo 5´y con el quencher Black Hole quencher (BHQ1) en el extremo 3´. La sonda de β-Actin está marcada con el fluoróforo HEX en 5ʹy con Black Hole quencher (BHQ1) en 3´.Nucleótidos bloqueados con bases modificadas están indicadas por un signo + antes de la base en la secuencia (e.g. +A, +G, +C, +T).\*ARN proveído por CDC (Atlanta, USA).\*\*Secuencia de oligo de ADN para ser usado como templado para la transcripción *in vitro* . + secuencia de ARN para síntesis química.

### **Interpretación de resultados y resolución de problemas**

**Ejemplos de corrida normal para Lyssavirus**

Imágenes representativas de ensayos exitosos de LN34 realizado en termociclador ViiA7 real-time PCR. Los resultados de ΔRn en A y C se muestran en **escala logarítmica** y en B y D en **escala linear**. A y B muestra resultados de LN34 de 2 muestras (rosada y azul) que tiene valores de Ct arriba y debajo del control positivo (cyan). Los resultados de una muestra negativa también son mostrados en cyan, la cual se puede observar como una línea plana en B. El treshold fue determinado automáticamente y está mostrado como una línea roja en un valor de 0.1459 en panel B. **El valor de treshold para LN34 normalmente se encuentra entre 0.15-0.25.** C y D muestran resultados para β-actina para dos muestras (naranja y amarillo) y el ARN control positivo(verde), el cual produce un resultado negativo sin ninguna amplificación en D. El treshold para β-actina está mostrado como una línea azul en un valor de 0.04, valor en el cual se encuentra normalmente.

### **Importante denotar**

· Una amplificación exitosa se observa como una curva sigmoidal o en forma de "S" cuando se observa en escala linear (B y D)

· Las muestras negativas deben de aparecer como una línea plana cuando se observan en escala linear (B y D).

· Las curvas de β-actina normalmente se observan más bajas que las curvas de LN34 cuando se muestran en la misma gráfica.

· La vista en escala logarítmica permite una vista fácil del valor de Ct, el cual es el punto en el cual la curva de amplificación cruza a la línea treshold.

· Ver los resultados en ambas vistas (logarítmica y linear) permite observar anormalidades o errores (ver siguientes ejemplos)

### **Ejemplos de amplificación anormal**

Imágenes representativas de resultados raros. Los ensayos fueron realizados en termociclador de tiempo real ViiA7. Los resultados de ΔRn en A y C se muestran en **escala logarítmica** y en B y D en

**escala linear**. A y B son resultados de 1 réplica mostrando **una señal inusual en A**. La gráfica multicomponente (B) revela que la muestra era más negativa (no incremento en FAM), sin embargo, **hay una subida inusual en ROX y FAM alrededor del ciclo 25**. Esa subida se encontró en todos los pozos de la placa por lo que fue determinado como corrida insatisfactoria y re-analizada. C y D muestra resultados de una réplica de β-actina que dio un **valor de Ct de 39; sin embargo, la señal en la gráfica C es muy inusual y no debe considerarse como positiva**. La gráfica multicomponente (D) revelo que la muestra era negativa y debía ser repetida.

### **Importante denotar**

- Familiarizarse con las gráficas que se obtienen puede ayudar a identificar problemas.
- · Asegurar de revisar las gráficas de amplificación, y no simplemente copiar los valores de Ct.
- Revisar también gráfica multicomponente.

### **Uso de la gráfica multicomponente para identificar pozos contaminados**

Imágenes representativas de resultados raros. Los ensayos fueron realizados en termociclador de tiempo real ViiA7. Las gráficas multicomponente muestran la fluorescencia en cada ciclo para FAM (LN34), VIC (Actina) y ROX (presente en el buffer). Los valores de ROX deben permanecer planos a través de todos los ciclos. Una muestra **típica positiva se puede observar en A**; la fluorescencia de FAM incremente en el ciclo 18 para esta muestra. La amplificación se observa como una curva sigmoidal. Una **muestra típica negativa se puede observar en B**, donde el nivel de FAM permanece plano a través de todos los ciclos. **C y D muestra resultados atípicos para una muestra positiva (C ) y una negativa (D)**. El **incremento de FAM durante los ciclos 1-8 es atípico** para muestras positivas de rabia. El incremento de FAM luego del ciclo 34 en C representa la verdadera amplificación. **La fluorescencia de ROX también no fue completamente plana, lo cual se puede observar fácilmente en D**. Ambas gráficas C y D son resultados del mismo pozo (pozo C2) en días diferentes. Réplicas de las mismas muestras corridas en pozos C1 y C3 no demostraron ese aumento en la fluorescencia temprana (ciclos 1-8) lo que sugiere que el pozo C2 se encuentra contaminado. La limpieza del pozo de acuerdo con instrucciones del fabricante fue suficiente para resolver el problema.

### **Posibles errores con usar treshold manual**

a. La figura 4a muestra un ensayo de RT-PCR para LN34 de 5 muestras sospechosas de rabia. El treshold fue calculado automáticamente, siendo de 0.103. La amplificación en curvas de color celeste cruza el treshlold en valores de Ct de 39.4 y 41.3. Usando este algoritmo, las muestras deben re-analizarse.

b. Para otros patógenos, el uso de treshold manual suele usarse para eliminar el "ruido" cómo en la figura 4b. Esto no es recomendable con rabia debido a que Rabia es una enfermedad 100% fata. NO usar treshold manual para dar resultados negativos para MUESTRAS con amplificación leve o tardía. Estas muestras deben ser investigadas para descartar la presencia de rabia.

c. La figura 4c muestra la gráfica multicomponente de las muestras que se mostraron el celeste en las gráficas 4a y 4b. Se puede observar un incremento en la señal de la fluorescencia, con dos curvas tardías y leves. La causa podría ser contaminación (especialmente si se proceso con muestras altamente positivas), degradación del ARN, falla en la extracción o varias otras razones.

d. Este ejemplo, la muestra era más probable que fuera un caso de rabia. La causa de la leve amplificación fue degradación de ARN debido a que la muestra se encontraba en muy malas condiciones ya que el valor de Ct para β-actina fue de 40.09.

#### **Variabilidad**

El ensayo de LN34 debe de exhibir baja variabilidad entre réplicas, corridas y laboratorio. Si se observa una variabilidad alta (una diferencia mayor a 3 Ct) entre réplicas de la misma muestra sugiere un rendimiento atípico por lo que la muestra debe repetirse si se observa éste fenómeno en varias muestras (ver tabla de abajo) o entre corridas ya que puede ser indicativo de problemas sistémicos dentro de las prácticas de laboratorio o del equipo termociclador. En este caso toda la corrida debe repetirse. Consultar con CDC y hacer resolución de problemas para identificar la causa de este incremento en la variabilidad, inconsistencia en resultados o fallas si el resultado persiste.

En la tabla 4 se muestra un resultado de una única corrida que se hizo durante una implementación del ensayo LN34. Los valores de Ct de las réplicas muestran variabilidad inusual y están resaltadas en amarillo. La alta variabilidad sugiere una posible contaminación durante el montaje del PCR, el cual no se observa en el ensayo de β-actina ya que todas las muestras son positivas. En este caso toda la corrida debe repetirse usando el mismo ARN.

### Tabla 4

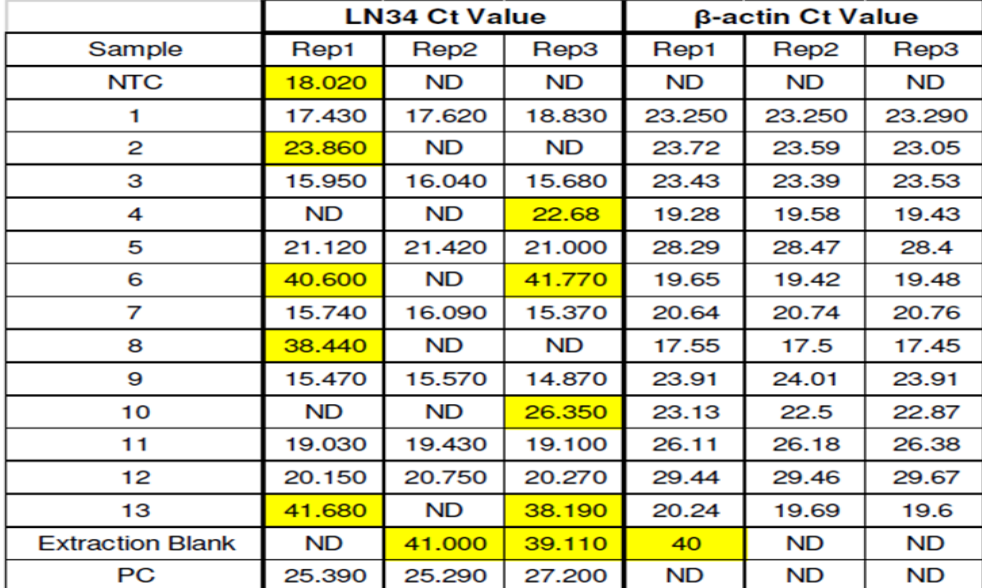

### *Ejemplos de variabilidad no aceptable*

### **Contaminación**

La alta sensibilidad de los ensayos de PCR los hace susceptibles a las contaminaciones. La mejor forma de evitarlo es mediante el uso de buenas prácticas de laboratorio, incluyendo el cambio frecuente de guantes, mantener los tubos cerrados, manipular una muestra a la vez, limpiar las superficies entre muestras y evitar el contacto de muestras con los reactivos de PCR mediante el uso de áreas separadas.

En la tabla 5 se muestra un ejemplo de un ensayo real de LN34 donde se hubo contaminación de reactivos. En este caso el ensayo es inválido debido a que el control negativo (NTC) muestra amplificación. Sin embargo, si se presta atención a los resultados pueden revelar más información. Los valores de Ct de las muestras 1,2 y NTC son muy similares entre ellos, lo que sugiere una contaminación de un reactivo de PCR. Los reactivos normalmente son contaminados con una pequeña cantidad de ARN, produciendo valores de Ct altos. Este problema se resolvió cuando el PCR se volvió a realizar con nuevas alícuotas de reactivos y el mismo ARN. Hacer alícuotas de los reactivos es sugerido para evitar riesgos de contaminaciones y evitar tirar grandes volúmenes de reactivos en caso se contaminen.

#### Tabla 5

*Ejemplo de contaminación de reactivo*

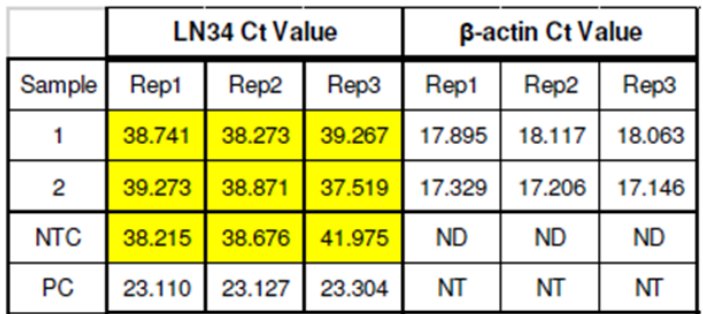

La contaminación entre muestras puede ser más difícil de identificar. Si el laboratorio sospecha de contaminación de muestras, debe repetirse el análisis. Se sugiere colectar nueva muestra del tejido original o solicitar nueva muestra al remitente. Si el laboratorio quiere descartar contaminación de muestra se puede realizar secuenciación del ARN.

Si se sospecha contaminación con el control positivo LN34, correr los amplicones del ensayo en gel de agarosa para determinar si la banda corre a 165bp (ARN de *Lyssavirus*) o a 127pb (control positivo LN34)
Dirección General de Investigación –DIGI-

### **Apéndice 4**

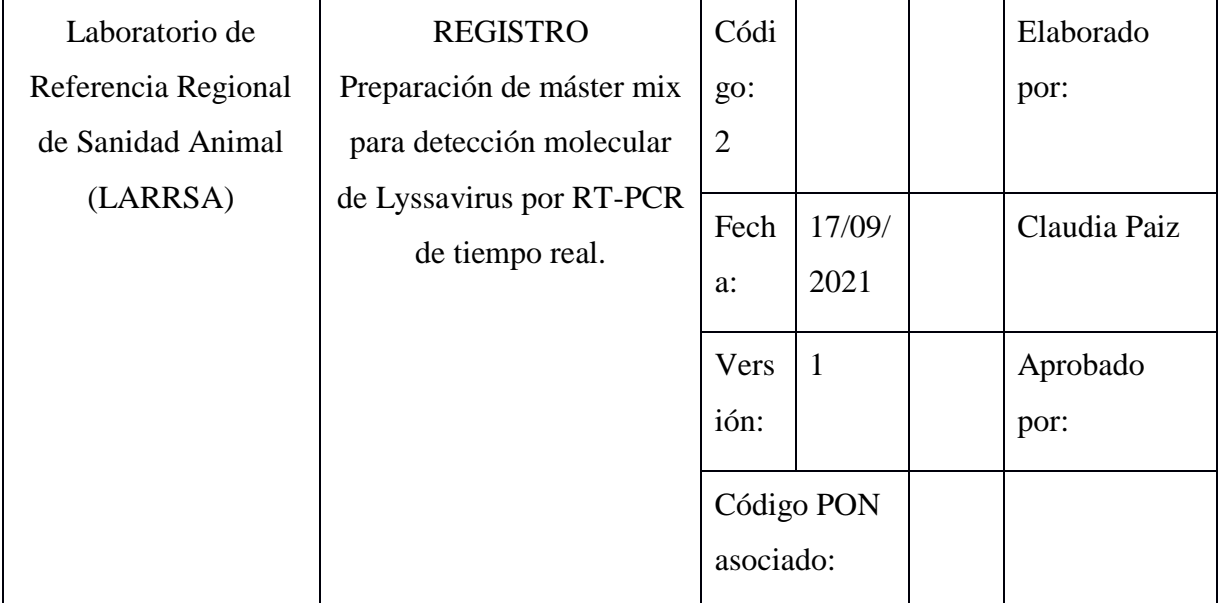

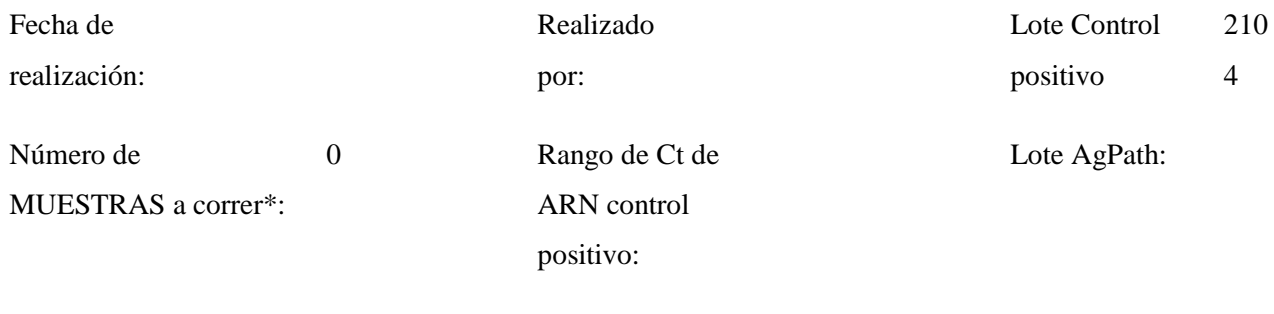

\*Únicamente las muestras, la fórmula realiza cálculo para añadir controles y extra pipeteo

Tubo # 1: Master mix LN34 para detección de Lyssavirus

Tubo # 2: Master Mix para detección de β—actina

Dirección General de Investigación –DIGI-

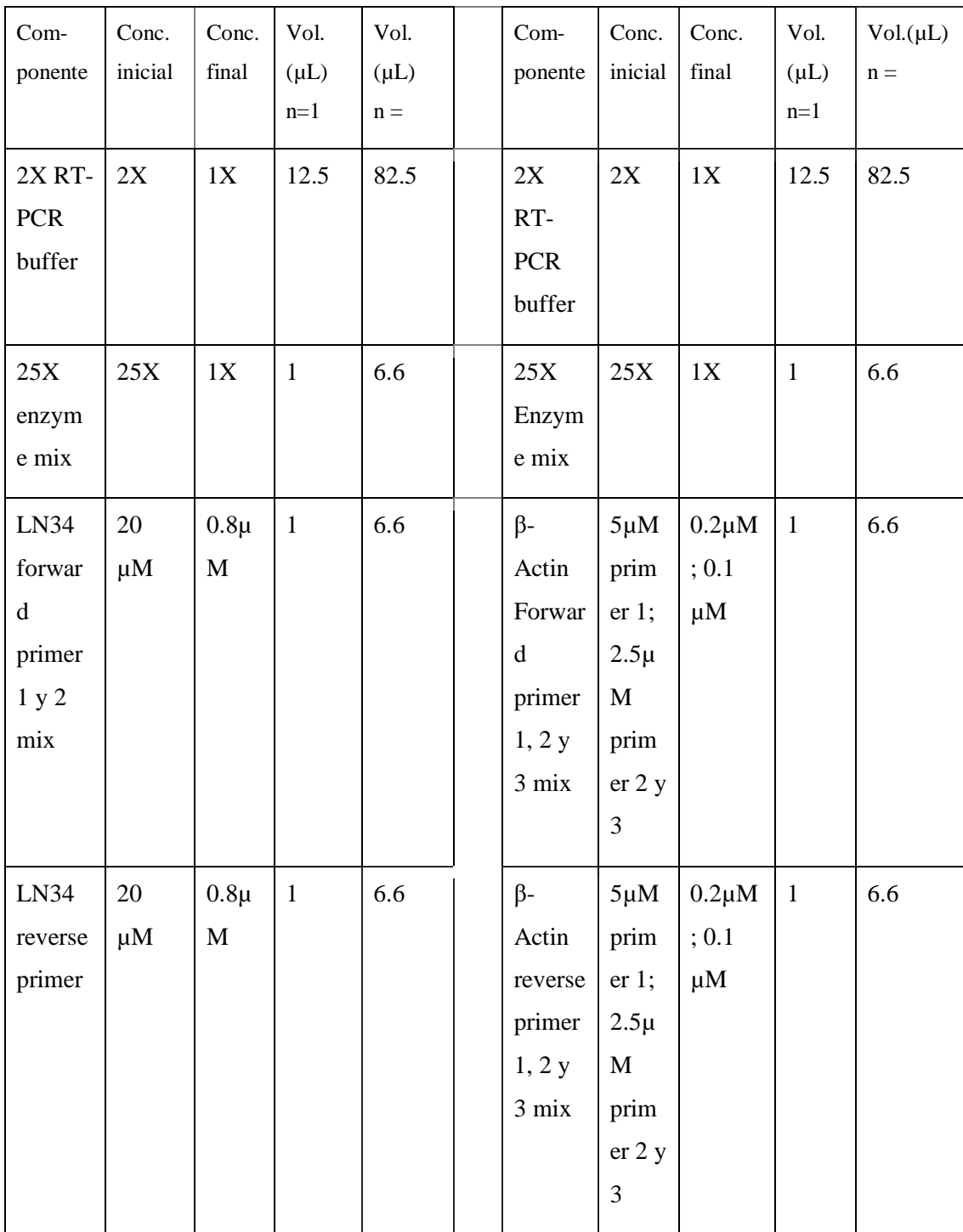

Dirección General de Investigación –DIGI-

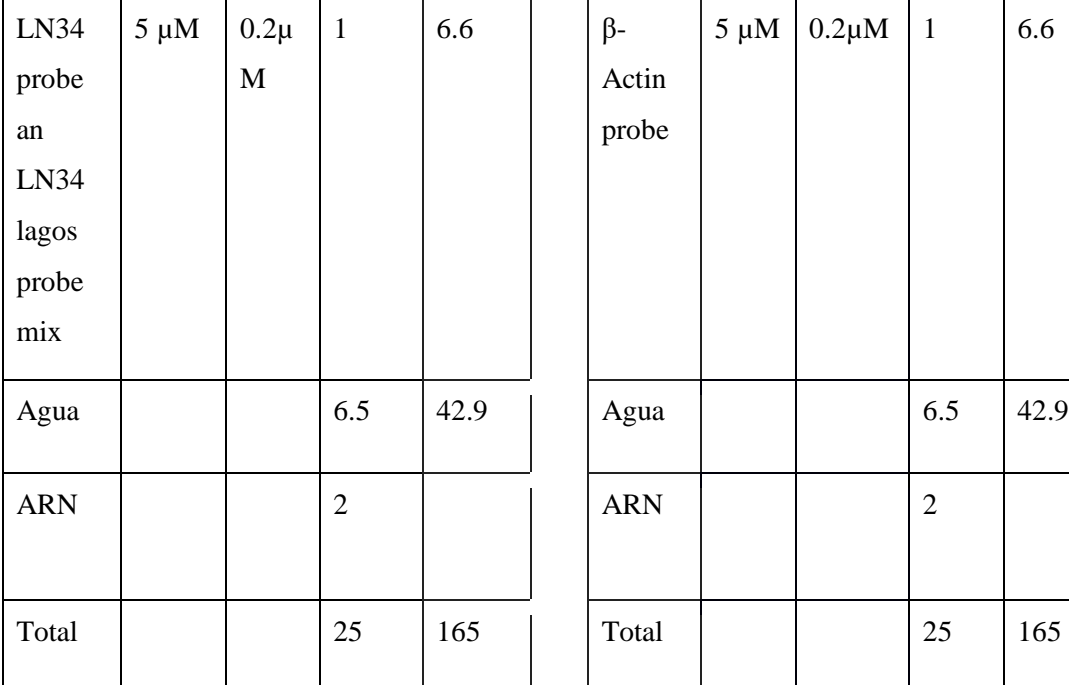

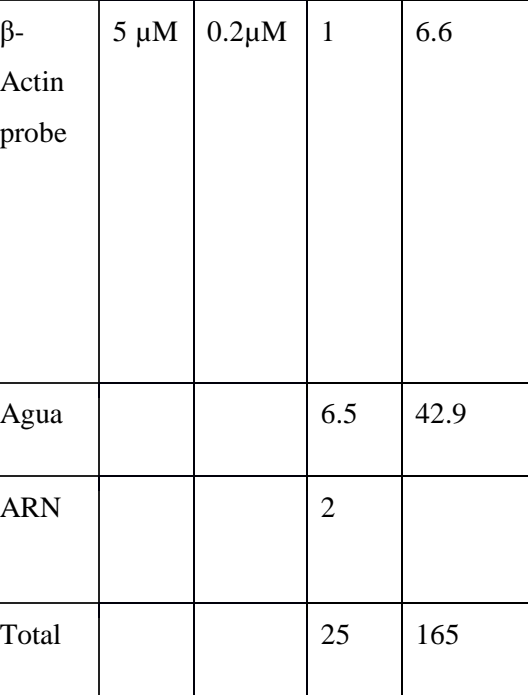

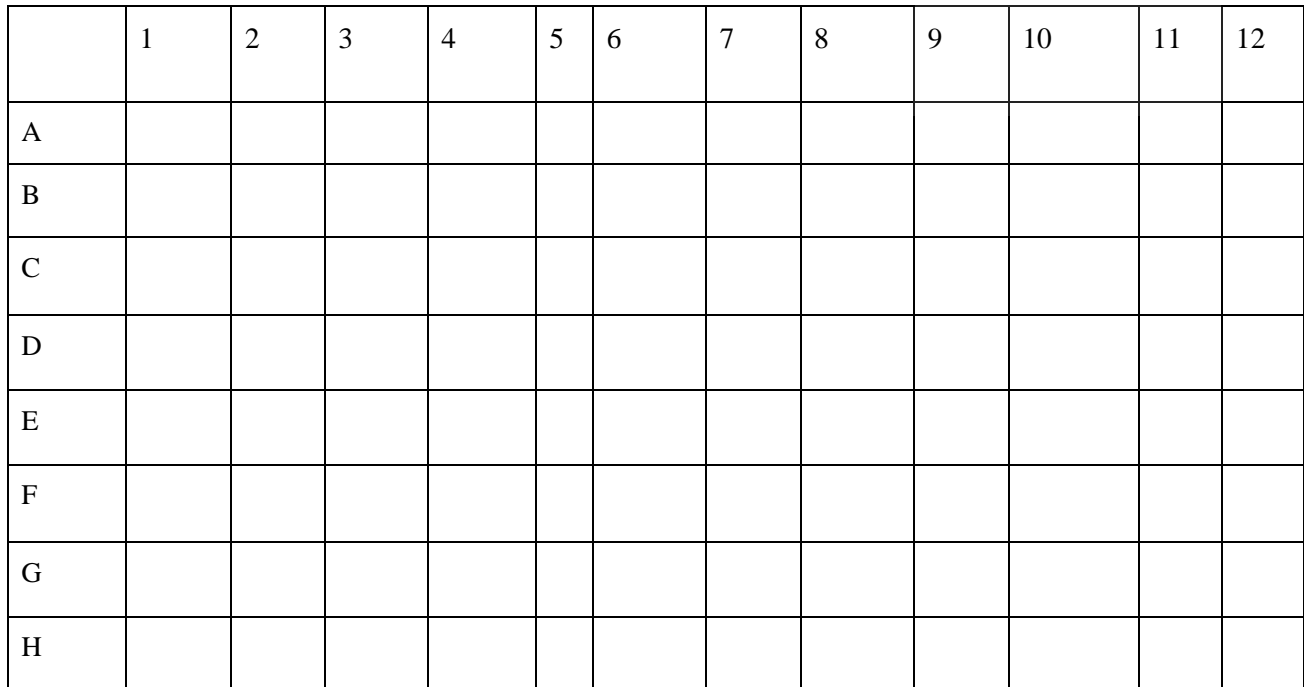

Dirección General de Investigación –DIGI-

### **Apéndice 5**

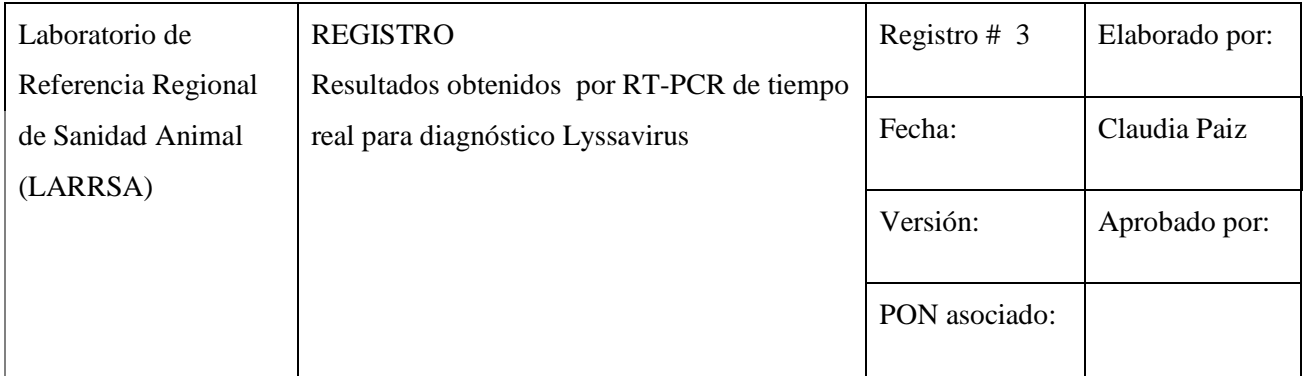

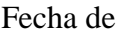

Identificación de

corrida:

Treshold auto: LN34\_\_\_

Treshold manual: LN34\_\_\_\_

corrida:

Actina\_\_\_\_

Actina\_\_\_\_

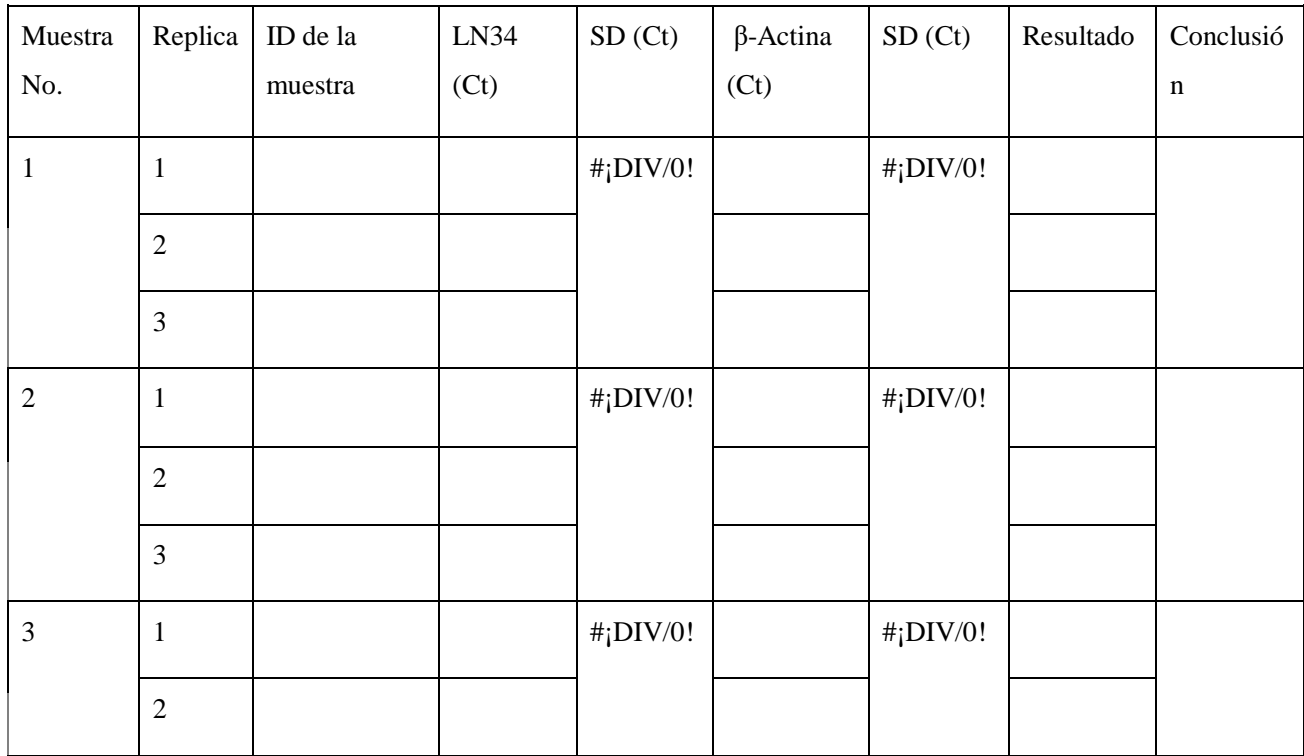

Dirección General de Investigación –DIGI-

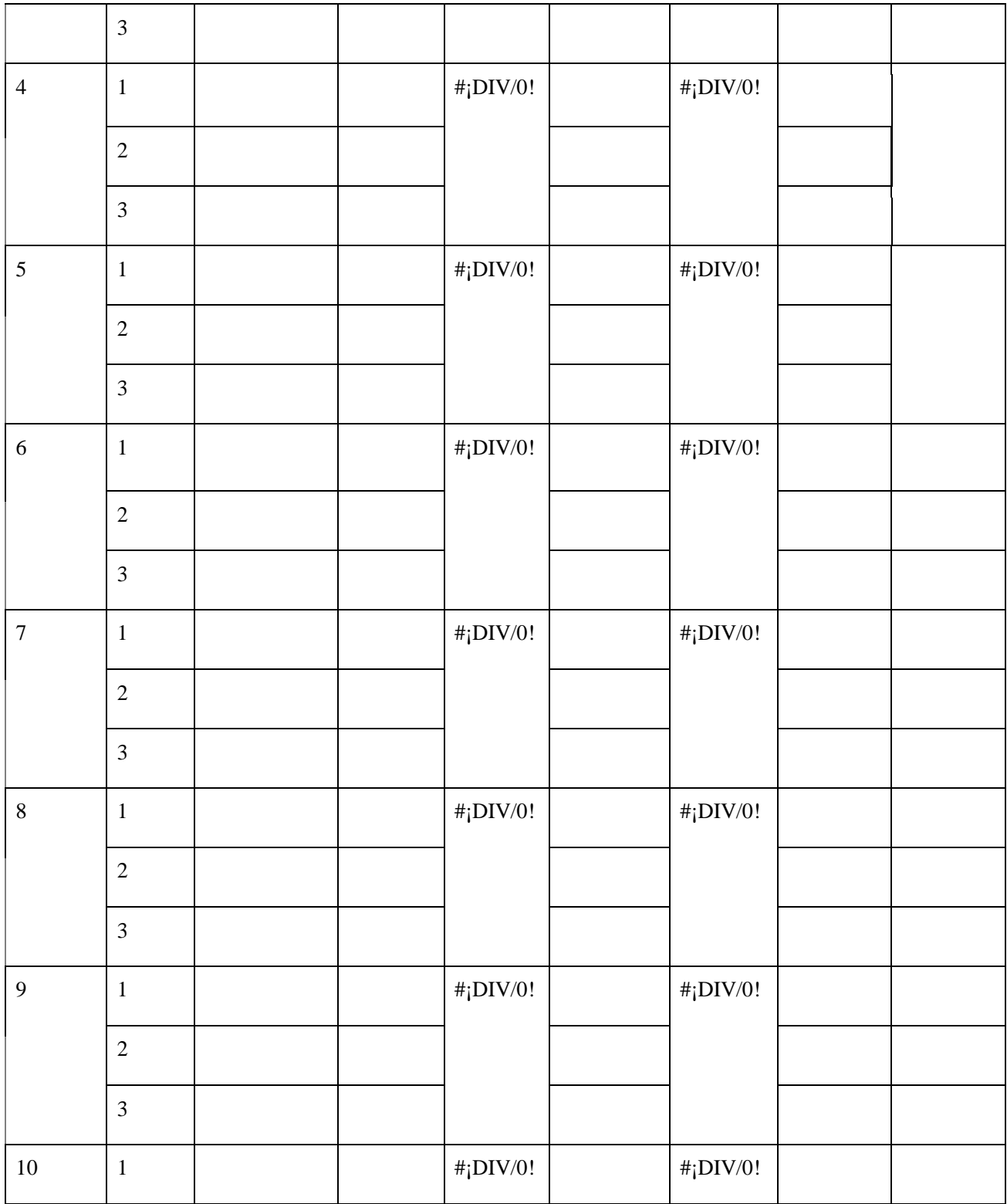

Dirección General de Investigación –DIGI-

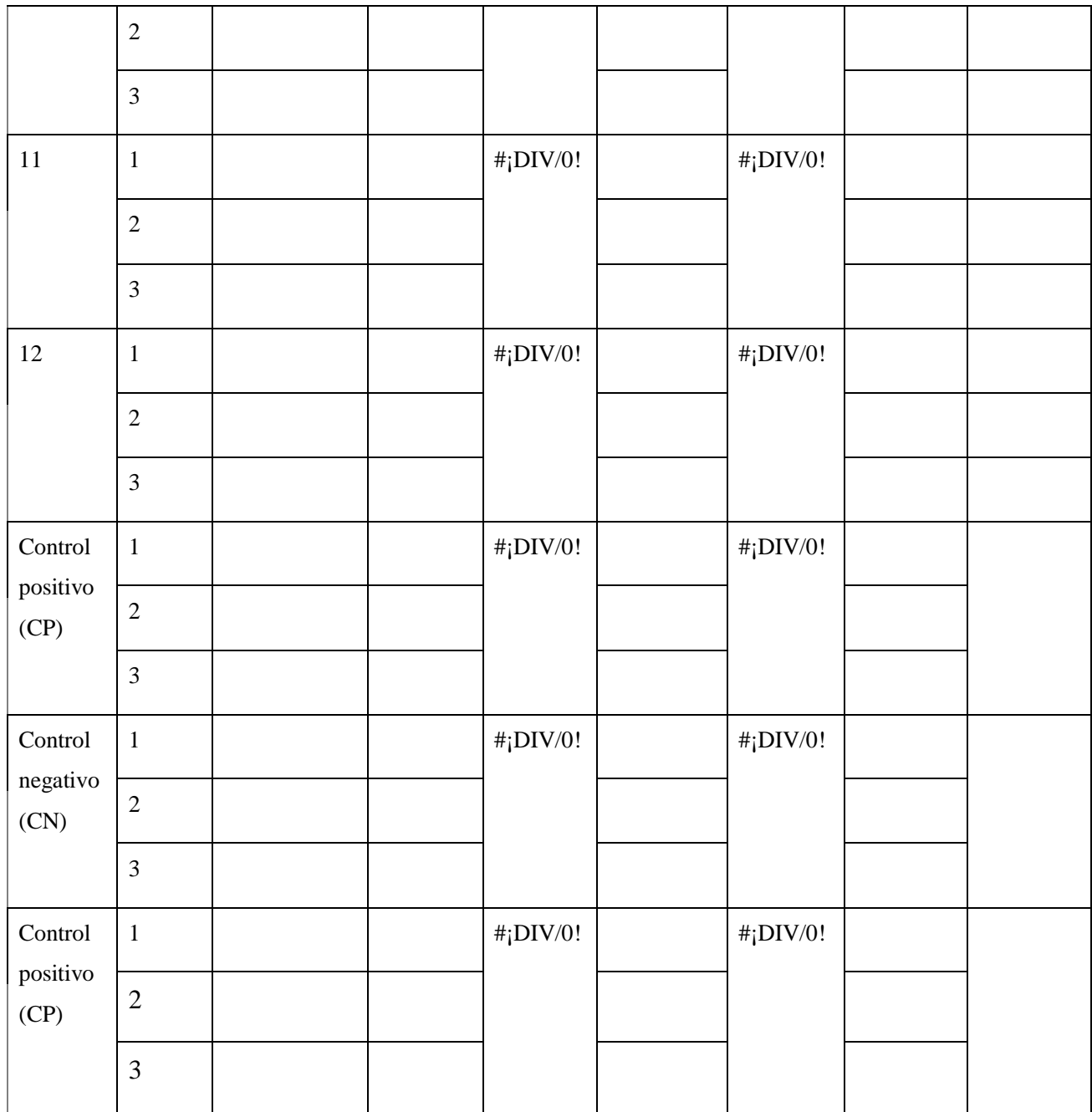

Anotaciones

adicionales:

Dirección General de Investigación –DIGI-

## **Apéndice 6**

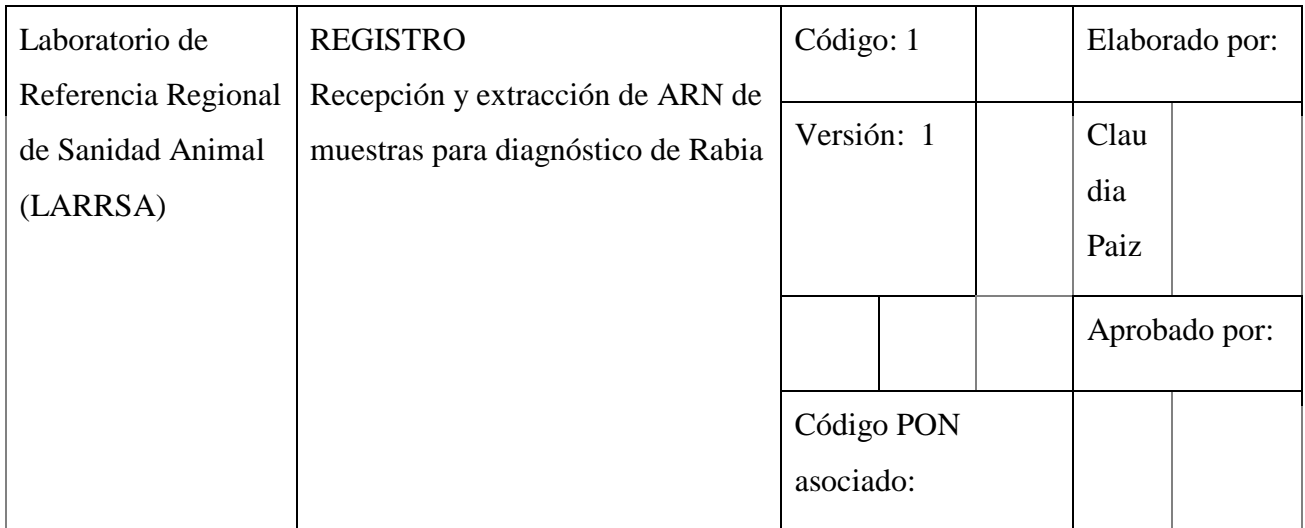

Fecha:

Persona quien recibe:

Persona quien extrae ARN:

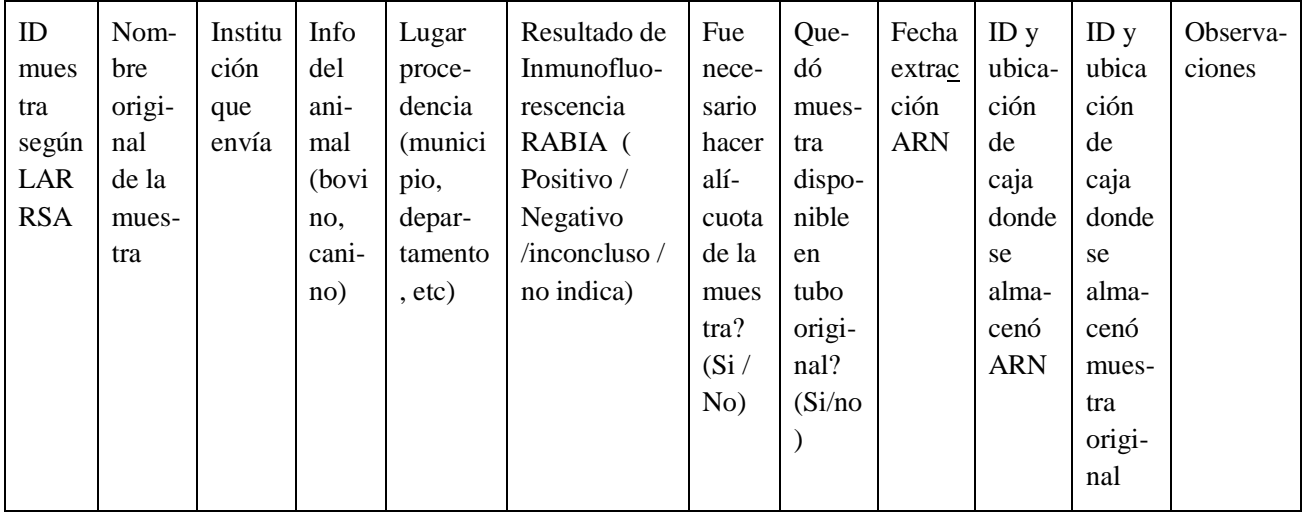

Dirección General de Investigación –DIGI-

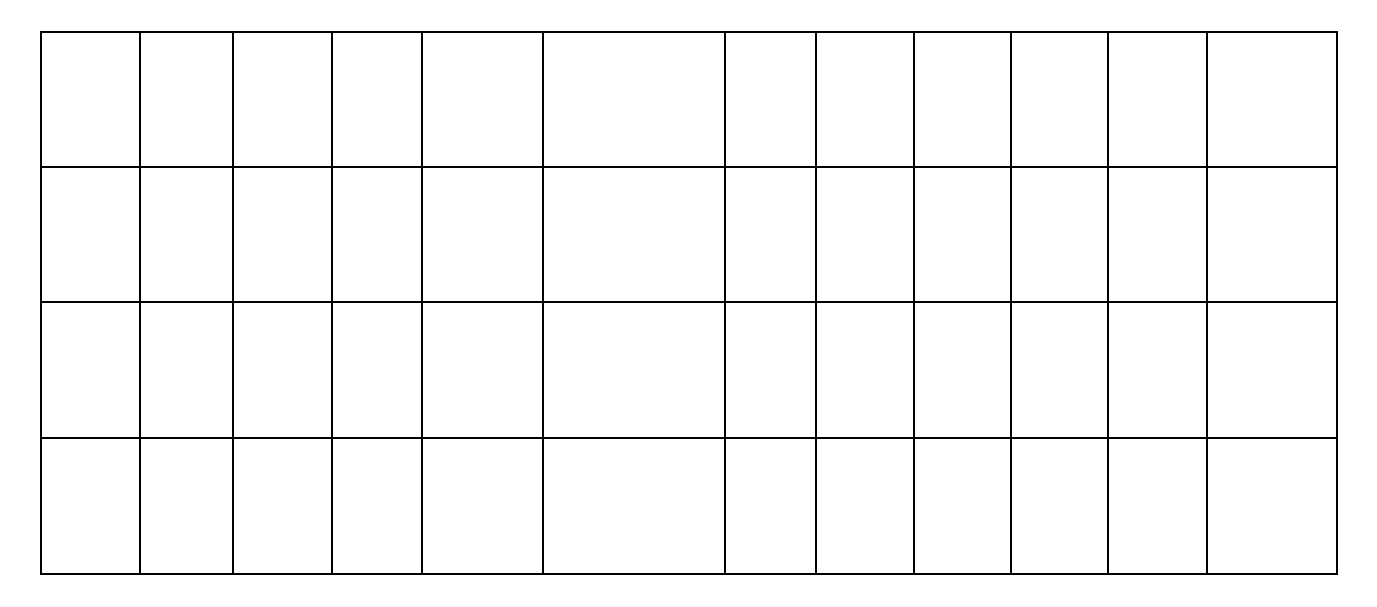

### **11. Aspectos éticos y legales (si aplica)**

La propuesta de investigación fue revisada por el Comité de Bioética de la Escuela de Estudios de Postgrado de la Facultad de Medicina Veterinaria y Zootecnia (Ref.virtualCBEEP.2.9.8.20 con fecha de 9 de julio del 2020).

#### **12. Vinculación**

Este estudio incluyó la participación del curador de la Colección Mastozoológica de la Escuela de Biología de la Usac y miembros del Centro de Estudios en Salud de la Universidad del Valle de Guatemala (CES/UVG). El CES/UVG utilizó su plataforma establecida en el país, con las autoridades del ministerio de salud, y del programa nacional de zoonosis (quien está a cargo del control de rabia en el país), para obtener las muestras, para transferir conocimientos de la técnica de PCR para rabia, y para obtener la asesoría del laboratorio de rabia de los centros para la prevención y control de enfermedades de Atlanta (CDC/ATL), para poder llevar a cabo este proyecto. La plataforma del CES permitió el contacto con miembros de los programas de zoonosis del Ministerio de Salud Pública y Asistencia Social y del Ministerio de Agricultura, Ganadería y Alimentación. Además, por medio del CES se vinculó a los centros CDC/ATL, quienes realizan este tipo de monitoreo en Estados Unidos.

Dirección General de Investigación –DIGI-

### **13. Estrategia de difusión, divulgación y protección intelectual**

Los resultados del presente proyecto se divulgarán en un manuscrito sometido a la revista "Ciencia, Tecnología y Salud" de la Dirección General de Investigación Usac.

### **14. Aporte de la propuesta de investigación a los ODS**

Indique concretamente cómo contribuyen los resultados de la investigación al alcance de los Objetivos de Desarrollo Sostenible (ODS).

El tercer objetivo de desarrollo sostenible de la Agenda 2030 de las Naciones Unidas propone "Garantizar una vida saludable y promover el bienestar para todos y todas en todas las edades". Es necesario comprender que la aparición de casos de rabia en Guatemala es un proceso estocástico que carece de predicciones, causando mortalidad en todas las edades y en cualquier sitio al azar en todo el territorio nacional. Por consiguiente, un laboratorio de vigilancia molecular permite tener resultados más exactos y en el menor tiempo posible. Por otra parte, la Secretaría de Planificación y Programación de la Presidencia (Segeplan) reconoce el Código de Salud, el cual demanda en el Articulo 64 la prevención de la rabia humana y canina. Además, la agenda estratégica de la Usac manifiesta abiertamente Políticas sociales con énfasis en educación y salud "garantizando el acceso público y universal a la salud y a la seguridad social".

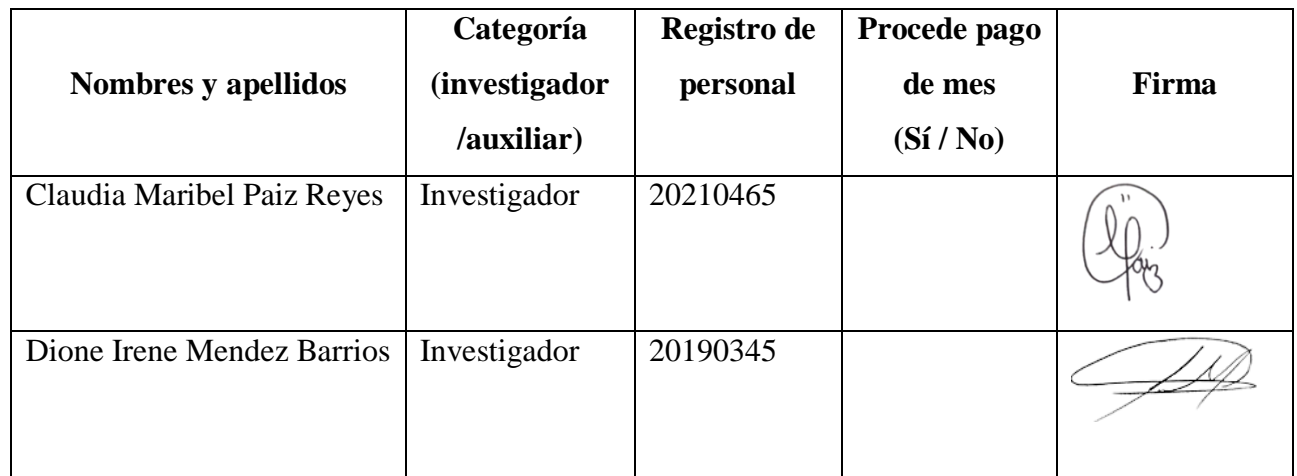

#### **15. Orden de pago final**

Dirección General de Investigación –DIGI-

### **16. Declaración del coordinador(a) del proyecto de investigación**

El coordinador de proyecto de investigación con base en el *Reglamento para el desarrollo de los proyectos de investigación financiados por medio del Fondo de Investigación*, artículos 13 y 20, deja constancia que el personal contratado para el proyecto de investigación que coordina ha cumplido a satisfacción con la entrega de informes individuales por lo que es procedente hacer efectivo el pago correspondiente.

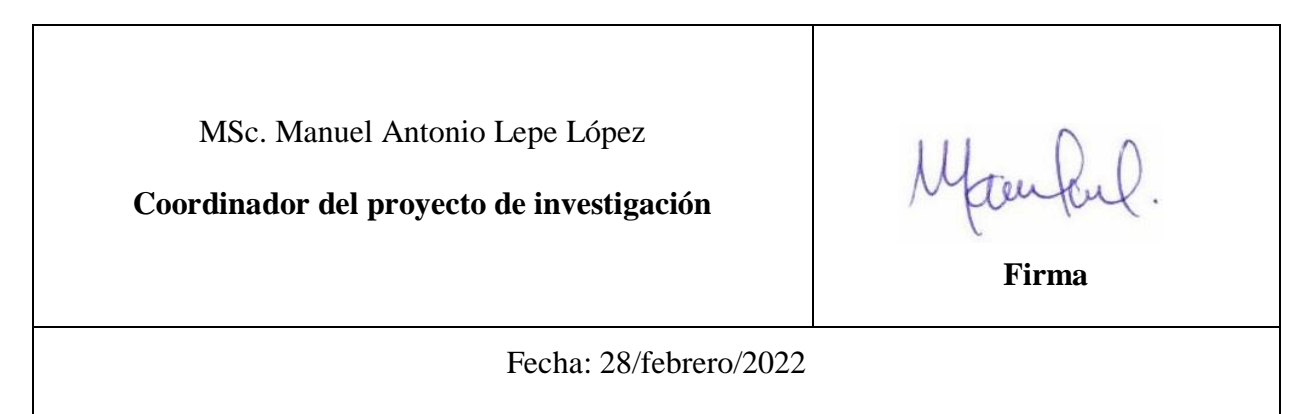

### **17. Aval del director(a) del instituto, centro o departamento de investigación o Coordinador de investigación del centro regional universitario**

De conformidad con el artículo 13 y 19 del *Reglamento para el desarrollo de los proyectos de investigación financiados por medio del Fondo de Investigación* otorgo el aval al presente informe mensual de las actividades realizadas en el proyecto (escriba el nombre del proyecto de investigación) en mi calidad de (indique: Director del instituto, centro o departamento de investigación o Coordinador de investigación del centro regional universitario), mismo que ha sido revisado y cumple su ejecución de acuerdo a lo planificado.

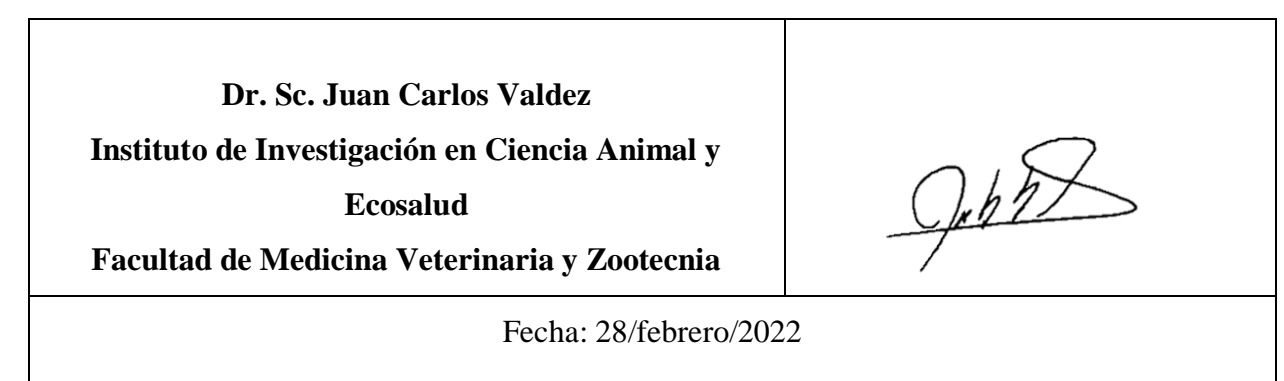

Dirección General de Investigación –DIGI-

## **18. Visado de la Dirección General de Investigación**

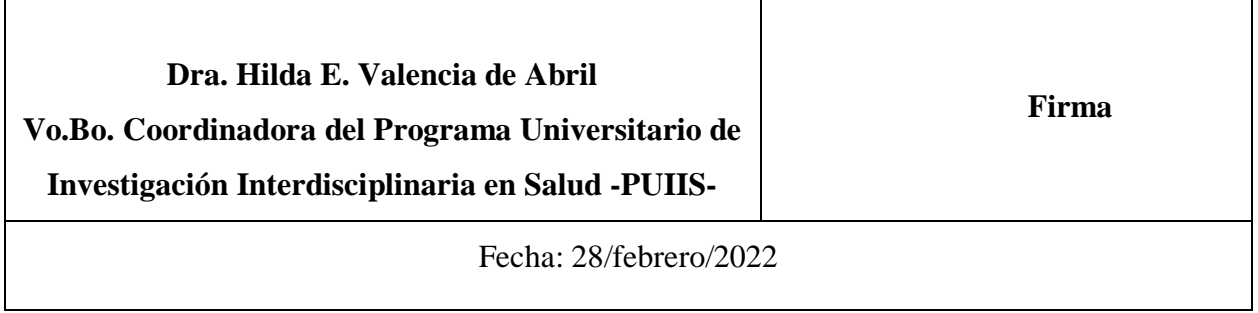

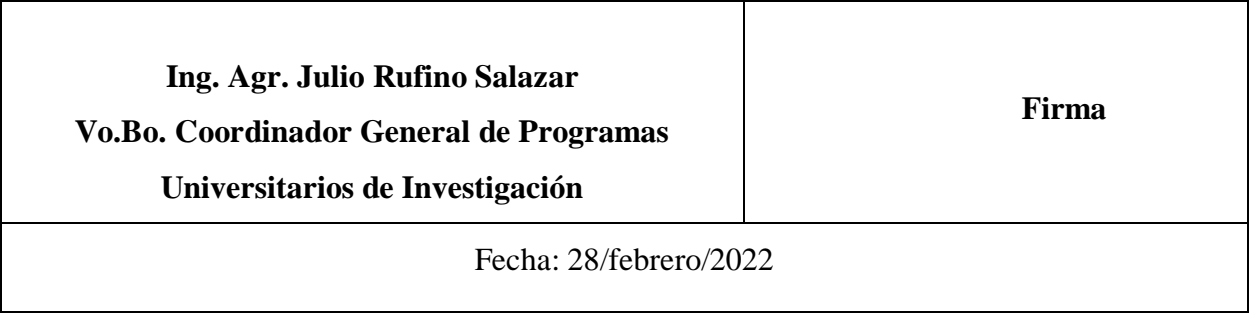